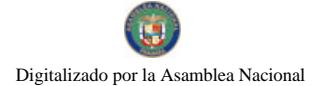

Gaceta Oficial Digital, miércoles 28 de octubre de 2009

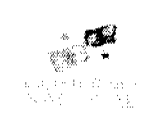

# **GACETA OFICIAL DIGITAL**

Año CV

Panamá. R. de Panamá miércoles 28 de octubre de 2009

Nº 26398

 $\blacksquare$ 

**CONTENIDO** 

**CORTE SUPREMA DE JUSTICIA** Fallo Nº 188-07 (De viernes 13 de marzo de 2009)

"DEMANDA CONTENCIOSO ADMINISTRATIVA DE NULIDAD, INTERPUESTA POR EL LICENCIADO JORGE FÁBREGA PONCE, PARA QUE SE DECLARE NULO, POR ILEGAL, ALGUNAS FRASES Y ALGUNOS ARTÍCULOS DEL DECRETO EJECUTIVO Nº 279 DE 14 DE NOVIEMBRE DE 2006. EMITIDO POR EL MINISTRO DE ECONOMÍA Y FINANZAS".

> **CORTE SUPREMA DE JUSTICIA** Fallo Nº 10-08

(De viernes 13 de marzo de 2009)

<u>"DEMANDA CONTENCIOSO ADMINISTRATIVA DE NULIDAD, INTERPUESTA POR EL LICENCIADO CELIO</u> ESTOR GUTIÉRREZ NAVARRO, QUIEN ACTÚA EN SU PROPIO NOMBRE Y REPRESENTACION, PARA OUE SE DECLARE NULA, POR ILEGAL, LA RESOLUCIÓN Nº 26 DE 26 DE DICIEMBRE DE 2007, EMITIDA POR EL CONCEJO MUNICIPAL DE REPRESENTANTES DE CORREGIMIENTO DEL DISTRITO DE LA CHORRERA".

> **CORTE SUPREMA DE JUSTICIA** Fallo de la Corte Nº S/N (De jueves 19 de marzo de 2009)

"ACCIÓN DE INCONSTITUCIONALIDAD PRESENTADA POR LA LICENCIADA NIEVES KARINA CERRUD VIGIL, CONTRA LOS ARTÍCULOS 52 Y 17 NUMERAL 17 DE LA LEY 106 DE 8 DE OCTUBRE DE 1973 "SOBRE EL RÉGIMEN MUNICIPAL".

> **CORTE SUPREMA DE JUSTICIA** Fallo Nº 37-08 (De viernes 20 de marzo de 2009)

"DEMANDA CONTENCIOSO ADMINISTRATIVA DE NULIDAD, INTERPUESTA POR EL LCDO, ARNOLDO WONG. EN REPRESENTACIÓN DE AUTORIDAD DEL TRÁNSITO Y TRANSPORTE TERRESTRE, PARA QUE SE DECLARE NULA, POR ILEGAL, LA RESOLUCIÓN NO. 013565 DEL 31 DE AGOSTO DE 2004, EMITIDA POR EL DIRECTOR GENERAL DE LA AUTORIDAD DEL TRÁNSITO Y TRANSPORTE TERRESTRE. MEDIANTE LA CUAL SE OTORGA EL CERTIFICADO DE OPERACIÓN NO. 6T-365".

**CORTE SUPREMA DE JUSTICIA** 

Fallo Nº 40-08

(De viernes 15 de mayo de 2009)

<u>"DEMANDA CONTENCIOSO ADMINISTRATIVA DE NULIDAD, INTERPUESTA POR EL LCDO, ARNOLDO</u> WONG, EN REPRESENTACIÓN DE AUTORIDAD DEL TRANSITO Y TRANSPORTE TERRESTRE, PARA QUE SE DECLARE NULA, POR ILEGAL. LA RESOLUCIÓN NO. 013569 DEL 31 DE AGOSTO DE 2004, EMITIDA POR EL DIRECTOR GENERAL DE LA AUTORIDAD DEL TRÁNSITO Y TRANSPORTE TERRESTRE, MEDIANTE EL CUAL SE OTORGA EL CERTIFICADO DE OPERACIÓN NO. 6T-369".

> **CORTE SUPREMA DE JUSTICIA** Fallo Nº 61-08 (De martes 24 de marzo de 2009)

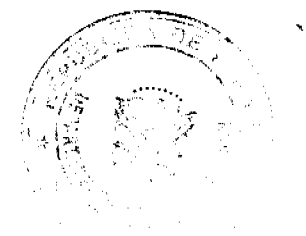

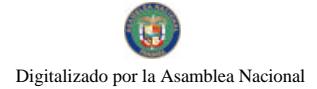

#### Gaceta Oficial Digital, miércoles 28 de octubre de 2009

"DEMANDA CONTENCIOSO ADMINISTRATIVA DE NULIDAD. INTERPUESTA POR EL LCDO. ARNOLDO WONG, EN REPRESENTACIÓN DE AUTORIDAD DEL TRANSITO Y TRANSPORTE TERRESTRE, PARA QUE SE DECLARE NULA, POR ILEGAL, LA RESOLUCIÓN NO. 013546 DEL 31 DE AGOSTO DE 2004, EMITIDA POR <u>EL DIRECTOR GENERAL DE LA AUTORIDAD DEL TRÁNSITO Y TRANSPORTE TERRESTRE, MEDIANTE EL </u> CUAL SE OTORGA EL CERTIFICADO DE OPERACIÓN NO. 6T-374".

# **CORTE SUPREMA DE JUSTICIA** Fallo Nº 58-08

(De viernes 20 de marzo de 2009)

"DEMANDA CONTENCIOSO ADMINISTRATIVA DE NULIDAD INTERPUESTA POR EL LICENCIADO ARNOLDO WONG, EN REPRESENTACIÓN DE LA AUTORIDAD DEL TRÁNSITO Y TRANSPORTE TERRESTRE, PARA QUE SE DECLARE NULA, POR ILEGAL, LA RESOLUCIÓN NO. 013561 DEL 31 DE AGOSTO DE 2004, EMITIDA POR EL DIRECTOR GENERAL DE LA AUTORIDAD DEL TRÁNSITO Y TRANSPORTE TERRESTRE, MEDIANTE LA CUAL SE OTORGA EL CERTIFICADO DE OPERACIÓN NO. 6T-375"

> CORTE SUPREMA DE JUSTICIA Fallo Nº 34-08 (De martes 24 de marzo de 2009)

"DEMANDA CONTENCIOSO ADMINISTRATIVA DE NULIDAD, INTERPUESTA POR EL LCDO. ARNOLDO WONG, EN REPRESENTACIÓN DE LA AUTORIDAD DEL TRÁNSITO Y TRANSPORTE TERRESTRE. PARA OUE SE DECLARE NULA, POR ILEGAL, LA RESOLUCIÓN NO. 013566 DEL 31 DE AGOSTO DE 2004, EMITIDA POR EL DIRECTOR GENERAL DE LA AUTORIDAD DEL TRÁNSITO Y TRANSPORTE TERRESTRE. MEDIANTE LA CUAL SE OTORGA EL CERTIFICADO DE OPERACIÓN NO. 6T-380".

**CORTE SUPREMA DE JUSTICIA** 

Fallo Nº 97-06 (De martes 7 de abril de 2009).

<u> "DEMANDA CONTENCIOSO-ADMINISTRATIVA DE NULIDAD, INTERPUESTA POR LA FIRMA DE ABOGADOS ALEMÁN, CORDERO, GALINDO & LEE, QUIEN ACTÚA EN REPRESENTACIÓN DE CABLE & </u> WIRELESS PANAMÁ, S.A PARA QUE SE DECLAREN NULOS POR ILEGALES, ALGUNOS APARTES DEL ACUERDO NO. 105 DE 22 DE SEPTIEMBRE DE 2005, EMITIDO POR EL CONSEJO MUNICIPAL DEL DISTRITO DE PENONOMÉ".

> **CORTE SUPREMA DE JUSTICIA** Fallo Nº S/N (De jueves 26 de marzo de 2009)

"ACCIÓN DE INCONSTITUCIONALIDAD PROMOVIDA CONTRA EL ARTÍCULO 126 DE LA LEY No. 19 DE 11 DE JUNIO DE 1997 POR LA CUAL SE ORGANIZA LA AUTORIDAD DEL CANAL DE PANAMA Y OUE DESCONOCE LAS FACULTADES DE LA JURISDICCIÓN CONTENCIOSA ADMINISTRATIVA".

**AVISOS / EDICTOS** 

### ENTRADA NO. 188-07 Magistrado Ponente: VICTOR L. BENAVIDES P.

DEMANDA CONTENCIOSO ADMINISTRATIVA DE NULIDAD, INTERPUESTA POR EL LICENCIADO JORGE FÁBREGA PONCE, PARA QUE SE DECLARE NULO, POR ILEGAL, ALGUNAS FRASES Y ALGUNOS ARTÍCULOS DEL DECRETO EJECUTIVO Nº 279 DE 14 DE NOVIEMBRE DE 2006, EMITIDO POR EL MINISTRO DE ECONOMÍA Y FINANZAS.

### ÓRGANO JUDICIAL.CORTE SUPREMA DE JUSTICIA. SALA TERCERA CONTENCIOSO ADMINISTRATIVO.

Panamá, trece (13) de marzo de dos mil nueve (2009).

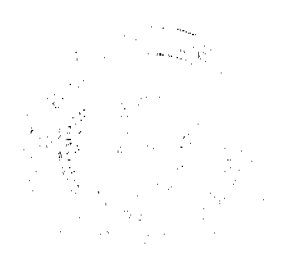

 $\overline{2}$ 

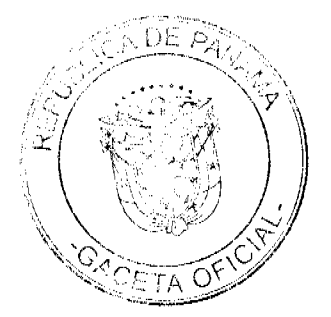

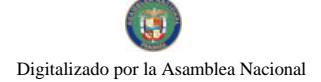

Gaceta Oficial Digital, miércoles 28 de octubre de 2009

### VISTOS:

El Licenciado Jorge Fábrega Ponce, interpuso demanda contencioso administrativa de nulidad para que se declaren nulas, por ilegales, algunas frases y algunos artículos del Decreto Ejecutivo Nº 279 de 14 de noviembre de 2006, emitido por el Ministro de Economía y Finanzas.

### I. LAS NORMAS VIOLADAS Y EL CONCEPTO DE LA VIOLACIÓN

El demandante aduce la violación de las siguientes disposiciones legales:

# 1. Artículo 20 de la Ley Nº 26 de 1996, modificada por el Decreto Ley Nº 10 de 2006.

"Artículo 20. Funciones y atribuciones de la Autoridad. Para el cumplimiento de sus objetivos, la Autoridad tendrá las funciones y atribuciones siguientes:

5. Promover la competencia y la eficiencia en las actividades de los servicios públicos, a fin de prevenir posibles conductas monopolísticas, anticompetitivas o discriminatorias, en las empresas que operen dichos servicios públicos. Con este fin dictará, mediante Resoluciones debidamente sustentadas, los reglamentos que se requieran para mantener la competencia en la prestación de los servicios públicos sujetos a su jurisdicción. La Autoridad solicitará el concepto favorable de la Autoridad de Protección al Consumidor y Defensa de la Competencia sobre los puntos específicos de las Resoluciones o reglamentos que vaya a emitir, que guarden relación con los mercados, conductas monopolísticas, anticompetitivas o discriminatorias en los servicios públicos;

26. Remitir inmediatamente a la Autoridad de Protección al Consumidor y Defensa de la Competencia, una denuncia detallada de cualquier hecho o conducta de las empresas reguladas de los cuales tenga conocimiento, que puedan afectar la libre y leal competencia, para que se inicie inmediatamente la investigación;"

### CONCEPTO DE LA VIOLACIÓN

El demandante señala que la frase "y medidas especiales" contenida en la definición de "Promoción de la Competencia" del artículo 4 del Decreto Ejecutivo Nº 279 de 14 de noviembre de 2006 y la frase "y medidas especiales" que se repite 2 veces en el artículo 14 del mismo decreto reglamentario, violan de manera directa, por comisión, los numerales 5 y 26 del artículo 20 de la Ley Nº 26 de 1996, modificada por el Decreto Ley Nº 10 de 2006, Texto Único, porque las normas impugnadas disponen algo contrario a lo que establece aquélla que es jerárquicamente superior y que se pretende reglamentar.

El recurrente agrega que el artículo 20 de la Ley Nº 26 de 1996, modificada por el Decreto Ley Nº 10 de 2006, Texto Unico, consagra la función o atribución de la Autoridad Nacional de los Servicios Públicos de promover la competencia, previniendo la posibilidad de que se lleguen a producir conductas monopolisticas o anticompetitivas, por lo cual la institución podrá emitir, mediante resoluciones motivadas, los respectivos reglamentos (función ex-ante), previo el concepto favorable de la Autoridad de Protección al Consumidor y Defensa de la Competencia.

Por consiguiente, añade que la Autoridad Nacional de los Servicios Públicos no tiene la atribución para emitir medidas especiales, ya que su marco de actuación en materia de competencia se limita a dictar, mediante resolución motivada, reglamentos que tienen como finalidad prevenir posibles conductas monopolísticas o anticompetitivas, y a remitir a la Autoridad de Protección al Consumidor y Defensa de la Competencia una denuncia de cualquier hecho o conducta que, a su criterio, pueda afectar la libre y leal competencia.

La parte actora también indica que la Autoridad Nacional de los Servicios Públicos incluyó en el artículo 4 del Decreto Ejecutivo Nº 279 de 14 de noviembre de 2006 la emisión de medidas preventivas (como lo permite la Ley); sin embargo, adicionó medidas especiales para ordenar la suspensión provisional de cualquier acto o práctica que estime violatoria de la legislación de competencia, o para investigar conductas que puedan afectar la libre y leal competencia (ex-post), función que le corresponde a la Autoridad de Protección al Consumidor y Defensa de la Competencia.

Al respecto, la firma Carrillo Brux y Asociados, en ejercicio del poder otorgado por la empresa Sky Communications, S.A., en su condición de Tercero Interesado para oponerse a la demanda, manifiesta que la opinión del demandante al señalar que la inclusión de la frase "y medidas especiales" en la definición de "Promoción de la Competencia" del artículo 4 del Decreto Ejecutivo Nº 279 de 14 de noviembre de 2006, y la frase "medidas especiales o específicas" en el artículo 14 del Decreto Ejecutivo Nº 279 de 14 de noviembre de 2006, viola el artículo 20 de la Ley Nº 26 de 1996, modificada por el Decreto Ley Nº 10 de 2006, Texto Único, ignora que las funciones de la Autoridad Nacional de los Servicios Públicos son tanto normativas como regulatorias,

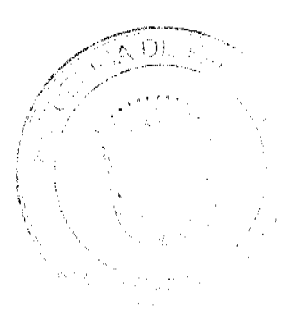

3

#### Gaceta Oficial Digital, miércoles 28 de octubre de 2009

En tal sentido, dicha firma forense explica que el numeral 5 del artículo 20 de la Ley Nº 26 de 1996 contempla la función normativa de la Autoridad Nacional de los Servicios Públicos para promover la competencia y eficiencia de las actividades de los servicios públicos con el fin de prevenir posibles conductas monopolísticas, anticompetitivas o discriminatorias, pero que la frase "y medidas especiales" en la definición de "Promoción de la Competencia" del artículo 4, y "medidas especiales o específicas" del artículo 14 del Decreto Ejecutivo Nº 279 de 14 de noviembre de 2006, se fundamentan en las funciones regulatorias de dicha institución.

Por lo tanto, la citada firma forense sostiene que la Autoridad Nacional de los Servicios Públicos no ha perdido sus funciones regulatorias en materia de competencia, sino que éstas se complementan, en cierta forma, con las funciones de la Autoridad de Protección al Consumidor y Defensa de la Competencia, por lo que no son ilegales las frases acusadas de los artículos 4 y 14 del Decreto Ejecutivo Nº 279 de 14 de noviembre de 2006.

Por su parte, el apoderado especial de la Autoridad Nacional de los Servicios Públicos indicó que las apreciaciones del letrado que recurre no se compadecen con la legislación vigente en materia de servicios públicos, pues si bien la promoción de la competencia implica una función ex - ante (preventiva o hacia el futuro), también implica o comprende mantener y fortalecer la competencia, concepto que va de la mano con la función constitucionalmente atribuida al Estado de asegurar que los servicios públicos sujetos a su regulación sean prestados de manera continua y eficiente y sin incomodidades para los usuarios.

El apoderado especial de la institución añade que las normas atacadas indican que las aludidas medidas especiales que puede adoptar la Autoridad Nacional de los Servicios Públicos son para prevenir, mantener, incrementar y fortalecer la competencia, y no para corregir ni sancionar conductas antimonopolísticas o anticompetitivas, lo que es totalmente conforme con lo dispuesto en el numeral 5 del artículo 20 del Texto Único de la Ley Nº 26 de 1996.

Tal apoderado agrega, además, que las frases acusadas de ilegales de los artículos 4 y 14 del Decreto Ejecutivo Nº 279 de 2006, no contradicen lo previsto en el numeral 26 del artículo 20 del Texto Único de la Ley Nº 26 de 1996, pues, la adopción de medidas especiales dirigidas a prevenir, mantener, incrementar y fortalecer la competencia, de manera alguna releva a la Autoridad Nacional de los Servicios Públicos de su obligación de remitir a la Autoridad de Protección al Consumidor y Defensa de la Competencia las denuncias sobre hechos o conductas que puedan afectar la libre y leal competencia, para que inicie inmediatamente la investigación del caso, obligación detalladamente regulada en el artículo 31 del Decreto Ejecutivo Nº 279 de 2006.

El Licenciado Carlos A. Villalobos, apoderado de Telecarrier, señala que el Decreto Ejecutivo Nº 279 de 2006 se limita a reglamentar y no se aparta del texto ni del espíritu de la Ley, que la atribución de la Autoridad Nacional de los Servicios Públicos se extiende a la aplicación de sanciones en el campo normativo de su competencia, y que su labor no está restringida a lo preventivo (ex ante), máxime si la institución tiene atribuciones para aplicar sanciones.

### 2. Artículo 103 de Ley Nº 29 de 1996, modificada por el Decreto Ley Nº 9 de 2006.

"Artículo 103. Suspensión Provisional. La Autoridad podrá, mediante resolución motivada, decretar la suspensión provisional de cualquier acto o práctica que estime violatorio de esta Ley.

Se requerirá prueba indiciaria de la violación para que proceda la suspensión, y una vez decretada, no surtirán efecto alguno los actos que ejecute el agente económico en contravención a la orden, sin perjuicio de las sanciones a que haya lugar por desacato.

Dentro de los cinco (5) días hábiles siguientes a la notificación de la resolución que ordena la suspensión, la Autoridad deberá formalizar la demanda contra el o los agentes económicos partícipes del acto que, a juicio de la Autoridad, haya violado la ley. De no hacerlo dentro de dicho plazo, la suspensión quedará sin efecto de pleno derecho.

No obstante, la Autoridad al presentar la demanda con posterioridad, si estimare que es necesario suspender nuevamente el acto o práctica prohibida, deberá solicitar al tribunal que decrete tales medidas de conformidad con el numeral 9 del artículo 145 de esta ley."

### CONCEPTO DE LA VIOLACIÓN

El demandante indica que la frase "y medidas especiales" contenida en la definición de "Promoción de la Competencia" del artículo 4 del Decreto Ejecutivo Nº 279 de 14 de noviembre de 2006, y la frase "medidas especiales o específicas" del artículo 14 del Decreto Ejecutivo Nº 279 de 14 de noviembre de 2006, violan de manera directa, por comisión, el artículo 103 de la Ley Nº 29 de 2006, modificada por el Decreto Ley Nº 9 de 2006, porque las normas impugnadas disponen algo contrario a lo que establece la jerárquicamente superior.

El recurrente señala que el artículo 103 de la Ley Nº 29 de 2006, modificada por el Decreto Ley Nº 9 de 2006, establece cómo en materia de competencia le corresponde a la Autoridad de Protección al Consumidor y Defensa de la Competencia, decretar medidas especiales o específicas ante cualquier acto o práctica que estime violatorio de la legislación de competencia, pero no a la Autoridad Nacional de los Servicios Públicos, debido a que no existe ninguna disposición que le atribuya a esta última institución la función de emitir medidas especiales en temas de competencia,

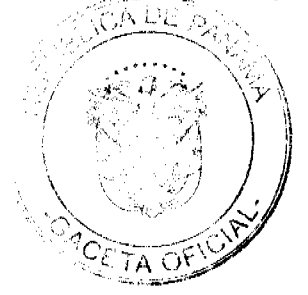

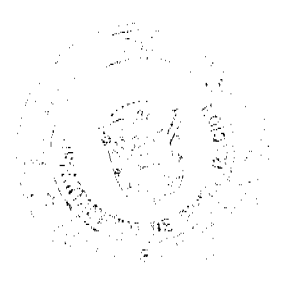

A

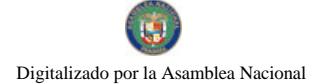

#### Gaceta Oficial Digital, miércoles 28 de octubre de 2009

salvo la de dictar, mediante resolución motivada, los reglamentos que tienen como finalidad prevenir posibles conductas monopolísticas o anticompetitivas, y remitir a la Autoridad de Protección al Consumidor y Defensa de la Competencia una denuncia de cualquier hecho o conducta que, a su criterio, pueda afectar la libre y leal competencia, ya que la función de decretar medidas especiales o específicas sobre temas de competencia le corresponde a la Autoridad de Protección al Consumidor y Defensa de la Competencia, según el artículo 103 de la Ley Nº 29 de 1996, modificada por el Decreto Ley Nº 9 de 2006.

Respecto de este tema, la firma Carrillo Brux y Asociados señala, en adición a sus conceptos antes emitidos, que las funciones normativas como reguladoras de la Autoridad Nacional de los Servicios Públicos están contenidas en la Ley Nº 26 de 1996, modificada por el Decreto Ley Nº 10 de 2006, que está reglamentada por el Decreto Ejecutivo Nº 279 de 14 de noviembre de 2006; por tanto, mal puede ese decreto reglamentario ser ilegal respecto de la Ley Nº 29 de 1996, modificada por el Decreto Ley Nº 9 de 2006, que no reglamenta.

Por su parte, el apoderado especial de la Autoridad Nacional de los Servicios Públicos reiteró que las medidas especiales contenidas en las normas censuradas por el demandante, son aquéllas destinadas a prevenir, mantener, incrementar y fortalecer la competencia, así como la eficiencia en la prestación de los servicios públicos, y no a corregir conductas antimonopólicas o anticompetitivas, cuya competencia le corresponde a la Autoridad del Consumidor y Defensa de la Competencia.

El Licenciado Carlos A. Villalobos, apoderado de Telecarrier, reitera que el Decreto Ejecutivo Nº 279 de 2006 se limita a reglamentar y no se aparta del texto ni del espíritu de la Ley, que la atribución de la Autoridad Nacional de los Servicios Públicos se extiende a la aplicación de sanciones en el campo normativo de su competencia, y que su labor no está restringida a lo preventivo (ex ante), máxime si la institución tiene atribuciones para aplicar sanciones.

### 3. Numerales 13, 14 y 23 del artículo 20 de la Ley Nº 26 de 1996, modificada por el Decreto Ley Nº 10 de 2006.

"Artículo 20. Funciones y atribuciones de la Autoridad. Para el cumplimiento de sus objetivos, la Autoridad tendrá las funciones y atribuciones siguientes:

13. Aplicar sanciones a los infractores, en el campo normativo de su competencia, sobre la base de las atribuciones conferidas en la presente Ley, en las leyes sectoriales respectivas o en las concesiones, licencias o autorizaciones;

14. Arbitrar conflictos entre las empresas prestadoras de los servicios, entre estas empresas y los otros organismos del Estado, los municipios o los clientes, en las áreas de su competencia y jurisdicción, cuando las partes hayan sometido la controversia a la competencia de la Autoridad, con facultad plena de dirimir estos conflictos de acuerdo a los parámetros establecidos para dicho arbitraie:

23. Intervenir, cuando fuere necesario, en las circunstancias que determinen la Constitución Política de la República o las leyes sectoriales, a las empresas y entidades bajo su jurisdicción reguladora, y designar a los interventores, según lo dispongan las normas legales sectoriales;

 $\ldots^u$ 

### **CONCEPTO DE VIOLACIÓN**

El demandante indica que los artículos 11 y 12 del Decreto Ejecutivo Nº 279 de 14 de noviembre de 2006, al reglamentar la "INTERVENCIÓN" de la Autoridad Nacional de los Servicios Públicos, violan de manera directa, por comisión, los numerales 13, 14 y 23 del artículo 20 de la Ley Nº 26 de 1996, modificada por el Decreto Ley Nº 10 de 2006, puesto que las normas impugnadas disponen algo contrario a lo que establece la norma jerárquicamente superior.

El recurrente señala que el numeral 23 del artículo 20 de la Ley Nº 26 de 1996, modificada por el Decreto Ley Nº 10 de 2006, es la única norma que se refiere a la atribución legal de la Autoridad Nacional de los Servicios Públicos en materia de "intervención", misma que está limitada a las circunstancias que determinen la Constitución Política o las leyes sectoriales, para que esa institución pueda, en tales casos, nombrar interventores a las empresas bajo su jurisdicción reguladora, con lo que se evidencia que dicha intervención constituye una situación de excepción.

Añade el demandante, que la atribución de intervención de la Autoridad Nacional de los Servicios Públicos no la faculta para resolver controversias sobre contratos, acuerdos o concesiones, ya que, para tales efectos, debe atenerse al mecanismo para la resolución de controversias que señala el respectivo contrato y, en caso de silencio, los tribunales ordinarios de justicia.

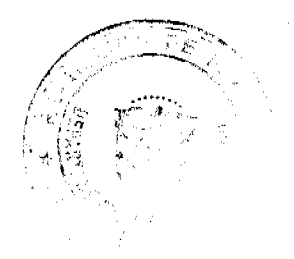

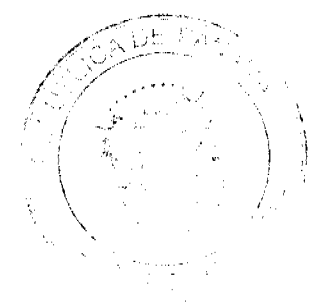

5

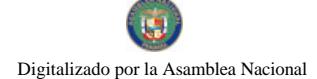

#### Gaceta Oficial Digital, miércoles 28 de octubre de 2009

La parte actora también dice que el tema de la resolución de conflictos por parte de la Autoridad Nacional de los Servicios Públicos está en función de arbitrar tales conflictos cuando las partes lo hayan sometido al conocimiento de la entidad, según lo dispuesto en el numeral 14 del artículo 20 de la Ley Nº 26 de 1996, modificada por el Decreto Ley Nº 10 de 2006, lo que no guarda relación con la atribución de intervención que tiene la entidad y que está regulada en el numeral 23 del artículo 20 citado y, a pesar de ello, los artículos 11 y 12 del Decreto Ejecutivo Nº 279 de 14 de noviembre de 2006. en supuesta reglamentación de dicha facultad, han establecido que la institución puede corregir fallas del mercado, hacer cumplir las disposiciones legales y reglamentarias, así como resolver todo tipo de conflictos contractuales entre las partes, lo que infringe el artículo 20 de la Ley N º 26 de 1996, puesto que ésa es una atribución ex - post que le corresponde a la Autoridad de Protección al Consumidor y Defensa de la Competencia.

La firma Carrillo Brux y Asociados, con relación a este tema, indica que lamenta el desconocimiento que el demandante tiene respecto de la importancia capital y la trascendencia del artículo 38 del Decreto Ley Nº 10 de 22 de febrero de 2006, el cual establece el carácter de orden público e interés social del mismo y su normativa, cual se complementa con lo indicado en el artículo 284 de la Constitución Política de la República que establece la facultad del Estado para intervenir en toda clase de empresas, dentro de la reglamentación que establezca la Ley para hacer efectiva la justicia social, con la finalidad de regular, por medio de organismos especiales, las tarifas, los servicios y los precios de los artículos de cualquier naturaleza y, especialmente, los de primera necesidad; exigir la debida eficacia en los servicios y la adecuada calidad de los artículos mencionados; y coordinar los servicios y la producción de artículos.

Esta firma forense añade que los artículos 11 y 12 del Decreto Ejecutivo 279 de 2006 hacen un preámbulo enfatizador del carácter de orden público de las funciones de la Autoridad Nacional de los Servicios Públicos cuando se refieren a la función de intervenir de ofício o a requerimiento, cuando medie el interés público y/o el bienestar social, por lo que no se limita a la interpretación del demandante respecto de los numerales 13, 14 y 23 de la Ley Nº 26 de 1996, modificada por el Decreto Ley Nº 10 de 2006.

El apoderado especial de la Autoridad Nacional de los Servicios Públicos al respecto indica que los artículos 11 y 12 del Decreto Ejecutivo Nº 279 de 14 de noviembre de 2006, no se refieren a la intervención de la Autoridad Nacional de los Servicios Públicos contemplada en el numeral 23 del artículo 20 de la Ley Nº 26 de 1996, modificada por el Decreto Ley Nº 10 de 2006, sino que establece otras formas de intervención que la institución posee para vigilar, dirigir, fiscalizar, supervisar y controlar los servicios públicos de abastecimiento de agua potable, alcantarillado sanitario, telecomunicaciones y electricidad.

El apoderado especial de la Autoridad Nacional de los Servicios Públicos apoya su criterio en el artículo 1 de la Ley Nº 26 de 1996, modificada por el Decreto Ley Nº 10 de 2006, que reconoce que la salud, el bienestar y la prosperidad de toda la población requieren la prestación de los servicios públicos adecuados, eficientes, confiables, ambientalmente seguros, a precios justos y razonables.

El Licenciado Carlos A. Villalobos, apoderado de Telecarrier, señala que amerita la denegación de la demanda de ilegalidad al no precisarse las normas que se dicen vulneradas, toda vez que el ordinal 23 del artículo 20 del Decreto Ley 10 de 2006 que modificó la Ley de 1996 no existe. Añade que la Autoridad Nacional de los Servicios Públicos tiene competencia para sancionar, controlar y fiscalizar los actos que realicen los agentes del mercado en Panamá.

### 4. Último párrafo del artículo 4 de la Ley Nº 26 de 1996, modificada por el Decreto Ley Nº 10 de 2006.

"Artículo 4. Competencia. La Autoridad ejercerá el poder de regular y controlar la prestación de los servicios públicos de abastecimiento de agua potable, alcantarillado sanitario, electricidad, telecomunicaciones, radio y televisión, así como la transmisión y distribución de gas natural, en adelante llamados servicios públicos, según lo establecen la presente Ley y las leves sectoriales.

Por tener incidencia de carácter nacional y, por ende, extradistrital, y para los fines legales correspondientes, los servicios públicos de abastecimiento de agua potable, alcantarillado sanitario, electricidad, telecomunicaciones, radio y televisión, así como la transmisión y distribución de gas natural, y los bienes dedicados a la prestación de tales servicios, solamente estarán gravados con tributos de carácter nacional, entre ellos, la contribución nacional establecida en el artículo 5 de la presente Ley. Por lo tanto, dichas actividades, servicios o bienes destinados a la prestación de los servicios públicos antes mencionados, no podrán ser gravados con ningún tipo de tributo de carácter municipal, con excepción de los impuestos de anuncios y rótulos, placas para vehículos y construcción de edificaciones y reedificaciones.

La administración de los concesionarios que prestan los servicios públicos antes mencionados, no estará sujeta a ninguna medida cautelar.

Adicionalmente, los bienes inherentes a la prestación de los servicios públicos de telecomunicaciones, radio y televisión, tampoco estarán sujetos a medidas cautelares, salvo que estos bienes garanticen obligaciones contractuales contraídas por sus propietarios."

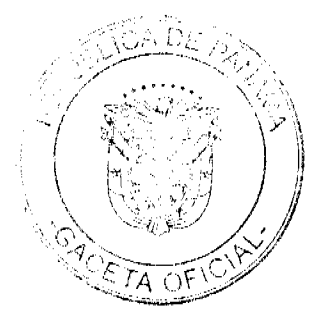

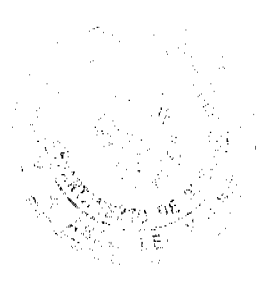

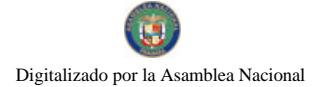

No.26398

### **CONCEPTO DE LA VIOLACIÓN**

El demandante sostiene que el artículo 23 del Decreto Ejecutivo Nº 279 de 2006, viola de manera directa, por comisión, el último párrafo del artículo 4 de la Ley N° 26 de 1996, modificada por el Decreto Ley N° 10 de 2006, al disponer algo contrario a lo que establece la Ley, al incluir como bienes inherentes a la prestación de servicios de telecomunicaciones, radio y televisión, las cuentas bancarias, dineros, bienes muebles e inmuebles sin distinción, cuentas por cobrar y títulos valores.

Al respecto, la firma forense Carrillo Brux y Asociados indica que el artículo 23 del Decreto Ejecutivo Nº 279 de 2006, únicamente vino a aclarar o a precisar los parámetros amplios contenidos en el artículo 4 de la Ley Nº 26 de 1996, modificada por el Decreto Ley Nº 10 de 2006, y añade que la noción general de secuestro de administración se ubica en el artículo 545 del Código Judicial que indica que el secuestre administrador tiene las obligaciones especiales de no interrumpir las labores del establecimiento o hacienda, cuidar de la conservación y de todas las existencias, llevar razón puntual y diaria de todos los ingresos y egresos, procurar seguir el sistema de banco de la localidad, deducidos los gastos de producción, en tal sentido agrega que, no pueden prestarse eficientemente los servicios públicos si se permite el secuestro de los bienes muebles de la empresa concesionaria que brinda dicho servicio.

Por su parte, el apoderado judicial de la Autoridad Nacional de los Servicios Públicos indica que la frase del artículo 23 del Decreto Ejecutivo Nº 279 de 2006, cuyos efectos se suspendieron, señala de forma completa que los bienes inherentes a la prestación de los servicios públicos son aquellos destinados a la transmisión y/o distribución del servicio de telecomunicaciones, y se incluyen en esa categoría las cuentas bancarias, los dineros, los bienes muebles e inmuebles, las cuentas por cobrar, los títulos valores y cualesquiera otros bienes que sean necesarios para garantizar la prestación continua e ininterrumpida del servicio que se trate, de allí que señale que el artículo 23 bajo análisis únicamente se refiere a aquellos bienes de los enumerados, que sean necesarios para garantizar la prestación continua e ininterrumpida de esos servicios, lo que es conforme con lo establecido en el artículo 4 del Texto Único de la ley 26 de 1996, el cual indica que los bienes inherentes a la prestación de tales servicios no están sujetos a medidas cautelares, salvo que garanticen obligaciones contractuales contraídas por sus propietarios. Finalmente indica, que en cada caso será el juzgador de la causa el que deberá determinar cuándo los bienes mencionados en el artículo citado, no son inherentes a la prestación de los servicios públicos, por no ser necesarios para garantizar la prestación continua e ininterrumpida de los servicios públicos y, en consecuencia, susceptibles de medidas cautelares.

El Licenciado Carlos A. Villalobos, apoderado de Telecarrier, señala que el Decreto Ejecutivo Nº 279 de 2006 guarda coherencia con la Constitución y la Ley respecto de los bienes inherentes a la prestación de los servicios públicos, pues lo único que hace el Ejecutivo es referenciar algunos bienes que, del patrimonio de las concesionarias, deben entenderse como necesarios para garantizar la prestación continua y sin interrupción del servicio que se trate.

5. Numeral 5 del artículo 20 de la Ley Nº 26 de 1996, modificado por el Decreto Ley Nº 10 de 2006.

"Artículo 20. Funciones y atribuciones de la Autoridad. Para el cumplimiento de sus objetivos, la Autoridad tendrá las funciones y atribuciones siguientes:

5. Promover la competencia y la eficiencia en las actividades de los servicios públicos, a fin de prevenir posibles conductas monopolísticas, anticompetitivas o discriminatorias, en las empresas que operen dichos servicios públicos. Con este fin dictará, mediante Resoluciones debidamente sustentadas, los reglamentos que se requieran para mantener la competencia en la prestación de los servicios públicos sujetos a su jurisdicción. La Autoridad solicitará el concepto favorable de la Autoridad de Protección al Consumidor y Defensa de la Competencia sobre los puntos específicos de las Resoluciones o reglamentos que vaya a emitir, que guarden relación con los mercados, conductas monopolísticas, anticompetitivas o discriminatorias en los servicios públicos;

### $\ldots$  "

### CONCEPTO DE LA VIOLACIÓN:

El demandante argumenta que la definición de "concepto favorable" del artículo 4 del Decreto Ejecutivo Nº 279 de 2006 viola el numeral 5 del artículo 20 de la Ley Nº 26 de 1996, modificada por el Decreto Ley Nº 10 de 2006 porque, en su criterio, cualquier opinión que emita la Autoridad de Protección al Consumidor y Defensa de la Competencia sea favorable o desfavorable, no puede considerarse como un concepto favorable.

El recurrente también indica que el artículo 28 del Decreto Ejecutivo Nº 279 de 2006, viola el numeral 5 del artículo 20 de la Ley Nº 26 de 1996, modificada por el Decreto Ley Nº 10 de 2006, porque la norma reglamentaria limita el requerimiento del "Concepto Favorable" de la Autoridad de Protección al Consumidor y Defensa de la Competencia, a la emisión de reglamentos y resoluciones generales, y excluye las resoluciones particulares.

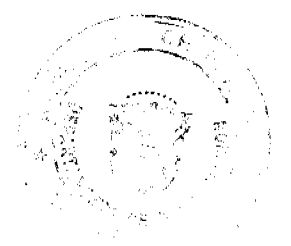

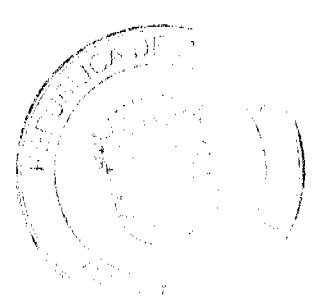

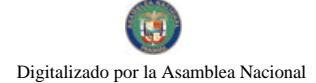

#### Gaçeta Oficial Digital, miércoles 28 de octubre de 2009

8

La firma forense Carrilo Brux y Asociados señala que el artículo 4 del reglamento simplemente hace un marco definitorio de lo que es "concepto favorable" dentro de lo que la propia ley ha definido como marco de participación necesaria de la Autoridad de Protección al Consumidor y Defensa de la Competencia, respecto de las cuales la propia ley ha exigido su opinión y participación en el numeral 5 del artículo 20 de la Ley. Añade que, si el concepto es desfavorable, no se podría dar cumplimiento a la premisa legal citada.

En cuanto al artículo 28 del Decreto Ejecutivo Nº 279 de 2006, la firma forense indica que la actividad normativa de la Autoridad Nacional de los Servicios Públicos siempre será genérica, aunque sobre los puntos específicos que define la ley y el propio reglamento, y sobre los cuales se requiere el concepto favorable de la Autoridad de Protección al Consumidor y Defensa de la Competencia.

El apoderado especial de la Autoridad Nacional de los servicios Públicos señala que el "Concepto Favorable" debe ser la opinión formal de la Autoridad de Protección al Consumidor y Defensa de la Competencia que exprese su conformidad sobre las medidas que a través de reglamento puede adoptar la Autoridad Nacional de los Servicios Públicos, y sólo será concepto favorable cuando dicha opinión formal, requerida y solicitada, sea positiva a la adopción de lo consultado.

En cuanto al artículo 28 del Decreto Ejecutivo Nº 279 de 2006, el apoderado especial de la Autoridad Nacional de los Servicios Públicos indica que el numeral 5 del artículo 20 de la Ley Nº 26 de 1996, modificada por el Decreto Ley Nº 10 de 2006, no establece que los puntos de las resoluciones de carácter particular que guarden relación con los mercados, conductas monopolísticas, anticompetitivas o discriminatorias en los servicios públicos, deben ser objeto de un previo "Concepto Favorable" de la Autoridad de Protección al Consumidor y Defensa de la Competencia, ya que éstos se tratan de reglamentos o resoluciones regulatorias de carácter general.

El Licenciado Carlos A. Villalobos, apoderado de Telecarrier, sostiene que el "concepto favorable" definido en el decreto reglamentario en nada distorsiona, suprime o adiciona lo establecido en la Ley.

### 6. Artículo 8 de la Ley Nº 29 de 1996, modificado por el Decreto Ley Nº 9 de 2006.

"Artículo 8. Mercado Pertinente. El mercado pertinente se determina por la existencia de un producto o servicio o de un grupo de productos o servicios sustitutivos, dentro de un área geográfica en que tales productos o servicios son producidos o vendidos. En los casos que así se requiera, además de dimensiones previamente señaladas, podrá considerarse una dimensión funcional y temporal en la definición de mercado pertinente."

El demandante indica que el artículo 4 del Decreto Ejecutivo Nº 279 de 2006, al definir mercado pertinente lo hace en términos sustancialmente diferentes y contrarios a la contenida en el artículo 8 de la Ley N° 29 de 1996, modificada por el Decreto Ley N° 9 de 2006.

La firma Carrillo Brux y Asociados señala que el Decreto Ejecutivo Nº 279 de 2006 no reglamenta la Ley Nº 29 de 1996, modificado por el Decreto Ley Nº 9 de 2006, por lo cual sus disposiciones no inciden ni guardan relación con la citada Ley, por lo que el cargo de ilegalidad es infundado.

El apoderado judicial de la Autoridad Nacional de los Servicios Públicos manifiesta que el párrafo segundo de la definición de "Mercado Relevante" del artículo 4 del Decreto Ejecutivo N° 279 de 2006 y el artículo 8 de la Ley N° 26 de 1996, modificada por el Decreto Ley Nº 10 de 2006, tienen un contenido casi idéntico, por lo que no entiende cómo el precepto reglamentario puede disponer algo diferente a lo establecido en la Ley vigente al momento de su expedición.

El Licenciado Carlos A. Villalobos, apoderado de Telecarrier, manifiesta que los ataques al Decreto Ejecutivo Nº 279 de 2006 con relación a la Ley 29 de 1996, dejan de tener mérito frente a la promulgación de la Ley Nº 45 de 31 de octubre de 2007, que derogó todas las normas que le sirven de fundamento al demandante, y que por tal motivo, respecto de ese tema opera el fenómeno de sustracción de materia.

### **II. INFORME DE CONDUCTA**

Mediante Nota DS-AL-Nº 119 de 10 de julio de 2007, el Ministro de Economía y Finanzas explicó los motivos por los cuales deben declararse legales cada una de las normas del Decreto Ejecutivo Nº 279 de 2006 acusadas en la demanda.  $(fs. 76a 78)$ 

### III. CRITERIO DE LA PROCURADURÍA DE LA ADMINISTRACIÓN

El representante del Ministerio Público emitió la Vista 811 de 19 de octubre de 2007, mediante la cual emitió su opinión respecto de los cargos de ilegalidad propuestos por el demandante. Al respecto señala que la frase "y medidas especiales" contenida en la definición de "Promoción de la Competencia" del artículo 4 del Decreto Ejecutivo Nº 279 de 2006; la frase "medidas especiales o específicas" del artículo 14 del Decreto Ejecutivo Nº 279 de 2006; el artículo 11 del Decreto Ejecutivo Nº 279 de 2006, el artículo 12 del Decreto Ejecutivo Nº 279 de 2006, la frase "cuentas bancarias, dineros, bienes muebles e inmuebles, títulos valores, y" del artículo 23 del Decreto Ejecutivo Nº 279 de 2006; la frase "de carácter general" del artículo 28 del Decreto Ejecutivo Nº 279 de 2006; la definición de mercado relevante o pertinente del artículo 4 del Decreto Ejecutivo Nº 279 de 2006, deben declarase legales, y que la definición de "CONCEPTO FAVORABLE"

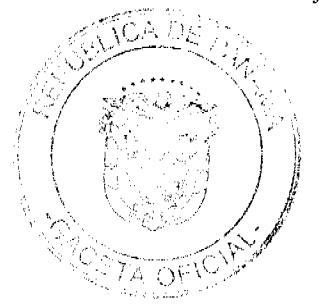

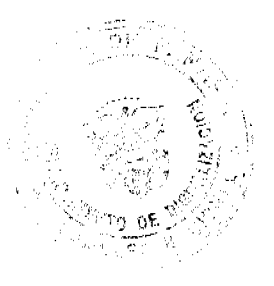

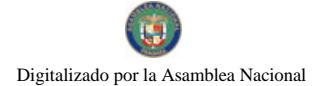

#### Gaceta Oficial Digital, miércoles 28 de octubre de 2009

contenida en el artículo 4 del Decreto Ejecutivo Nº 279 de 2006 debe declarase ilegal. (fs. 112 a 127)

#### DECISIÓN DE LA SALA

Luego de revisar las piezas que conforman el expediente, los argumentos expuestos por las partes y los terceros, así como las normas invocadas, esta Superioridad procede a emitir su criterio en los siguientes términos.

La promoción de la competencia, que implica una función de prevención (ex - ante), también se refiere a las funciones de mantener y fortalecer dicha competencia, lo que asegura a los usuarios que los servicios públicos sujetos a regulación sean prestados de forma continua y eficiente, según el mandato constitucional contenido en el artículo 284, atribuido al Estado y que ejerce la Autoridad Nacional de los Servicios Públicos.

Esa es la razón por la cual el numeral 5 del artículo 20 de la Ley Nº 26 de 1996 establece, como atribución de la citada institución, la de "Promover la competencia y la eficiencia en las actividades de los servicios públicos, a fin de prevenir posibles conductas monopolísticas, anticompetitivas o discriminatorias, en las empresas que operen dichos servicios públicos...'

Dicha atribución guarda relación con la definición de "Promoción de la Competencia" del artículo 4 del Decreto Ejecutivo Nº 279 de 2006, que señala: "Función concedida a la Autoridad que comprende medidas de carácter general y medidas especiales, dirigidas a prevenir, mantener, incrementar y fortalecer la competencia y la eficiencia en la prestación de los servicios públicos sujetos a su jurisdicción."

En igual sentido, el artículo 14 del Decreto Ejecutivo Nº 279 de 2006, indica: "La Autoridad dictará normas generales y medidas especiales o específicas para la protección y promoción de la competencia en la prestación de los servicios públicos, con el propósito de prevenir o evitar actos contrarios a la competencia y, en tal sentido, está facultada para establecer medidas especiales o específicas para mantener la competencia entre prestadores de servicios públicos y para aquellos que tengan o ejerzan poder sustancial o posición dominante en el mercado pertinente o relevante correspondiente."

Por consiguiente, los artículos 4 y 14 del Decreto Ejecutivo Nº 279 de 2006, acusados de ilegales, aclaran que las medidas especiales que puede adoptar la Autoridad Nacional de los Servicios Públicos tienen como finalidad precisamente prevenir, mantener, incrementar y fortalecer la competencia para garantizar la eficiencia en la prestación de los servicios públicos cuya regulación le corresponde, lo que es cónsono con lo dispuesto en el numeral 5 del artículo 20 de la Ley Nº 26 de 1996, modificada por el Decreto Ley  ${\rm N^o}$ 10 de 2006.

Tales medidas también encuentran su sustento legal en las atribuciones de la Autoridad Nacional de los Servicios Públicos descritas en los numerales 1, 7, 21, 24 y 29 del artículo 20 del Texto Único de la Ley Nº 26 de 1996, los cuales disponen lo siguiente:

"1. Cumplir y hacer cumplir esta Ley y las demás normas legales complementarias, así como las leyes sectoriales respectivas. Para ello, la Autoridad realizará eficaz control, vigilancia y verificación del cumplimiento de las leyes y reglamentos por parte de las empresas de servicios públicos de agua potable y alcantarillado sanitario, telecomunicaciones, electricidad, radio y televisión y distribución de gas natural;"

"7. Controlar el cumplimiento de las condiciones básicas para la prestación de los servicios públicos de su competencia;"

"21. Ejercer vigilancia sobre el funcionamiento de los sectores para determinar que se estén cumpliendo las respectivas Leyes sectoriales;"

"24. Las que le señalen las leyes sectoriales, que no serán contrarias a las establecidas en la presente Ley;"

"29. En general, realizar las funciones establecidas por las Leyes y reglamentos para que se cumplan las funciones y los objetivos de esta Ley y de las leyes sectoriales, así como los contratos, concesiones, licencias y autorizaciones que se generen en virtud de estas Leyes."Según observa este Tribunal, las atribuciones destinadas a prevenir, mantener, incrementar y fortalecer la competencia, no guardan relación con la función descrita en el numeral 13 del artículo 20 de la Ley Nº 26 de 1996, que faculta a la Autoridad Nacional de los Servicios Públicos para "Aplicar sanciones a los infractores, en el campo normativo de su competencia..."

Lo antes expuesto, no interfería con la atribución que el artículo 103 de Ley Nº 29 de 1996, modificada por el Decreto Ley Nº 9 de 2006, le otorgaba a la Autoridad del Consumidor y Defensa de la Competencia para decretar, mediante resolución motivada, la suspensión provisional de cualquier acto o práctica que estimara violatoria de esa normativa legal, máxime cuando esta Ley fue derogada por la Ley Nº 45 de 31 de octubre de 2007.

Por consiguiente, esta Superioridad es del criterio que la frase "y medidas especiales" contenida en la definición de "Promoción de la Competencia" del artículo 4, así como la frase "medidas especiales o especificas" del artículo 14 del Decreto Ejecutivo Nº 279 de 14 de noviembre de 2006, no vulneran lo dispuesto en el artículo 20 de la Ley Nº 26 de 1996, modificada por el Decreto Ley Nº 10 de 2006.

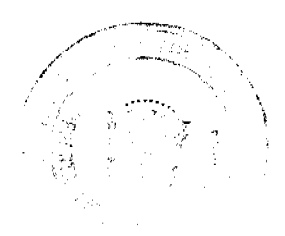

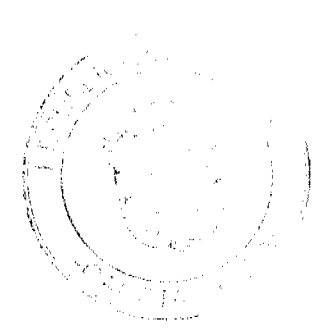

9

En cuanto a la función de intervención que posee la Autoridad Nacional de los Servicios Públicos, este Tribunal observa que el numeral 23 del artículo 20 de la Ley N° 26 de 1996, modificada por el Decreto Ley N° 10 de 2006, se fundamenta en el mandato contenido en el artículo 284 de la Constitución Política de la República y las leyes sectoriales, para que dicha entidad designe interventores, en las empresas y entidades que estén bajo su jurisdicción, cuando ello fuere necesario para regular los servicios públicos cuya competencia le corresponda, basado en los conceptos de justicia social, interés público y en la prestación eficiente de dichos servicios.

A juicio de la Sala, es por esta razón que el artículo 11 del Decreto Ejecutivo Nº 279 de 14 de noviembre de 2006, en desarrollo del texto legal, dispone que "La Autoridad podrá intervenir de oficio o a requerimiento, cuando medie el interés público y/o el bienestar social, para corregir fallas del mercado, o para hacer cumplir las disposiciones legales, contractuales y/o reglamentarias; y conocerá de los conflictos que se planteen por la aplicación, interpretación y cumplimiento de la Ley, las leyes sectoriales y los reglamentos pertinentes, así como de los contratos o acuerdos relativos a la prestación de los servicios públicos, concesiones, licencias y autorizaciones que se generen de estas leyes."

La norma citada se complementa con lo dispuesto en el artículo 12 del Decreto Ejecutivo Nº 279 de 14 de noviembre de 2006, cuyo texto también desarrolla la norma logal citada, cuando scñala que "Las intervenciones descritas en los artículos que preceden serán realizadas por la Autoridad, a través de procedimientos administrativos que se efectuarán con arreglo a los principios de celeridad, economía, sencillez y eficacia, y en los cuales se podrá recurrir a técnicas de conciliación, mediación o negociación, de manera previa a la adopción de la decisión correspondiente. De igual manera, la Autoridad podrá adoptar las medidas que sean necesarias para asegurar la debida observancia de las disposiciones legales, contractuales y reglamentarias, así como también para corregir o rectificar su incumplimiento.'

Por consiguiente, en opinión de este Tribunal, los artículos 11 y 12 del Decreto Ejecutivo Nº 279 de 14 de noviembre de 2006, acusados de ilegales, no se apartan del texto ni del espíritu del mandato constitucional que, como ya observamos, se inspira en el concepto de justicia social, como sinónimo de interés público, y es que es oportuno acotar que este último término se define como "la utilidad, conveniencia o bien de los más ante los menos, de la sociedad ante los particulares, del Estado sobre los súbditos." (Diccionario Jurídico Elemental de Guillermo Cabanellas. Decimosexta edición, 2003. Editorial Heliasta, S.R.L. Pág. 210).

De lo anterior se desprende en forma palmaria que la intervención que se le permite realizar a la Autoridad Nacional de los Servicios Públicos en las empresas y entidades que estén bajo la jurisdicción, cuando ello fuere necesario para regular dichos servicios, a través de los procedimientos administrativos establecidos en las disposiciones legales y reglamentarias, para corregir fallas del mercado, o para hacer cumplir las disposiciones legales, contractuales y/o reglamentarias; conocer los conflictos que se planteen por la aplicación, interpretación y cumplimiento de la Ley, las leyes sectoriales y los reglamentos pertinentes, así como de los contratos o acuerdos relativos a la prestación de los servicios públicos, concesiones, licencias y autorizaciones que se generen de estas leyes, está debidamente fundamentada en el artículo 284 de la Constitución Política de la República y en el numeral 23 del artículo 20 de la Ley Nº 26 de 1996, modificada por el Decreto Ley Nº 10 de 2006.

Con relación a la alegada violación del artículo 4 de la Ley Nº 26 de 1996, modificada por el Decreto Ley Nº 10 de 2006, la Sala se remite al texto de dicha norma y observa que en ella se establece que la Autoridad Nacional de los Servicios Públicos ejercerá el poder para regular y controlar la prestación de los servicios públicos de abastecimiento de agua potable, alcantarillado sanitario, electricidad, telecomunicaciones, radio y televisión, así como la transmisión y distribución de gas natural. Tal disposición agrega, entre otras cosas, que "los bienes inherentes a la prestación de los servicios públicos de telecomunicaciones, radio y televisión, tampoco estarán sujetos a medidas cautelares, salvo que estos bienes garanticen obligaciones contractuales contraídas por sus propietarios."

En desarrollo de esta disposición legal, el artículo 22 del Decreto Ejecutivo Nº 279 de 14 de noviembre de 2006, señala que: "Los bienes destinados a la prestación de los servicios públicos de telecomunicaciones, radio y televisión son de interés público. Por lo tanto, no estarán sujetos a medidas cautelares. Sin embargo, serán susceptibles de medidas cautelares aquellos bienes sobre los cuales se ha constituido por sus propietarios, hipoteca, prenda, fideicomiso o fianza, para garantizar algún tipo de obligación contractual."

Para aclarar el concepto de "bienes inherentes a la prestación de los servicios públicos", se introdujo el texto del artículo 23 del Decreto Ejecutivo Nº 279 de 14 de noviembre de 2006, que los define como "aquellos destinados a la transmisión y/o distribución del servicio de telecomunicaciones, radio y televisión..."

La objeción del demandante surge debido a que dicho artículo también indica que: "Se incluyen en esta categoría, las cuentas bancarias, dineros, bienes muebles e inmuebles, cuentas por cobrar, títulos valores y cualesquiera otros bienes que sean necesarios para garantizar la prestación continua e ininterrumpida del servicio que se trate."

Al respecto, este Tribunal es de la opinión que los bienes inherentes a la prestación de los servicios públicos de telecomunicaciones, radio y televisión, únicamente estarán sujetos a medidas cautelares, cuando estos bienes garanticen obligaciones contractuales contraídas por sus propietarios; y que, en el evento que sea necesario cautelar, deberán tomarse en cuenta aquellos bienes sobre los cuales se ha constituido, por sus propietarios, hipoteca, prenda, fideicomiso o fianza, para garantizar algún tipo de obligación contractual, así como las cuentas bancarias, los dineros, los bienes muebles e

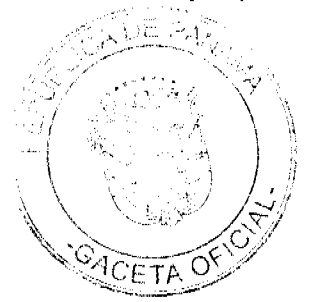

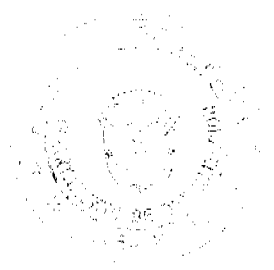

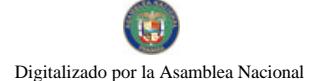

inmuebles, las cuentas por cobrar, los títulos valores y cualesquiera otros bienes, siempre que no sean necesarios para garantizar la prestación continua e ininterrumpida del servicio que se trate.

En atención a lo dispuesto en el artículo 533 del Código Judicial, corresponderá al Juez fijar la caución, tomando en cuenta el valor y la naturaleza del bien o los bienes que se van a secuestrar, la suma por la cual se pide el secuestro y los posibles perjuicios que se pucdan ocasionar, de suerte que la caución no sea irrisoria ni excesiva, misma que responderá por lo daños y perjuicios que se puedan causar.

De lo anteriormente descrito, este Tribunal considera que el artículo 23 del Decreto Ejecutivo Nº 279 de 14 de noviembre de 2006 se emitió conforme a lo dispuesto en el artículo 4 de la Ley N° 26 de 1996, modificada por el Decreto Ley N° 10 de 2006.

Sobre la definición de "Concepto Favorable" contenida en el artículo 4 del Decreto Ejecutivo Nº 279 de 2006, este Tribunal observa que la misma no rebasa lo indicado en el numeral 5 del artículo 20 de la Ley Nº 26 de 1996, modificada por el Decreto Ley Nº 10 de 2006.

Esta opinión se fundamenta en el hecho que la finalidad de lo indicado en el numeral 5 del artículo 20 del Texto Único de la Lev N° 26 de 1996 consiste en que la Autoridad de Protección al Consumidor y Defensa de la Competencia emita su opinión respecto de "los puntos específicos de las Resoluciones o reglamentos que vaya a emitir, que guarden relación con los mercados, conductas monopolísticas, anticompetitivas o discriminatorias en los servicios públicos", que le solicite la Autoridad Nacional de los Servicios Públicos.

A juicio de este Tribunal, la citada definición contenida en el artículo 4 del Decreto Ejecutivo Nº 279 de 2006 no altera el texto legal, debido a que expresamente señala: "CONCEPTO FAVORABLE: Opinión formal requerida y solicitada por la Autoridad Nacional de los Servicios Públicos a la Autoridad de Protección al Consumidor y Defensa de la Competencia"; y sólo será concepto favorable cuando dicha opinión formal, requerida y solicitada, sea positiva a la adopción de lo consultado.

Esta Superioridad considera que el artículo 28 del Decreto Ejecutivo Nº 279 de 14 de noviembre de 2006 se adecúa a lo dispuesto en el numeral 5 del artículo 20 del Texto Único de la Ley N° 26 de 1996, porque los tópicos cuya opinión requiere la Autoridad Nacional de los Servicios Públicos de la Autoridad de Protección al Consumidor y Defensa de la Competencia, se refieren a "los mercados, conductas monopolisticas, anticompetitivas o discriminatorias en los servicios públicos", que pueden dar lugar a la emisión de reglamentos generales, con fundamento en la atribución que el citado numeral 5 le otorga a la Autoridad Nacional de los Servicios Públicos para "promover la competencia y la eficiencia en las actividades de los servicios públicos, a fin de prevenir posibles conductas monopolísticas, anticompetitivas o discriminatorias, en las empresas que operen dichos servicios públicos", lo que excluye las situaciones particulares que deben ser analizadas por esta última institución con fundamento en sus atribuciones constitucionales, legales y reglamentarias.

Finalmente, este Tribunal observa que la definición de "Mercado Relevante o Pertinente" del artículo 4 del Decreto Ejecutivo Nº 279 de 2006, es muy similar a la que contenía el artículo 8 de la Ley Nº 29 de 1996, modificada por el Decreto Ley Nº 9 de 2006, no obstante, vale decir que el cargo de ilegalidad expresado por el demandante perdió vigencia al dictarse la Ley Nº 45 de 31 de octubre de 2007 que derogó la Ley Nº 29 de 1996, por lo que no se produce la citada ilegalidad.

Por todo lo expresado, la Sala Tercera de la Corte Suprema de Justicia, administrando justicia en nombre de la República y por autoridad de la Ley, DECLARA QUE NO SON ILEGALES, la frase "y medidas especiales" contenida en la definición de "Promoción de la Competencia" del artículo 4 del Decreto Ejecutivo Nº 279 de 2006; la frase "medidas especiales o específicas" del artículo 14 del Decreto Ejecutivo Nº 279 de 2006; el artículo 11 del Decreto Ejecutivo Nº 279 de 2006, el artículo 12 del Decreto Ejecutivo Nº 279 de 2006, la frase "cuentas bancarias, dineros, bienes muebles e inmuebles, títulos valores, y" del artículo 23 del Decreto Ejecutivo Nº 279 de 2006; la frase "de carácter general" del artículo 28 del Decreto Ejecutivo Nº 279 de 2006; la definición de mercado relevante o pertinente del artículo 4 del Decreto Ejecutivo Nº 279 de 2006; y la definición de "CONCEPTO FAVORABLE" contenida en el artículo 4 del Decreto Ejecutivo Nº 279 de 2006.

Notifiquese.

VÍCTOR L. BENAVIDES P.

**WINSTON SPADAFORA F.** 

HIPÓLITO GILL SUAZO

**JANINA SMALL** 

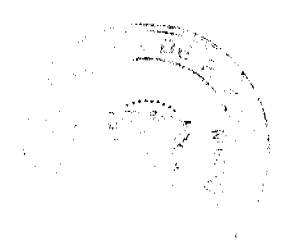

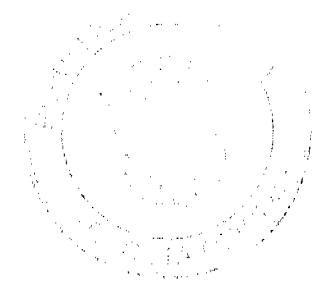

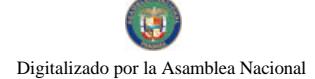

Gaceta Oficial Digital, miércoles 28 de octubre de 2009

**SECRETARIA** 

Entrada Nº10-08

DEMANDA CONTENCIOSO ADMINISTRATIVA DE NULIDAD, INTERPUESTA POR EL LICENCIADO CELIO ESTOR GUTIÉRREZ NAVARRO, QUIEN ACTÚA EN SU PROPIO NOMBRE Y REPRESENTACION. PARA QUE SE DECLARE NULA, POR ILEGAL, LA RESOLUCIÓN Nº 26 DE 26 DE DICIEMBRE DE 2007, EMITIDA POR EL CONCEJO MUNICIPAL DE REPRESENTANTES DE CORREGIMIENTO DEL DISTRITO DE LA CHORRERA.

### MAGISTRADO PONENTE: HIPÓLITO GILI. SUAZO

CORTE SUPREMA DE JUSTICIA.-SALA DE LO CONTENCIOSO-ADMINISTRATIVO.-

Panamá, trece (13) de marzo de dos mil nueve (2009).

### **VISTOS:**

El licenciado Celio Estor Gutiérrez Navarro, quien actúa en su propio nombre, interpuso ante la Sala Tercera de la Corte Suprema de Justicia, demanda contencioso administrativa de nulidad para que se declare nula por ilegal, la Resolución N° 26 de 26 de diciembre de 2007, emitida por el Concejo Municipal de Representantes de Corregimiento del Distrito de La Chorrera

### **I.- EL ACTO IMPUGNADO:**

Por medio de la Resolución Nº 26 de 26 de diciembre de 2007, la entidad demandada resolvió crear una Junta Municipal para la Organización del Festival Folklórico, Artesanal, Comercial y Agropecuaria de La Chorrera; facultar al señor .<br>Alcalde del Distrito de La Chorrera para que designe a los integrantes de esta Junta Municipal para la Organización del precitado festival; conceder a la Junta Municipal facultad para administrar en nombre y representación del Municipio de La Chorrera el lote de terreno declarado objeto de utilidad pública, mediante Acuerdo Nº 11 de 21 de febrero de 1963, sobre el cual se celebra la denominada Feria de La Chorrera, así como todas las instalaciones, edificaciones y mejoras existentes sobre el mismo y solicitar al Alcalde del Distrito de La Chorrera que, con carácter de urgencia, ejerza sus facultades legales para mantener libre de la presencia de intrusos el inmueble de propiedad del Municipio de La Chorrera.

### II.- NORMAS VIOLADAS Y EL CONCEPTO DE SU VIOLACIÓN.

A juicio de la parte actora, la resolución administrativa impugnada desconoce la facultad que por ley le asiste al Ministerio de Desarrollo Agropecuario (Comisión Nacional de Ferias) para organizar todos los eventos relacionados con los festivales feriales y tomar las medidas relacionadas con el tema.

En este sentido, sostuvo que el Concejos Municipal de Representantes de Corregimiento del Distrito de La Chorrera, ha invadido la competencia atribuida al Ministerio de Desarrollo Agropecuario, a través de su Comisión Nacional de Ferias, rebasando el marco jurídico de las atribuciones legales que le otorgan las leyes que regulan el Régimen Municipal.

Ante lo expuesto, estima que se han violado los artículos primero, segundo, tercero, cuarto, quinto, sexto, décimo y duodécimo del Decreto Ejecutivo Nº 84 de 5 de diciembre de 1997, "por el cual se reorganiza la Comisión Nacional de Ferias, se señalan sus funciones y se adoptan otras disposiciones".

### III.-OPINIÓN DE LA PROCURADORA DE LA ADMINISTRACIÓN.

La representante del Ministerio Público se refirió a las pretensiones de la parte actora, a través de la Vista Fiscal Nº 416 de 22 de mayo de 2008, legible de fojas 56 a 61 del expediente.

La Procuraduría de la Administración solicitó a la Sala se sirva declarar que es nula, por ilegal, la resolución administrativa impugnada, por considerar que es manifiestamente violatorio del Decreto Ejecutivo 84 de 1997 y que es una medida que no tiene justificación legal alguna, considerando que el artículo 11 del precitado decreto ejecutivo prevé un procedimiento a seguir en caso del surgimiento de problemas internos que pudieran afectar el normal desarrollo de una actividad ferial.

Finalmente, agregó que el hecho de que la Feria Internacional de La Chorrera se desarrolle en los terrenos que el Concejo Municipal destinó para su realización "...no debe interpretarse en el sentido que esa cámara edilicia se encuentre legalmente autorizada para desarrollar el evento ferial, en desconocimiento de las facultades que el decreto ejecutivo 84 de 1997 le atribuye a la Comisión Nacional de Ferias y a los patronatos designados por su junta directiva..." (ver foja 60 del expediente).

### **IV.-CONSIDERACIONES DE LA SALA.**

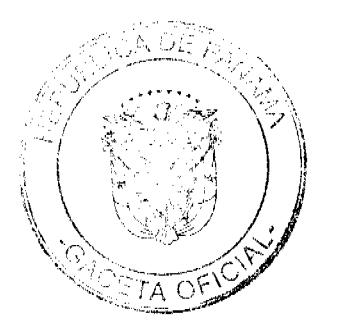

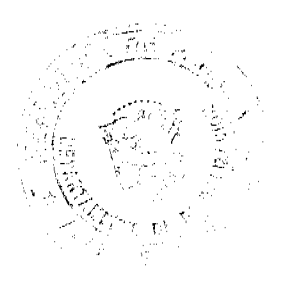

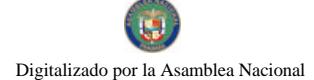

 $13$ 

La Sala observa que la controversia sometida a su consideración, radica en determinar si con la emisión del acto administrativo impugnado, el Consejo Municipal de La Chorrera excedió sus facultades legales, desconociendo la competencia legal que atribuye al Ministerio de Desarrollo Agropecuario, a través de la Comisión Nacional de Ferias, el Decreto Ejecutivo No.84 de 5 de diciembre de 1997 y la Resolución No.019-2007 de 17 de diciembre de 2007 que designó a los miembros del Patronato de la Feria Internacional de La Chorrera.

Luego de un análisis del acto administrativo impugnado y de las disposiciones reglamentarias cuya infracción ha sido alegada, la Sala advierte que la medida adoptada por el Concejo Municipal de La Chorrera contraviene lo dispuesto en el Decreto Ejecutivo Nº 84 de 5 de diciembre de 1997, mediante el cual se organiza la Comisión Nacional de Ferias, la cual se encuentra adscrita al Ministerio de Desarrollo Agropecuario y constituye el organismo oficial encargado de dirigir, coordinar, regular, fiscalizar, orientar y promover las actividades feríales que se celebran en el país.

Tal como lo estipula el numeral 5 del artículo 3 del decreto ejecutivo en comento, una de las funciones de la Comisión Nacional de Ferias consiste en Exigir, recibir y revisar los informes financieros de las actividades de las ferias oficiales que se realizan en la República, entidad responsable para su correcta presentación.

De igual forma, del análisis de los objetivos de la Comisión Nacional de Ferias y de las funciones de su Junta Directiva, se deduce que es el Ministerio de Desarrollo Agropecuario quien aprueba la política nacional para la organización de las ferias y designa a los miembros de los Patronatos de Ferias (conformados por miembros del sector público y privado que se escogerán de una terna) por un período de dos (2) años.

En esta línea de pensamiento, estima esta Sala que es indiscutible la atribución que posee la Comisión Nacional de Ferias del Ministerio de Desarrollo Agropecuario para la realización de eventos feriales en las distintas provincias y regiones del país, por lo que no es viable que otra autoridad se atribuya el ejercicio de esa competencia.

En otro orden de ideas, consta en autos que la Comisión Nacional de Ferias expidió la Resolución N°019-2007 de 17 de diciembre de 2007, a fin de designar a los miembros del Patronato de la Feria Internacional de La Chorrera, entidad a la que de conformidad con el ordenamiento jurídico, le corresponde la organización de la mencionada Feria Internacional de La Chorrera. La Junta Directiva del referido patronato fue designada por un período de dos años, contados a partir de diciembre de 2007 y hasta diciembre de 2009.

Dado lo anterior y considerando que el Consejo Municipal de La Chorrera, mediante Acuerdo Nº 11 de 1963 declaró objeto de utilidad pública el lote de terreno donde tradicionalmente se ha celebrado la Feria de La Chorrera (creada mediante Acuerdo Nº 37 de 1961), sería errado interpretar que el Municipio se encuentra legalmente autorizado a desarrollar el evento ferial, ya que con ello se desconocerían las facultades y competencias que asignan el Decreto Ejecutivo 84 de 1997 a la Comisión Nacional de Ferias y a los respectivos patronatos que esta designe.

Tal como señaláramos anteriormente al momento de decretar la suspensión provisional del acto impugnado, el hecho de que la Feria Internacional de La Chorrera se celebre en terrenos del Municipio, no significa que la feria, como actividad, constituya un bien municipal.

Por tanto, considerando que la resolución atacada desconoce lo dispuesto en el Decreto Ejecutivo 84 de 5 de diciembre de 1997, privándose al Patronato, designado por el Ministerio de Desarrollo Agropecuario, de ejercer las funciones legales que le corresponden, es procedente decretar su ilegalidad.

En mérito de lo expuesto, la Corte Suprema de Justicia, Sala Tercera de lo Contencioso, administrando justicia en nombre de la República y por autoridad de la Ley, DECLARA QUE ES NULA, POR ILEGAL, la Resolución Nº 26 de 26 de diciembre de 2007, emitida por el Concejo Municipal de Representantes de Corregimientos del Distrito de La Chorrera.

### NOTIFÍQUESE Y PUBLÍQUESE,

HIPÓLITO GILL SUAZO VICTOR L. BENAVIDES P. **WINSTON SPADAFORA F JANINA SMALL SECRETARIA** 

### **REPUBLICA DE PANAMA**

ORGANO JUDICIAL

### CORTE SUPREMA DE JUSTICIA-PLENO

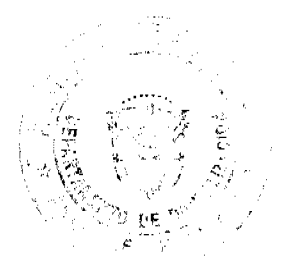

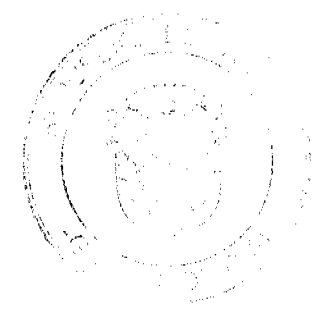

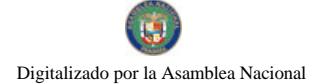

No.26398

### PANAMÁ, DIECINUEVE (19) DE MARZO DE DOS MIL NUEVE (2009).

### **VISTOS**

Conoce el Pleno de la Corte Suprema de Justicia de la Acción de Inconstitucionalidad presentada por la Licenciada Nieves Karina Cerrud Vigil, contra los artículos 52 y 17 numeral 17 de la Ley 106 de 8 de octubre de 1973 "Sobre el Régimen Municipal".

Cumplidos con los trámites correspondientes el Pleno procede a pronunciarse entorno a la constitucionalidad o no de las normas demandadas.

# DISPOSICIONES CONSTITUCIONALES VULNERADAS Y CONCEPTO DE LA INFRACCIÓN

La demandante estimó como conculcado el artículo 242 numeral 8 de nuestra Carta Magna, que a la letra expresa:

"ARTICULO 242. Es función del Consejo Municipal, sin perjuicio de otras que la Ley señale, expedir, modificar, reformar y derogar acuerdos y resoluciones municipales, en lo referente a:

 $\ddotsc$ 

8. La ratificación del nombramiento del Tesorero Municipal que haga el Alcalde. "

Al respecto, la accionante manifestó, que este precepto constitucional es infringido en concepto de violación directa, puesto que el Acto Legislativo N°1 de 2004, mediante el cual se reformó la Constitución Política, dispuso en el artículo 242, numeral 8, que es el Alcalde a quien corresponde nombrar al Tesorero Municipal y su ratificación debe efectuarla el Consejo Municipal.

Luego entonces, advierte la amparista, que el Consejo Municipal carece de competencia para nombrar al Tesorero Municipal por sí mismo, tal como lo contemplan los artículos acusados de inconstitucionales.

En virtud de lo anterior, solicitó a esta Corporación de Justicia decrete la inconstitucionalidad de los artículos 17 numeral 17 y 52 de la Ley N°106 de 8 de octubre de 1973.

### OPINIÓN DE LA PROCURADURÍA DE LA ADMINISTRACIÓN

El Licenciado Oscar Ceville, Procurador de la Administración, mediante Vista Nº 391 de 1º de noviembre de 2005, expuso las siguientes consideraciones:

En primer lugar, indicó que los artículos demandados de inconstitucionales, ciertamente son contrarios al artículo 242 numeral 8 de nuestra Carta Magna, no obstante, aclara que en el análisis que nos ocupa, existe contradicción entre una ley y una reforma constitucional.

En ese sentido expone, que la cláusula derogatoria esgrimida en el artículo 326 de la Constitución Política si bien es imperativa, no impide el ejercicio de la acción de control de la constitucionalidad, toda vez que la derogación y la declaratoria de inconstitucionalidad varían entre sí, por lo que aún cuando la derogatoria constitucional parezca obvia el Tribunal debe decidir sobre la constitucionalidad o inconstitucionalidad, en atención a lo contemplado en el artículo 206, numeral 1 de nuestra Carta Magna.

Por último, requirió a este Tribunal Constitucional, se declaren inconstitucionales los artículos 17 numeral 17 y 52 de la Ley N° 106 de 8 de octubre de 1973.

### **CONSIDERACIONES DEL PLENO**

Una vez examinados los artículos acusados de inconstitucional, así como la opinión vertida por la Procuraduría de la Administración; el Tribunal Constitucional presenta sus consideraciones:

En primer lugar, debemos precisar que la Licenciada Nieves K. Cerrud Vigil, acusa de inconstitucionales los artículos 17 numeral 17 y 52 de la Ley 106 de 8 de octubre de 1973, modificada por la Ley 52 de 1984, argumentando que contravienen lo estipulado en el texto constitucional del artículo 242 numeral 8 en forma directa, toda vez que consagra una situación contraria a lo establecido claramente en la norma jerárquicamente superior con relación al nombramiento del Tesorero Municipal.

Al respecto, advertimos que el análisis medular de la acción sub júdice, es la declaratoria de inconstitucionalidad de los artículos 17 numeral 17 y 52 de la Ley 106 de 8 de octubre de 1973, modificada por la Ley 52 de 1984, debido a que lo contemplado en estos preceptos legales contraría lo dispuesto en el artículo 242 numeral 8 de nuestra Carta Magna, en ocasión del Acto Legislativo Nº1 de 2004.

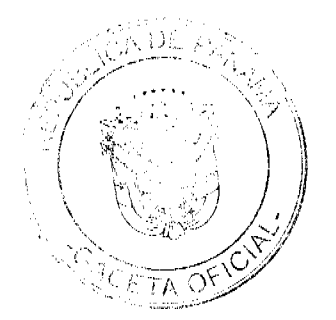

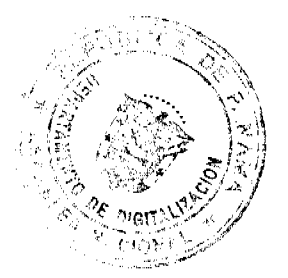

 $14$ 

#### Gaceta Oficial Digital, miércoles 28 de octubre de 2009

Así las cosas, nos remitimos a lo señalado en los artículos 17 numeral 17 y 52 de la Ley 106 de 8 de octubre de 1973, modificada por la Ley 52 de 1984, que en su tenor dicen:

### "Articulo 17.

Los Consejos Municipales tendrán competencia exclusiva, para el cumplimiento de las siguientes funciones: ...

17. Elegir de su seno a su presidente y vicepresidente y elegir al secretario del Consejo Municipal, al Subsecretario cuando proceda, al tesorero, al ingeniero, agrimensor o inspector de obras municipales y al abogado consultor del municipio."

"Artículo 52.

En cada municipio habrá un tesorero Municipal escogido por el Consejo Municipal para un período de dos años y medio, el cual podrá ser reelegido."

De otro modo el artículo 242, numeral 8 de la Constitución Política, señala:

"Es función del Consejo Municipal, sin perjuicio de otras que la Ley señale, expedir, modificar, reformar y derogar acuerdos y resoluciones municipales, en lo referente a: ...

8. La ratificación del nombramiento del Tesorero Municipal que haga el Alcalde."

Luego entonces, observamos que con la reforma constitucional mediante el Acto Legislativo Nº 1 de 2004, corresponde al Alcalde la facultad de nombrar al Tesorero Municipal, con la respectiva ratificación del Consejo Municipal.

En virtud de lo esbozado, nos encontramos ante la existencia de incompatibilidades con la Constitución Política, que contrarían su letra y espíritu, por lo que corresponde declarar la inconstitucionalidad de las normas legales acusadas, toda vez que esta Corporación de Justicia como guardián de la integridad constitucional, no se ha pronunciado en este sentido, procediendo técnicamente a efectuar tal declaración, de conformidad con lo contemplado en el artículo 326 constitucional que dice "Quedan derogadas todas la Leyes y demás normas jurídicas que sean contrarias a la Constitución, salvo las relativas a la patria potestad y alimentos...

### **PARTE RESOLUTIVA**

En mérito de lo expuesto, la CORTE SUPREMA DE JUSTICIA, PLENO, en nombre de la República y por autoridad de la Ley, DECLARA INCONSTITUCIONALES, las frases "al tesorero" contenida en el numeral 17 del artículo 17 y "por el Consejo Municipal" del artículo 52, ambos preceptos legales contemplados en la Ley 106 de 1973, reformada por la Ley 52 de 1984, por infringir el artículo 242, numeral 8 de nuestra Constitución Política.

Notifiquese y Publíquese.

# HARLEY J. MITCHELL D. OYDÉN ORTEGA DURÁN

# ANÍBAL SALAS CÉSPEDES

### **WINSTON SPADAFORA FRANCO**

### ADÁN ARNULFO ARJONA

### ESMERALDA AROSEMENA DE TROITIÑO

### VÍCTOR L. BENAVIDES P.

### ALBERTO CIGARRUISTA CORTEZ

### JERÓNIMO MEJÍA E.

### **CARLOS H. CUESTAS G.**

### **SECRETARIO GENERAL**

Entrada No. 37-08

DEMANDA CONTENCIOSO ADMINISTRATIVA DE NULIDAD, interpuesta por el Lcdo. Arnoldo Wong, en representación de AUTORIDAD DEL TRÁNSITO Y TRANSPORTE TERRESTRE, para que se declare nula, por ilegal, la Resolución No. 013565 del 31 de agosto de de 2004, emitida por el Director General de la Autoridad del

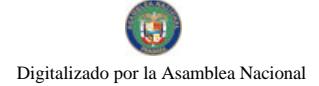

#### Gaceta Oficial Digital, miércoles 28 de octubre de 2009

Tránsito y Transporte Terrestre, mediante la cual se otorga el Certificado de Operación No. 6T-365.

### MAGISTRADO PONENTE: ADÁN ARNULFO ARJONA L.

### CORTE SUPREMA DE JUSTICIA.-SALA DE LO CONTENCIOSO-ADMINISTRATIVO.

Panamá, veinte (20) de marzo de dos mil nueve (2009)

### VISTOS:

El Licenciado Arnoldo Wong en representación de la AUTORIDAD DEL TRANSITO Y TRANSPORTE TERRESTRE, ha interpuesto demanda contencioso-administrativa de nulidad, con el objeto de que la Sala Tercera de la Corte Suprema de Justicia declare nula, por ilegal, la Resolución No.013565 del 31 de agosto de 2004, mediante la cual el Director General de la Autoridad del Tránsito y Transporte Terrestre otorga el Certificado de Operación No. 6T-365.

De acuerdo con lo manifestado por el apoderado judicial de la Autoridad del Tránsito y Transporte Terrestre, el acto acusado otorga un certificado de operación para la prestación del transporte selectivo de pasajeros en la zona urbana de Chitré, Provincia de Herrera sin el cumplimiento de las formalidades establecidas en la Ley 14 de 26 de mayo de 1993, modificada por la Ley 34 de 28 de julio de 1999 y el Decreto Ejecutivo No. 543 de 8 de octubre de 2003, es decir, la presentación del estudio técnico y económico que avalara la emisión de nuevos certificados de operación, el acta de junta directiva o de la asamblea de la organización donde se aprobara hacer la solicitud y la distribución equitativa entre los prestatarios del área de trabajo.

Esta situación, a juicio del recurrente, impedía el otorgamiento del certificado de operación.

### I. CONTENIDO DEL ACTO ADMINISTRATIVO IMPUGNADO

El acto administrativo impugnado es la Resolución No.013565 de 31 de agosto de 2004, emitida por el Director General de la Autoridad del Tránsito y Transporte Terrestre, por medio de la cual se expide certificado de operación No. 6T-365 a nombre de Héctor Dario Quintero Batista.

### II. DISPOSICIONES LEGALES INFRINGIDAS Y CONCEPTO DE INFRACCIÓN.

1 Los numerales 1, 8 y parágrafo del artículo 3 del Decreto Ejecutivo No. 543 de 8 de octubre de 2003 :

"Artículo 3. Los certificados de operación o cupos, podrán otorgarse, previa petición de organización transportista que sea concesionaria de la ruta o zona de trabajo, en su solicitud determinará la cantidad de certificados de operación y la Autoridad los otorgará a toda persona natural o jurídica siempre y cuando cumplan con los requisitos que establece la ley a saber:

1. Un estudio técnico y económico realizado por la concesionaria interesada y que justifique la necesidad de expedir nuevos certificados de operación para incrementar la flota vehicular en la ruta o zona de trabajo. Dicho estudio deberá de ajustarse a los parámetros que se establezcan en la reglamentación que dicte la A.T.T.T., y efectuado por profesionales idóneos en esta materia.

Este estudio será evaluado y aprobado por la A.T.T.T y la decisión será notificada a las concesionarias del área personalmente y las mismas tendrán cinco (5) días hábiles para oponerse una vez concluida la notificación personal, la Autoridad ratificará o revocará su decisión.

2. Memorial de solicitud, habilitado con timbres por un valor de cuatro balboas con 00/100 (B/.4.00), dirigida a la Autoridad. Dicha solicitud debe contener la siguiente información:

- a. Generales del solicitante
- b. Características genéricas del vehículo
- c. Línea o rutas en que se prestará el servicio
- 3. Foto tamaño carnet del solicitante

4. Fotocopia de cédula de identidad personal si se trata de persona natural o certificado de personería jurídica y representación legal si se trata de personería jurídica.

- 5. Prueba de la existencia del vehículo según el servicio que se pretende prestar los cuales son los siguientes:
- a. Registro único vehicular

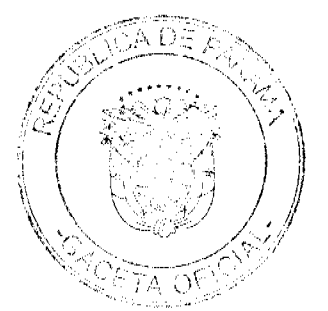

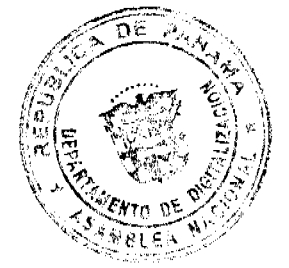

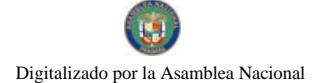

Gaceta Oficial Digital, miércoles 28 de octubre de 2009

b.Certificación del registro correspondiente

c.Ultimo recibo de pago del impuesto de circulación

6. Certificado de la personería juridica y representación legal de la empresa u organización concesionaria que hace la solicitud

7. Fotocopia debidamente autenticada del contrato de concesión o constancia expedida por la Dirección de Asesoría Legal de la Autoridad del Tránsito y Transporte Terrestre de que el mismo está en trámite. En su defecto podrá aportar copia debidamente autenticada de la resolución que lo reconoce como prestatario del servicio expedido por la Autoridad.

8. Fotocopia autenticada del acta de la reunión de Junta Directiva o de la asamblea de la organización; mediante la cual se aprobó hacer la solicitud.

PARÁGRAFO: En aquellas rutas o zonas de trabajo en donde existan varias organizaciones concesionarias que prestan el servicio, la distribución de los certificados de operación se realizará de forma equitativa<sup>1</sup>

En opinión del demandante el acto transgrede la disposición anterior al expedirse el certificado de operación a favor de Héctor Darío Quintero Batista, sin que se siguieran los supuestos para el otorgamiento del mismo. En el expediente no consta la participación de todas las organizaciones transportistas del área que pudieran ver afectados sus derechos o que estarían en condiciones de brindar el servicio en la mencionada zona de trabajo, actuación que impidió que terceros legitimados pudieran participar, si a bien lo hubiesen considerado, según lo que ordena expresamente la disposición legal. Continua señalando el apoderado judicial de la Autoridad del Tránsito y Transporte Terrestre que el certificado de operación 6T-365 fue otorgado sin que fuera aportada la copia autenticada del acta de reunión de la junta directiva o de la asamblea de la organización mediante la cual se aprobó hacer la solicitud del certificado o cupo.

Por último señala el demandante que los certificados concedidos no fueron distribuidos de forma equitativa entre todas las organizaciones que prestan el servicio de transporte selectivo en la zona urbana de Chitré.

2 Artículo 52, numeral 4, de la Ley 38 de 31 de julio de 2000:

"Artículo 31. Se incurre en vicio de nulidad absoluta en los actos administrativos dictados, en los siguientes casos:

4.-Si se dictan con prescindencia u omisión absoluta de trámites fundamentales que impliquen violación del debido proceso legal;

La vulneración en que ha incurrido la Resolución No. 013565 contra este artículo se pone de manifiesto a juicio del actor, al conceder el Director General de la Autoridad del Tránsito y Transporte Terrestre un certificado de operación al señor Darío Quintero Batista, con prescindencia de los requisitos establecidos en la norma reglamentaria violándose el procedimiento legal para optar por un certificado de operación.

3. Artículo 34 de la Ley 38 de 2000:

"ARTICULO 34. Las actuaciones administrativas en todas las entidades públicas se efectuarán con arreglo a normas de informalidad, imparcialidad, uniformidad, economía, celeridad y eficacia, garantizando la realización oportuna de la función administrativa, sin menoscabo del debido proceso legal, con objetividad y con apego al principio de estricta legalidad. Los Ministros y las Ministras de Estado, los Directores y las Directoras de entidades descentralizadas, Gobernadores y Gobernadoras, Alcaldes y Alcaldesas y demás Jefes y Jefas de Despachos velarán, respecto de las dependencias que dirijan, por el cumplimiento de esta disposición."

Finalmente señala el actor que ha habido menoscabo del debido trámite al conceder el Director General de la Autoridad del Tránsito y Transporte Terrestre al señor Pablo Quintero Batista, el certificado de operación 6T-365 omitiendo requisitos esenciales.

### III. INFORME DE CONDUCTA DEL FUNCIONARIO DEMANDADO

El funcionario demandado señala en su informe de conducta visible de foja 105 a 106 del expediente lo siguiente:

"La Autoridad del Tránsito y Transporte Terrestre, mediante Resolución No. 013565 de 31 de agosto de 2004, expidió certificado de operación No. 6T-365, a nombre del señor HECTOR DARIO QUINTERO BATISTA, con cédula de identidad personal No. 6-49-758, perteneciente a la organización transportista Sindicato Chitreano de Taxis Pequeños.

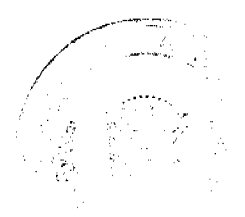

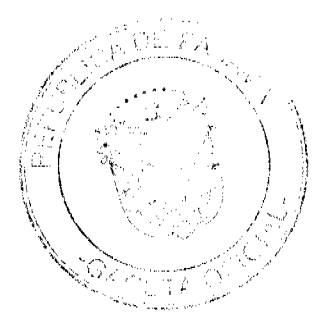

No.26398

#### Gaceta Oficial Digital, miércoles 28 de octubre de 2009

- Que esc certificado fue expedido sin el cumplimiento de las formalidades indicadas en la Ley 14 de 26 de mayo de 1993, modificada por la Ley 34 de 28 de julio de 1999 y el Decreto Ejecutivo No. 543 de 8 de octubre de 2003.

- Que la expedición del referido certificado de operación se hizo sin cumplir con los requisitos necesarios para su otorgamiento, es decir, la presentación del estudio técnico y económico que fundamentara la emisión de nuevos certificados de operación, el acta de junta directiva o de la asamblea de la organización donde se aprobara hacer la solicitud, ni la distribución equitativa entre los prestarios del área de trabajo, conforme lo establece el artículo 3 del Decreto Ejecutivo No. 543 de 8 de octubre de 2003.

-Por otro lado es importante señalar que el Certificado de operación no presta el servicio, por lo tanto no se afectan derechos subjetivos.

-Que en el presente caso, no se cumplieron los presupuestos legales para el otorgamiento del certificado de operación antes descrito, ni reposa en el expediente respectivo la participación de las organizaciones transportistas del área que pudieran ver afectados sus derechos o que estarían en condiciones de brindar el servicio en la mencionada zona de trabajo.

-El Departamento de Auditoría Interna de la Autoridad del Tránsito y Transporte Terrestre, presenta informe con fecha de 16 de noviembre de 2004, corroborando las irregularidades en el otorgamiento de los certificados aludidos.

-La emisión de estos certificados de operación de manera inconsulta crea un desequilibrio en la ruta, ya que causa un percance económico al resto de organizaciones del área, que se traduce en solicitudes de alzas de la tarifa

Como podrá observar señor Magistrado, el acto demandado infringe literalmente los numerales 1 y 8 y el parágrafo del artículo 3 del Decreto Ejecutivo No. 543 de 8 de octubre de 2003,por el cual se reglamenta la concesión del certificado de operación".

# IV. OPINION DE LA PROCURADURIA DE LA ADMINISTRACIÓN

Mediante Vista No.786 de 29 de septiembre de 2008, la Procuraduría de la Administración emitió concepto señalando en el mismo que a juicio de la Procuraduría de la Administración le asiste la razón al demandante, toda vez que ha quedado plenamente acreditado en el expediente en estudio la emisión del certificado de operación con prescindencia de trámites fundamentales lo que implica la alegada violación al debido proceso.

### V CONSIDERACIONES DE LA SALA

Surtidos los trámites que la Ley establece y encontrándose el negocio en estado de fallar, procede esta Magistratura a resolver la controversia

De conformidad al artículo 2006, numeral 2 de la Constitución Política, en concordancia con el artículo 97, numeral 1 del Código Judicial y el artículo 42 de la Ley 135 de 1943, reformado por la Ley 33 de 1946, le compete a este Tribunal resolver la acción contenciosa de nulidad incoada.

El acto demandado está contenido en la Resolución No. 013565 del 31 de agosto de 2004 emitida por el Director General de la Autoridad del Tránsito y Transporte Terrestre, mediante la cual se resuelve expedir el Certificado de Operación 6T-00365 a nombre de Héctor Darío Ouintero.

Mediante Auto de diecisiete (17) de abril de dos mil ocho (2008), la Sala suspendió provisionalmente los efectos de la Resolución atacada, señalando que ésta podría ocasionar un grave perjuicio a los concesionarios del área.

El problema jurídico planteado radica en la legalidad del certificado de operación No. 6T-365, a nombre de Héctor Darío Quintero, para operar el transporte selectivo de pasajeros en la Zona Urbana de Chitré, Provincia de Herrera ya que alega el demandante que se expidió sin que se cumpliera con los requisitos establecidos en el artículo 3 del Decreto Ejecutivo No. 543 de 8 de octubre de 2003.

Atendiendo al planteamiento anterior, a la Sala le corresponde examinar el procedimiento para la expedición de un certificado de operación para operar el transporte selectivo y si el seguido en la expedición del certificado de operación otorgado a Héctor Dario Quintero cumple con los requisitos establecidos en el Decreto Ejecutivo No. 543 de 8 de octubre de 2003 "Por el cual se reglamenta la concesión del certificado de operación"

La legitimidad del actor para presentar la demanda, se basa en el contenido del acto atacado, el cual es de interés de la colectividad por tratarse de la expedición de un certificado de operación para la prestación del transporte selectivo de pasajeros.

El artículo 3 del Decreto Ejecutivo No.543 de 8 de octubre de 2003 que establece el procedimiento a seguir para la concesión del certificado de operación establece lo siguiente:

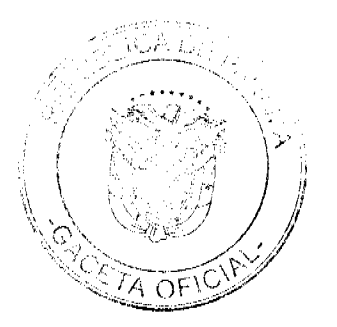

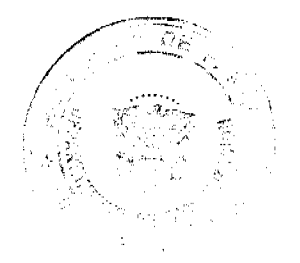

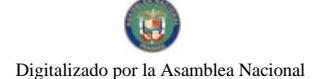

#### Gaceta Oficial Digital, miércoles 28 de octubre de 2009

"Artículo 3. Los certificados de operación o cupos, podrán otorgarse, previa petición de organización tansportista que sea concesionaria de la ruta o zona de trabajo, en su solicitud determinará la cantidad de certificados de operación y la Autoridad los otorgará a toda persona natural o jurídica siempre y cuando cumplan con los requisitos que establece la ley a saber

1. Un estudio técnico y económico realizado por la concesionaria interesada y que justifique la necesidad de expedir nuevos certificados de operación para incrementar la flota vehícular en la ruta o zona de trabajo. Dicho estudio deberá de ajustarse a los parámetros que se establezcan en la reglamentación que dicte la A.T.T.T., y efectuado por profesionales idóneos en esta materia.

Este estudio será evaluado y aprobado por la A.T.T.T y la decisión será notificada a las concesionarias del área personalmente y las mismas tendrán cinco (5) días hábiles para oponerse una vez concluida la notificación personal, la Autoridad ratificará o revocará su decisión.

2. Memorial de solicitud, habilitado con timbres por un valor de cuatro balboas con 00/100 (B/.4.00), dirigida a la Autoridad. Dicha solicitud debe contener la siguiente información:

- a. Generales del solicitante
- b. Características genéricas del vehículo
- c. Línea o rutas en que se prestará el servicio
- 3. Foto tamaño carnet del solicitante

4. Fotocopia de cédula de identidad personal si se trata de persona natural o certificado de personería jurídica y representación legal si se trata de personería jurídica.

- 5. Prueba de la existencia del vehículo según el servicio que se pretende prestar los cuales son los siguientes:
- a. Registro único vehicular
- b.Certificación del registro correspondiente
- c.Ultimo recibo de pago del impuesto de circulación

6. Certificado de la personería jurídica y representación legal de la empresa u organización concesionaria que hace la solicitud.

7. Fotocopia debidamente autenticada del contrato de concesión o constancia expedida por la Dirección de Asesoría Legal de la Autoridad del Tránsito y Transporte Terrestre de que el mismo está en trámite. En su defecto podrá aportar copia debidamente autenticada de la resolución que lo reconoce como prestatario del servicio expedido por la Autoridad.

8. Fotocopia autenticada del acta de la reunión de Junta Directiva o de la asamblea de la organización; mediante la cual se aprobó hacer la solicitud.

PARÁGRAFO: En aquellas rutas o zonas de trabajo en donde existan varias organizaciones concesionarias que prestan el servicio, la distribución de los certificados de operación se realizará de forma equitativa".

La Sala observa que dentro del presente expediente no se ha cumplido con el procedimiento establecido en el artículo 3 del Decreto Ejecutivo No. 543 de 8 de octubre de 2003, específicamente en sus numerales 1 y 8 y parágrafo final, para la concesión del certificado de operación No.6T-365, a nombre de Héctor Darío Quintero Batista., otorgado mediante la Resolución No.013565 de 31 de agosto de 2004, hoy demandada.

De la copia autenticada del expediente administrativo que ha sido incorporada al expediente judicial, no se observa evidencia alguna de los siguientes requisitos establecidos en el Decreto Ejecutivo No.543 de 8 de octubre de 2003:

a- Que las organizaciones de la ciudad de Chitré sustentaran mediante un estudio técnico y económico la necesidad de emitir nuevos certificados de operación, tal como lo establece el numeral 1 del artículo 3 del Decreto Ejecutivo No. 543 de 8 de octubre de 2002.

b- Presentación del acta de la reunión de la Junta Directiva o de la Asamblea de la organización transportista que entre otros, solicitó el certificado de operación otorgado a Héctor Darío Quintero Batista, en la que se haya aprobado la decisión de sus miembros de solicitar nuevos certificados de operación. (ver numeral 8 del artículo 3 del Decreto Ejecutivo 543 de 8 de octubre de 2003)

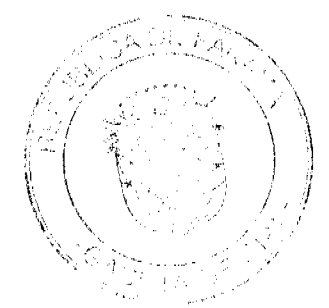

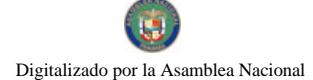

#### Gaceta Oficial Digital, miércoles 28 de octubre de 2009

 $20$ 

c-La constancia de la distribución equitativa entre los prestarios del área de trabajo de certificados de operación, llevada a cabo con la participación de todas las organizaciones que prestan el servicio público de transporte selectivo en el área urbana de Chitré, Provincia de Herrera, parágrafo del artículo 3 del Decreto Ejecutivo 543 de 8 de octubre de 2003.

Sobre este aspecto, es importante señalar que de foja 12 a 14 del expediente consta el Informe de 16 de noviembre de 2004, elaborado por el jefe y el auditor asistente del Departamento de Auditoria Interna de la Autoridad del Tránsito y Transporte Terrestre y de foja 17 a 22 el Informe en Torno a la Factibilidad de incrementar la Oferta de Transporte Público selectivo en las Ciudades de Chitré y Ocú elaborado por el Departamento de Programación y Evaluación de Proyectos de la Autoridad del Tránsito y Transporte Terrestre, ambos señalan que al efectuar sus respectivas solicitudes, las organizaciones de la ciudad de Chitré no sustentaron mediante un estudio técnico y económico la necesidad de expedir nuevos certificados de operación, tal como lo establece el numeral 1 del artículo 3 del Decreto Ejecutivo 543 de 8 de octubre de 2003.

Dicha situación evidencia la omisión de requisitos de procedimiento exigidos previamente por el Decreto Ejecutivo No. 543 de 8 de octubre de 2003, los cuales son encaminados a proteger los derechos e intereses de la colectividad.

La Resolución No. 013565 del 31 de agosto de 2004, emitida por el Director General de la Autoridad del Tránsito y Transporte Terrestre, violó el debido proceso al no cumplir con los requisitos establecidos para la tramitación de los certificados de operación en el Decreto Ejecutivo No. 543 de 8 de octubre de 2003 porque ha quedado evidenciado que el Director General de la Autoridad del Tránsito y Transporte Terrestre expidió el Certificado de Operación No.6T-365 con prescindencia u omisión de tramites fundamentales como lo es el hecho de haber omitido con la solicitud la presentación del estudio técnico y económico que fundamentara la emisión de nuevos certificados de operación, lo que conlleva darle traslado al resto de los concesionarias del área para que comparezcan a la Autoridad de Tránsito y Transporte Terrestre con el objeto de emitir su criterio, tal cual lo establece el numeral 1 del artículo 3 del Decreto Ejecutivo No. 543 de 8 de octubre de 2003 que preceptúa lo siguiente:

"Artículo 3: Los certificados de operación o cupos, podrán otorgarse, previa petición de la organización transportista que sea concesionaria de la ruta o zona de trabajo, en su solicitud determinará la cantidad de certificado de operación y la Autoridad los otorgará a toda persona natural o jurídica siempre y cuando cumplan con los requisitos que establece la ley a saber:

1. Un estudio técnico y económico realizado por la concesionaria interesada y que justifique la necesidad de expedir nuevos certificados de operación para incrementar la flota vehicular en la ruta o zona de trabajo. Dicho estudio deberá de ajustarse a los parámetros que se establezca en la reglamentación que dicte la A.T.T.T. y efectuado por profesionales idóneos en esta materia.

Este estudio será evaluado y aprobado por la A.T.T.T. y la decisión será notificada a las concesionarias del área personalmente y las mismas tendrán cinco (5) días hábiles para oponerse una vez concluida la notificación personal, la Autoridad ratificará o revocará su decisión."

En este mismo orden de ideas el numeral 4 del artículo 52 de la Ley 38 de 2000 establece lo siguiente:

"Artículo 52. Se incurre en vicio de nulidad absoluta en los actos administrativos dictados, en los siguientes casos:

1. Cuando así esté expresamente determinado por una norma constitucional o legal;

2 Si se dictan por autoridades incompetentes;

3 Cuando su contenido sea imposible o sea constitutivo de delito;

4 Si se dictan con prescindencia u omisión absoluta de trámites fundamentales que impliquen violación del debido proceso legal;

5 Cuando se agraven, condenen o sancionen por un tributo fiscal, un cargo o causa distinta de aquellos que fueron formulado al interesado.

La Sala ha podido constatar la vulneración de las normas citadas en el libelo de demanda.

### V. DECISIÓN

En mérito de lo expuesto, los Magistrados de la Sala Tercera de la Corte Suprema de Justicia, administrando justicia en nombre de la República y por autoridad de la Ley, DECLARAN QUE ES NULA POR ILEGAL la Resolución No. 013565 del 31 de agosto de 2004, emitida por el Director General de la Autoridad del Tránsito y Transporte Terrestre mediante la cual se otorga el Certificado de Operación No. 6T-365 a Héctor Darío Quintero Batista.

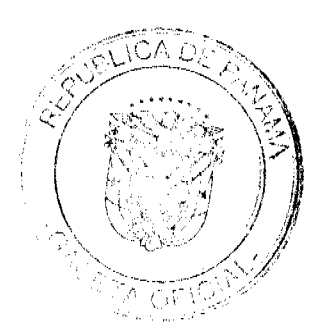

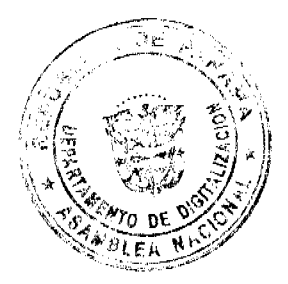

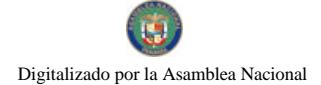

NOTIFÍQUESE,

ADAN ARNULFO ARJONA L.

VICTOR L. BENAVIDES P.

**WINSTON SPADAFORA F.** 

**JANINA SMALL** 

**SECRETARIA** 

### Entrada: No.40-08

DEMANDA CONTENCIOSO ADMINISTRATIVA DE NULIDAD, INTERPUESTA POR EL LCDO. ARNOLDO WONG, EN REPRESENTACIÓN DE AUTORIDAD DEL TRANSITO Y TRANSPORTE TERRESTRE, PARA QUE SE DECLARE NULA, POR ILEGAL, LA RESOLUCIÓN No. 013569 del 31 de agosto de 2004, emitida por el Director General de la Autoridad del Tránsito y Transporte Terrestre, mediante el cual se otorga el Certificado de Operación No. 6T-369

### MAGISTRADO PONENTE: HIPÓLITO GILL SUAZO

### CORTE SUPREMA DE JUSTICIA.- SALA DE LO CONTENCIOSO ADMINISTRATIVO.-

Panamá, quince (15) de mayo de dos mil nueve (2009).-

### VISTOS:

El Licenciado Arnoldo Wong en representación de la AUTORIDAD DEL TRANSITO Y TRANSPORTE TERRESTRE, ha interpuesto demanda contencioso-administrativa de nulidad, con el objeto de que la Sala Tercera de la Corte Suprema de Justicia declare nula, por ilegal, la Resolución No.013569 del 31 de agosto de 2004, mediante la cual el Director General de la Autoridad del Tránsito y Transporte Terrestre otorga el Certificado de Operación No. 6T-369.

De acuerdo con lo manifestado por el apoderado judicial de la Autoridad del Tránsito y Transporte Terrestre, el acto acusado otorga un certificado de operación para la prestación del transporte selectivo de pasajeros en la zona urbana de Chitré, Provincia de Herrera sin el cumplimiento de las formalidades establecidas en la Ley 14 de 26 de mayo de 1993, modificada por la Ley 34 de 28 de julio de 1999 y el Decreto Ejecutivo No. 543 de 8 de octubre de 2003, es decir, la presentación del estudio técnico y económico que avalara la emisión de nuevos certificados de operación, el acta de junta directiva o de la asamblea de la organización donde se aprobara hacer la solicitud y la distribución equitativa entre los prestatarios del área de trabajo.

Esta situación, a juicio del recurrente, impedía el otorgamiento del certificado de operación.

### I. CONTENIDO DEL ACTO ADMINISTRATIVO IMPUGNADO

El acto administrativo impugnado es la Resolución No.013569 de 31 de agosto de 2004, emitida por el Director General de la Autoridad del Tránsito y Transporte Terrestre, por medio de la cual se el expide certificado de operación No. 6T-369 a nombre de Luis Castro Vega.

### II. DISPOSICIONES LEGALES INFRINGIDAS Y CONCEPTO DE INFRACCIÓN.

1 Los numerales 1, 8 y parágrafo del artículo 3 del Decreto Ejecutivo No. 543 de 8 de octubre de 2003 :

"Artículo 3. Los certificados de operación o cupos, podrán otorgarse, previa petición de organización tansportista que sea concesionaria de la ruta o zona de trabajo, en su solicitud determinará la cantidad de certificados de operación y la Autoridad los otorgará a toda persona natural o jurídica siempre y cuando cumplan con los requisitos que establece la ley a saber:

1. Un estudio técnico y económico realizado por la concesionaria interesada y que justifique la necesidad de expedir nuevos certificados de operación para incrementar la flota vehicular en la ruta o zona de trabajo. Dicho estudio deberá de ajustarse a los parámetros que se establezcan en la reglamentación que dicte la A.T.T.T., y efectuado por profesionales idóneos en esta materia.

Este estudio será evaluado y aprobado por la A.T.T.T y la decisión será notificada a las concesionarias del área personalmente y las mismas tendrán cinco (5) días hábiles para oponerse una vez concluida la notificación personal, la Autoridad ratificará o revocará su decisión.

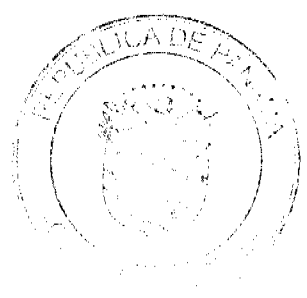

2. Memorial de solicitud, habilitado con timbres por un valor de cuatro balboas con 00/100 (B/.4.00), dirigida a la Autoridad. Dicha solicitud debe contener la siguiente información:

- a. Generales del solicitante
- b. Características genéricas del vehículo
- c. Línea o rutas en que se prestará el servicio
- 3. Foto tamaño carnet del solicitante

4. Fotocopia de cédula de identidad personal si se trata de persona natural o certificado de personería jurídica y representación legal si se trata de personería jurídica.

5. Prueba de la existencia del vehículo según el servicio que se pretende prestar los cuales son los siguientes:

- a. Registro único vehicular
- b. Certificación del registro correspondiente
- c. Ultimo recibo de pago del impuesto de circulación

6. Certificado de la personería jurídica y representación legal de la empresa u organización concesionaria que hace la solicitud.

7. Fotocopia debidamente autenticada del contrato de concesión o constancia expedida por la Dirección de Asesoría Legal de la Autoridad del Tránsito y Transporte Terrestre de que el mismo está en trámite. En su defecto podrá aportar copia debidamente autenticada de la resolución que lo reconoce como prestatario del servicio expedido por la Autoridad.

8. Fotocopia autenticada del acta de la reunión de Junta Directiva o de la asamblea de la organización; mediante la cual se aprobó hacer la solicitud.

PARÁGRAFO: En aquellas rutas o zonas de trabajo en donde existan varias organizaciones concesionarias que prestan el servicio, la distribución de los certificados de operación se realizará de forma equitativa"

En opinión del demandante el acto transgrede la disposición anterior al expedirse el certificado de operación a favor de Luis Castro Vega, sin que se siguieran los supuestos para el otorgamiento del mismo. En el expediente no consta la participación de todas las organizaciones transportistas del área que pudieran ver afectados sus derechos o que estarían en condiciones de brindar el servicio en la mencionada zona de trabajo, actuación que impidió que terceros legitimados pudieran participar, si a bien lo hubiesen considerado, según lo que ordena expresamente la disposición legal. Continua señalando el apoderado judicial de la Autoridad del Tránsito y Transporte Terrestre que el certificado de operación 6T-369 fue otorgado sin que fuera aportada la copia autenticada del acta de reunión de la junta directiva o de la asamblea de la organización mediante la cual se aprobó hacer la solicitud del certificado o cupo.

Por último señala el demandante que los certificados concedidos no fueron distribuidos de forma equitativa entre todas las organizaciones que prestan el servicio de transporte selectivo en la zona urbana de Chitré.

2 Artículo 52, numeral 4, de la Ley 38 de 31 de julio de 2000:

"Artículo 31. Se incurre en vicio de nulidad absoluta en los actos administrativos dictados, en los siguientes casos:

4.-Si se dictan con prescindencia u omisión absoluta de trámites fundamentales que impliquen violación del debido proceso legal;

La vulneración en que ha incurrido la Resolución No. 013569 contra este artículo se pone de manifiesto a juicio del actor, al conceder el Director General de la Autoridad del Tránsito y Transporte Terrestre un certificado de operación a al señor Luis Castro Vega, con prescindencia de los requisitos establecidos en la norma reglamentaria violándose el procedimiento legal para optar por un certificado de operación.

3. Artículo 34 de la Ley 38 de 2000:

"ARTICULO 34. Las actuaciones administrativas en todas las entidades públicas se efectuarán con arreglo a normas de informalidad, imparcialidad, uniformidad, economía, celeridad y eficacia, garantizando la realización oportuna de la función administrativa, sin menoscabo del debido proceso legal, con objetividad y con apego al principio de estricta legalidad. Los Ministros y las Ministras de Estado, los Directores y las Directoras de entidades descendualizadas,

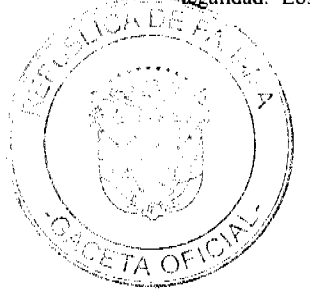

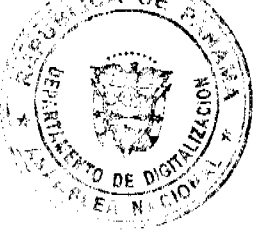

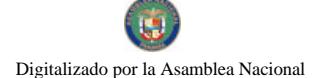

No.26398

#### Gaceta Oficial Digital, miércoles 28 de octubre de 2009

Gobernadores y Gobernadoras, Alcaldes y Alcaldesas y demás Jefes y Jefas de Despachos velarán, respecto de las dependencias que dirijan, por el cumplimiento de esta disposición.'

Finalmente scñala el actor que ha habido menoscabo del debido trámite al conceder el Director General de la Autoridad del Tránsito y Transporte Terrestre al señor Luis Castro Vega, el certificado de operación 6T-369 omitiendo requisitos esenciales.

### III. INFORME DE CONDUCTA DEL FUNCIONARIO DEMANDADO

El funcionario demandado señala en su informe de conducta visible de foja 112 a 113 del expediente lo siguiente:

La Autoridad del Tránsito y Transporte Terrestre, mediante Resolución No. 013569 de 31 de agosto de 2004, expidió certificado de operación No. 6T-369, a nombre del señor LUIS CASTRO VEGA, con cédula de identidad personal No. 6-86-946, perteneciente a la organización transportista Sindicato Chitreano de Taxis Pequeños.

- Que ese certificado fue expedido sin el cumplimiento de las formalidades indicadas en la Ley 14 de 26 de mayo de 1993, modificada por la Ley 34 de 28 de julio de 1999 y el Decreto Ejecutivo No. 543 de 8 de octubre de 2003.

- Que la expedición del referido certificado de operación se hizo sin cumplir con los requisitos necesarios para su otorgamiento, es decir, la presentación del estudio técnico y económico que fundamentara la emisión de nuevos certificados de operación, el acta de junta directiva o de la asamblea de la organización donde se aprobara hacer la solicitud, ni la distribución equitativa entre los prestarios del área de trabajo, conforme lo establece el artículo 3 del Decreto Ejecutivo No. 543 de 8 de octubre de 2003.

-Por otro lado es importante señalar que el Certificado de operación no presta el servicio, por lo tanto no se afectan derechos subjetivos.

-Que en el presente caso, no se cumplieron los presupuestos legales para el otorgamiento del certificado de operación antes descrito, ni reposa en el expediente respectivo la participación de las organizaciones transportistas del área que pudieran ver afectados sus derechos o que estarían en condiciones de brindar el servicio en la mencionada zona de trabajo.

-El Departamento de Auditoría Interna de la Autoridad del Tránsito y Transporte Terrestre, presenta informe con fecha de 16 de noviembre de 2004, corroborando las irregularidades en el otorgamiento de los certificados aludidos.

-La emisión de estos certificados de operación de manera inconsulta crea un desequilíbrio en la ruta, ya que causa un percance económico al resto de organizaciones del área, que se traduce en solicitudes de alzas de la tarifa

Como podrá observar señor Magistrado, el acto demandado infringe literalmente los numerales 1 y 8 y el parágrafo del artículo 3 del Decreto Ejecutivo No. 543 de 8 de octubre de 2003,por el cual se reglamenta la concesión del certificado de operación'

### IV. OPINION DE LA PROCURADURIA DE LA ADMINISTRACIÓN

Mediante Vista No.778 de 29 de septiembre de 2008, la Procuraduría de la Administración emitió concepto señalando en el mismo que a juicio de la Procuraduría de la Administración le asiste la razón al demandante, toda vez que ha quedado plenamente acreditado en el expediente en estudio la emisión del certificado de operación con prescindencia de trámites fundamentales lo que implica la alegada violación al debido proceso.

### V CONSIDERACIONES DE LA SALA

Surtidos los trámites que la Ley establece y encontrándose el negocio en estado de fallar, procede esta Magistratura a resolver la controversia.

De conformidad al artículo 2006, numeral 2 de la Constitución Política, en concordancia con el artículo 97, numeral 1 del Código Judicial y el artículo 42 de la Ley 135 de 1943, reformado por la Ley 33 de 1946, le compete a este Tribunal resolver la acción contenciosa de nulidad incoada.

El acto demandado está contenido en la Resolución No. 013569 del 31 de agosto de 2004 emitida por el Director General de la Autoridad del Tránsito y Transporte Terrestre, mediante la cual se resuelve expedir el Certificado de Operación 6T-00369 a nombre de Luis Castro Vega.

Mediante Auto de diecisiete (17) de abril de dos mil ocho (2008), la Sala suspendió provisionalmente los efectos de la Resolución atacada, señalando que ésta podría ocasionar un grave perjuicio a los concesionarios del área.

El problema jurídico planteado radica en la legalidad del certificado de operación No. 6T-369, a nombre de Luis Castro Vega, para operar el transporte selectivo de pasajeros en la Zona Urbana de Chitré, Provincia de Herrera ya que alega el demandante que se expidió sin que se cumpliera con los requisitos establecidos en el artículo 3 del Decreto Ejecutivo No. 543 de 8 de octubre de 2003.

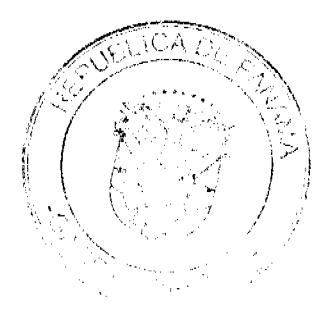

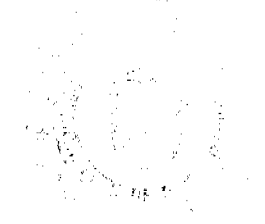

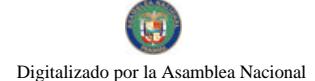

#### Gaceta Oficial Digital, miércoles 28 de octubre de 2009

 $24$ 

Atendiendo al planteamiento anterior, a la Sala le corresponde examinar el procedimiento para la expedición de un certificado de operación para operar el transporte selectivo y si el seguido en la expedición del certificado de operación otorgado a Luis Castro Vega cumple con los requisitos establecidos en el Decreto Ejecutivo No. 543 de 8 de octubre de 2003 "Por el cual se reglamenta la concesión del certificado de operación"

La legitimidad del actor para presentar la demanda, se basa en el contenido del acto atacado, el cual es de interés de la colectividad por tratarse de la expedición de un certificado de operación para la prestación del transporte selectivo de pasaieros.

El artículo 3 del Decreto Ejecutivo No.543 de 8 de octubre de 2003 que establece el procedimiento a seguir para la concesión del certificado de operación establece lo siguiente:

"Artículo 3. Los certificados de operación o cupos, podrán otorgarse, previa petición de organización transportista que sea concesionaria de la ruta o zona de trabajo, en su solicitud determinará la cantidad de certificados de operación y la Autoridad los otorgará a toda persona natural o jurídica siempre y cuando cumplan con los requisitos que establece la ley a saber:

1. Un estudio técnico y económico realizado por la concesionaria interesada y que justifique la necesidad de expedir nuevos certificados de operación para incrementar la flota vehicular en la ruta o zona de trabajo. Dicho estudio deberá de ajustarse a los parámetros que se establezcan en la reglamentación que dicte la A.T.T.T., y efectuado por profesionales idóneos en esta materia.

Este estudio será evaluado y aprobado por la A.T.T.T y la decisión será notificada a las concesionarias del área personalmente y las mismas tendrán cinco (5) días hábiles para oponerse una vez concluida la notificación personal, la Autoridad ratificará o revocará su decisión.

2. Memorial de solicitud, habilitado con timbres por un valor de cuatro balboas con 00/100 (B/.4.00), dirigida a la Autoridad. Dicha solicitud debe contener la siguiente información:

- a. Generales del solicitante
- b. Características genéricas del vehículo
- c. Línea o rutas en que se prestará el servicio
- 3. Foto tamaño carnet del solicitante

4. Fotocopia de cédula de identidad personal si se trata de persona natural o certificado de personería jurídica y representación legal si se trata de personería jurídica.

5. Prueba de la existencia del vehículo según el servicio que se pretende prestar los cuales son los siguientes:

- a. Registro único vehicular
- b. Certificación del registro correspondiente
- c. Ultimo recibo de pago del impuesto de circulación

6. Certificado de la personería jurídica y representación legal de la empresa u organización concesionaria que hace la solicitud.

7. Fotocopia debidamente autenticada del contrato de concesión o constancia expedida por la Dirección de Asesoría Legal de la Autoridad del Tránsito y Transporte Terrestre de que el mismo está en trámite. En su defecto podrá aportar copia debidamente autenticada de la resolución que lo reconoce como prestatario del servicio expedido por la Autoridad.

8. Fotocopia autenticada del acta de la reunión de Junta Directiva o de la asamblea de la organización; mediante la cual se aprobó hacer la solicitud.

**PARÁGRAFO**: En aquellas rutas o zonas de trabajo en donde existan varias organizaciones concesionarias que prestan el servicio, la distribución de los certificados de operación se realizará de forma equitativa"

La Sala observa que dentro del presente expediente no se ha cumplido con el procedimiento establecido en el artículo 3 del Decreto Ejecutivo No. 543 de 8 de octubre de 2003, específicamente en sus numerales 1 y 8 y parágrafo final, para la concesión del certificado de operación No.6T-369, a nombre de Luis Castro Vega, otorgado mediante la Resolución No.013569 de 31 de agosto de 2004, hoy demandada.

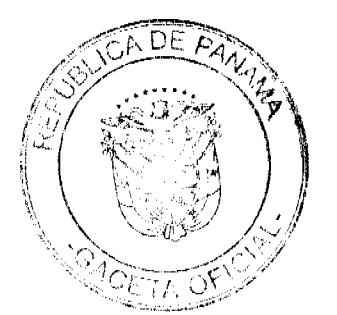

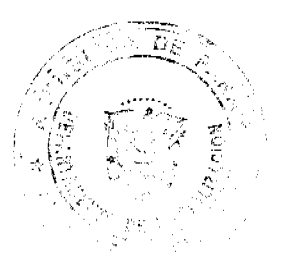

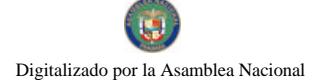

#### Gaceta Oficial Digital, miércoles 28 de octubre de 2009

De la copia autenticada del expediente administrativo que ha sido incorporada al expediente judicial, no se observa evidencia alguna de los siguientes requisitos establecidos en el Decreto Ejecutivo No.543 de 8 de octubre de 2003:

a- Que las organizaciones de la ciudad de Chitré sustentaran mediante un estudio técnico y económico la necesidad de emitir nuevos certificados de operación, tal como lo establece el numeral 1 del artículo 3 del Decreto Ejecutivo No. 543 de 8 de octubre de 2002.

b- Presentación del acta de la reunión de la Junta Directiva o de la Asamblea de la organización transportista que entre otros, solicitó el certificado de operación otorgado a Luis Castro Vega, en la que se haya aprobado la decisión de sus miembros de solicitar nuevos certificados de operación. (ver numeral 8 del artículo 3 del Decreto Ejecutivo 543 de 8 de octubre de 2003)

c-La constancia de la distribución equitativa entre los prestarios del área de trabajo de certificados de operación, llevada a cabo con la participación de todas las organizaciones que prestan el servicio público de transporte selectivo en el área urbana de Chitré, Provincia de Herrera, parágrafo del artículo 3 del Decreto Ejecutivo 543 de 8 de octubre de 2003.

Sobre este aspecto, es importante señalar que de foja 14 a 16 del expediente consta el Informe de 16 de noviembre de 2004, elaborado por el jefe y el auditor asistente del Departamento de Auditoría Interna de la Autoridad del Tránsito y Transporte Terrestre y de foja 19 a 26 el Informe en Torno a la Factibilidad de incrementar la Oferta de Transporte Público selectivo en las Ciudades de Chitré y Ocú elaborado por el Departamento de Programación y Evaluación de Proyectos de la Autoridad del Tránsito y Transporte Terrestre, ambos señalan que al efectuar sus respectivas solicitudes, las organizaciones de la ciudad de Chitré no sustentaron mediante un estudio técnico y económico la necesidad de expedir nuevos certificados de operación, tal como lo establece el numeral 1 del artículo 3 del Decreto Ejecutivo 543 de 8 de octubre de 2003.

Dicha situación evidencia la omisión de requisitos de procedimiento exigidos previamente por el Decreto Ejecutivo No. 543 de 8 de octubre de 2003, los cuales son encaminados a proteger los derechos e intereses de la colectividad

La Resolución No. 013569 del 31 de agosto de 2004, emitida por el Director General de la Autoridad del Tránsito y Transporte Terrestre, violó el debido proceso al no cumplir con los requisitos establecidos para la tramitación de los certificados de operación en el Decreto Ejecutivo No. 543 de 8 de octubre de 2003 porque ha quedado evidenciado que el Director General de la Autoridad del Tránsito y Transporte Terrestre expidió el Certificado de Operación No.6T-369 con prescindencia u omisión de tramites fundamentales como lo es el hecho de haber omitido con la solicitud la presentación del estudio técnico y económico que fundamentara la emisión de nuevos certificados de operación, lo que conlleva darle traslado al resto de los concesionarias del área para que comparezcan a la Autoridad de Tránsito y Transporte Terrestre con el objeto de emitir su criterio, tal cual lo establece el numeral 1 del artículo 3 del Decreto Ejecutivo No. 543 de 8 de octubre de 2003 que preceptúa lo siguiente:

"Artículo 3: Los certificados de operación o cupos, podrán otorgarse, previa petición de la organización transportista que sea concesionaria de la ruta o zona de trabajo, en su solicitud determinará la cantidad de certificado de operación y la Autoridad los otorgará a toda persona natural o jurídica siempre y cuando cumplan con los requisitos que establece la ley a saber:

1. Un estudio técnico y económico realizado por la concesionaria interesada y que justifique la necesidad de expedir nuevos certificados de operación para incrementar la flota vehicular en la ruta o zona de trabajo. Dicho estudio deberá de ajustarse a los parámetros que se establezca en la reglamentación que dicte la A.T.T.T. y efectuado por profesionales idóneos en esta materia.

Este estudio será evaluado y aprobado por la A.T.T.T. y la decisión será notificada a las concesionarias del área personalmente y las mismas tendrán cinco (5) días hábiles para oponerse una vez concluida la notificación personal, la Autoridad ratificará o revocará su decisión.'

En este mismo orden de ideas el numeral 4 del artículo 52 de la Ley 38 de 2000 establece lo siguiente:

"Artículo 52. Se incurre en vicio de nulidad absoluta en los actos administrativos dictados, en los siguientes casos:

1. Cuando así esté expresamente determinado por una norma constitucional o legal

2. Si se dictan por autoridades incompetentes;

3. Cuando su contenido sea imposible o sea constitutivo de delito;

4. Si se dictan con prescindencia u omisión absoluta de trámites fundamentales que impliquen violación del debido proceso legal;

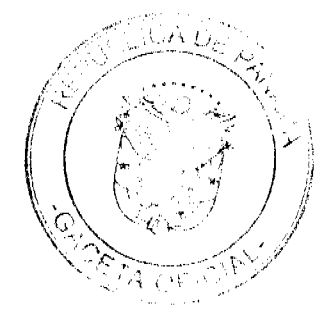

#### Gaceta Oficial Digital, miércoles 28 de octubre de 2009

5. Cuando se agraven, condenen o sancionen por un tributo fiscal, un cargo o causa distinta de aquellos que fueron formulado al interesado."

La Sala ha podido constatar la vulneración de las normas citadas en el libelo de demanda.

### V. DECISIÓN

En mérito de lo expuesto, los Magistrados de la Sala Tercera de la Corte Suprema de Justicia, administrando justicia en nombre de la República y por autoridad de la Ley, DECLARAN QUE ES NULA POR ILEGAL la Resolución No. 013569 del 31 de agosto de 2004, emitida por el Director General de la Autoridad del Tránsito y Transporte Terrestre mediante la cual se otorga el Certificado de Operación No. 6T-369 a Luis Castro Vega.

### **NOTIFÍQUESE,**

HIPÓLITO GILL SUAZO

VICTOR L. BENAVIDES P.

### **WINSTON SPADAFORA F.**

**JANINA SMALL** 

### **SECRETARIA**

Entrada No.61-08

DEMANDA CONTENCIOSO ADMINISTRATIVA DE NULIDAD, interpuesta por el Lcdo. Arnoldo Wong, en representación de AUTORIDAD DEL TRANSITO Y TRANSPORTE TERRESTRE, para que se declare nula, por ilegal, la Resolución No. 013546 del 31 de agosto de 2004, emitida por el Director General de la Autoridad del Tránsito y Transporte Terrestre, mediante el cual se otorga el Certificado de Operación No. 6T-374.

### MAGISTRADO PONENTE: ADAN ARNULFO ARJONA L.

### CORTE SUPREMA DE JUSTICIA.-SALA DE LO CONTENCIOSO-ADMINISTRATIVO.-

Panamá, veinticuatro (24) de marzo de dos mil nueve (2009)

### VISTOS:

El Licenciado Arnoldo Wong en representación de la AUTORIDAD DEL TRANSITO Y TRANSPORTE TERRESTRE, ha interpuesto demanda contencioso-administrativa de nulidad, con el objeto de que la Sala Tercera de la Corte Suprema de Justicia declare nula, por ilegal, la Resolución No.013546 del 31 de agosto de 2004, mediante la cual el Director General de la Autoridad del Tránsito y Transporte Terrestre otorga el Certificado de Operación No. 6T-374.

De acuerdo con lo manifestado por el apoderado judicial de la Autoridad del Tránsito y Transporte Terrestre, el acto acusado otorga un certificado de operación para la prestación del transporte selectivo de pasajeros en la zona urbana de Chitré, Provincia de Herrera sin el cumplimiento de las formalidades establecidas en la Ley 14 de 26 de mayo de 1993, modificada por la Ley 34 de 28 de julio de 1999 y el Decreto Ejecutivo No. 543 de 8 de octubre de 2003, es decir, la presentación del estudio técnico y económico que avalara la emisión de nuevos certificados de operación, el acta de junta directiva o de la asamblea de la organización donde se aprobara hacer la solicitud y la distribución equitativa entre los prestatarios del área de trabajo.

Esta situación, a juicio del recurrente, impedía el otorgamiento del certificado de operación.

### I. CONTENIDO DEL ACTO ADMINISTRATIVO IMPUGNADO

El acto administrativo impugnado es la Resolución No.013546 de 31 de agosto de 2004, emitida por el Director General de la Autoridad del Tránsito y Transporte Terrestre, por medio de la cual se el expide certificado de operación No. 6T-374 a nombre de Yessica Lineth Lao Mencomo.

### II. DISPOSICIONES LEGALES INFRINGIDAS Y CONCEPTO DE INFRACCIÓN.

1 Los numerales 1, 8 y parágrafo del artículo 3 del Decreto Ejecutivo No. 543 de 8 de octubre de 2003 :

"Artículo 3. Los certificados de operación o cupos, podrán otorgarse, previa petición de organización transportista que sea concesionaria de la ruta o zona de trabajo, en su solicitud determinará la cantidad de certificados de operación y la Autoridad los otorgará a toda persona natural o jurídica siempre y cuando cumplan con los requisitos que establece la ley a saber:

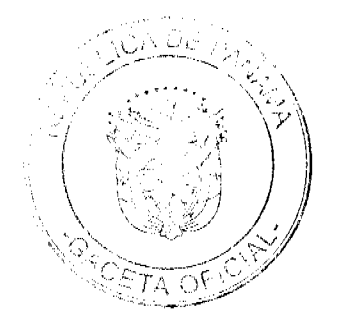

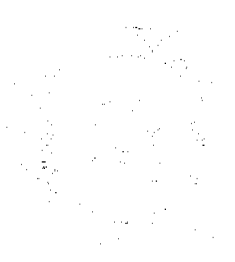

#### Gaceta Oficial Digital, miércoles 28 de octubre de 2009

1. Un estudio técnico y económico realizado por la concesionaria interesada y que justifique la necesidad de expedir nuevos certificados de operación para incrementar la flota vehicular en la ruta o zona de trabajo. Dicho estudio deberá de ajustarse a los parámetros que se establezcan en la reglamentación que dicte la A.T.T.T., y efectuado por profesionales idóneos en esta materia.

Este estudio será evaluado y aprobado por la A.T.T.T y la decisión será notificada a las concesionarias del área personalmente y las mismas tendrán cinco (5) días hábiles para oponerse una vez concluida la notificación personal, la Autoridad ratificará o revocará su decisión.

2. Memorial de solicitud, habilitado con timbres por un valor de cuatro balboas con 00/100 (B/.4.00), dirigida a la Autoridad. Dicha solicitud debe contener la siguiente información:

a. Generales del solicitante

b. Características genéricas del vehículo

c. Línea o rutas en que se prestará el servicio

3. Foto tamaño carnet del solicitante

4. Fotocopia de cédula de identidad personal si se trata de persona natural o certificado de personería jurídica y representación legal si se trata de personería jurídica.

5. Prueba de la existencia del vehículo según el servicio que se pretende prestar los cuales son los siguientes:

a. Registro único vehicular

b. Certificación del registro correspondiente

c. Ultimo recibo de pago del impuesto de circulación

6. Certificado de la personería jurídica y representación legal de la empresa u organización concesionaria que hace la solicitud.

7.Fotocopia debidamente autenticada del contrato de concesión o constancia expedida por la Dirección de Asesoría Legal de la Autoridad del Tránsito y Transporte Terrestre de que el mismo está en trámite. En su defecto podrá aportar copia debidamente autenticada de la resolución que lo reconoce como prestatario del servicio expedido por la Autoridad.

8. Fotocopia autenticada del acta de la reunión de Junta Directiva o de la asamblea de la organización; mediante la cual se aprobó hacer la solicitud.

**PARÁGRAFO**: En aquellas rutas o zonas de trabajo en donde existan varias organizaciones concesionarías que prestan el servicio, la distribución de los certificados de operación se realizará de forma equitativa".

En opinión del demandante el acto transgrede la disposición anterior al expedirse el certificado de operación a favor de Yessica Lineth Lao Mencono, sin que se siguieran los supuestos para el otorgamiento del mismo. En el expediente no consta la participación de todas las organizaciones transportistas del área que pudieran ver afectados sus derechos o que estarían en condiciones de brindar el servicio en la mencionada zona de trabajo, actuación que impidió que terceros legitimados pudieran participar, si a bien lo hubiesen considerado, según lo que ordena expresamente la disposición legal. Continua señalando el apoderado judicial de la Autoridad del Tránsito y Transporte Terrestre que el certificado de operación 6T-374 fue otorgado sin que fuera aportada la copia autenticada del acta de reunión de la junta directiva o de la asamblea de la organización mediante la cual se aprobó hacer la solicitud del certificado o cupo.

Por último señala el demandante que los certificados concedidos no fueron distribuidos de forma equitativa entre todas las organizaciones que prestan el servicio de transporte selectivo en la zona urbana de Chitré.

2 Artículo 52, numeral 4, de la Ley 38 de 31 de julio de 2000:

"Artículo 31. Se incurre en vicio de nulidad absoluta en los actos administrativos dictados, en los siguientes casos:

trámites fundamentales que impliquen violación del debido proceso legal;

La vulneración en que ha incurrido la Resolución No. 013546 contra este artículo se pone de manifiesto a juicio del actor, al conceder el Director General de la Autoridad del Tránsito y Transporte Terrestre un certificado de operación a la señora Yessica Lineth Lao Mencomo, con prescindencia de los requisitos establecidos en la norma reglamentaria violándose el procedimiento legal para optar por un certificado de operación.

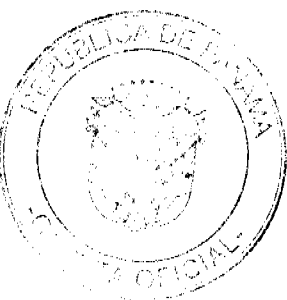

 $27$ 

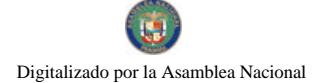

Gaceta Oficial Digital, miércoles 28 de octubre de 2009

3. Artículo 34 de la Ley 38 de 2000:

"ARTICULO 34. Las actuaciones administrativas en todas las entidades públicas se efectuarán con arreglo a normas de informalidad, imparcialidad, uniformidad, economía, celeridad y eficacia, garantizando la realización oportuna de la función administrativa, sin menoscabo del debido proceso legal, con objetividad y con apego al principio de estricta legalidad. Los Ministros y las Ministras de Estado, los Directores y las Directoras de entidades descentralizadas, Gobernadores y Gobernadoras, Alcaldes y Alcaldesas y demás Jefes y Jefas de Despachos velarán, respecto de las dependencias que dirijan, por el cumplimiento de esta disposición."

Finalmente señala el actor que ha habido menoscabo del debido trámite al conceder el Director General de la Autoridad del Tránsito y Transporte Terrestre a la señora Yessica Lineth Lao Mencomo, el certificado de operación 6T-374 omitiendo requisitos esenciales.

### III, INFORME DE CONDUCTA DEL FUNCIONARIO DEMANDADO

El funcionario demandado señala en su informe de conducta visible de foja 105 a 106 del expediente lo siguiente:

"La Autoridad del Tránsito y Transporte Terrestre, mediante Resolución No. 013546 de 31 de agosto de 2004, expidió certificado de operación No. 6T-374, a nombre de la señora YESSICA LINETH LAO MENCOMO, con cédula de identidad personal No. 6-85-985, perteneciente a la organización transportista Sindicato Chitreano de Taxis Pequeños.

- Oue ese certificado fue expedido sin el cumplimiento de las formalidades indicadas en la Ley 14 de 26 de mayo de 1993, modificada por la Ley 34 de 28 de julio de 1999 y el Decreto Ejecutivo No. 543 de 8 de octubre de 2003.

- Que la expedición del referido certificado de operación se hizo sin cumplir con los requisitos necesarios para su otorgamiento, es decir, la presentación del estudio técnico y económico que fundamentara la emisión de nuevos certificados de operación, el acta de junta directiva o de la asamblea de la organización donde se aprobara hacer la solicitud, ni la distribución equitativa entre los prestarios del área de trabajo, conforme lo establece el artículo 3 del Decreto Ejecutivo No. 543 de 8 de octubre de 2003.

-Por otro lado es importante señalar que el Certificado de operación no presta el servicio, por lo tanto no se afectan derechos subjetivos.

-Que en el presente caso, no se cumplieron los presupuestos legales para el otorgamiento del certificado de operación antes descrito, ni reposa en el expediente respectivo la participación de las organizaciones transportistas del área que pudieran ver afectados sus derechos o que estarían en condiciones de brindar el servicio en la mencionada zona de trabajo.

-El Departamento de Auditoría Interna de la Autoridad del Tránsito y Transporte Terrestre, presenta informe con fecha de 16 de noviembre de 2004, corroborando las irregularidades en el otorgamiento de los certificados aludidos.

-La emisión de estos certificados de operación de manera inconsulta crea un desequilibrio en la ruta, ya que causa un percance económico al resto de organizaciones del área, que se traduce en solicitudes de alzas de la tarifa

Como podrá observar señor Magistrado, el acto demandado infringe literalmente los numerales 1 y 8 y el parágrafo del artículo 3 del Decreto Ejecutivo No. 543 de 8 de octubre de 2003,por el cual se reglamenta la concesión del certificado de operación".

### IV. OPINION DE LA PROCURADURIA DE LA ADMINISTRACIÓN

Mediante Vista No.791 de 29 de septiembre de 2008, la Procuraduría de la Administración emitió concepto señalando en el mismo que a juicio de la Procuraduría de la Administración le asiste la razón al demandante, toda vez que ha quedado plenamente acreditado en el expediente en estudio la emisión del certificado de operación con prescindencia de trámites fundamentales lo que implica la alegada violación al debido proceso.

### **V CONSIDERACIONES DE LA SALA**

Surtidos los trámites que la Ley establece y encontrándose el negocio en estado de fallar, procede esta Magistratura a resolver la controversia.

De conformidad al artículo 2006, numeral 2 de la Constitución Política, en concordancia con el artículo 97, numeral 1 del Código Judicial y el artículo 42 de la Ley 135 de 1943, reformado por la Ley 33 de 1946, le compete a este Tribunal resolver la acción contenciosa de nulidad incoada.

El acto demandado está contenido en la Resolución No. 013546 del 31 de agosto de 2004 emitida por el Director General de la Autoridad del Tránsito y Transporte Terrestre, mediante la cual se resuelve expedir el Certificado de Operación 6T-00374 a nombre de Yessica Lineth Lao Mencomo.

 $28$ 

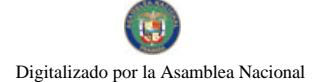

#### Gaceta Oficial Digital, miércoles 28 de octubre de 2009

Mediante Auto de diecisiete (17) de abril de dos mil ocho (2008), la Sala suspendió provisionalmente los efectos de la Resolución atacada, señalando que ésta podría ocasionar un grave perjuicio a los concesionarios del área.

El problema jurídico planteado radica en la legalidad del certificado de operación No. 6T-374, a nombre de Yessica Lineth Lao Mencomo, para operar el transporte selectivo de pasajeros en la Zona Urbana de Chitré, Provincia de Herrera ya que alega el demandante que se expidió sin que se cumpliera con los requisitos establecidos en el artículo 3 del Decreto Ejecutivo No. 543 de 8 de octubre de 2003.

Atendiendo al planteamiento anterior, a la Sala le corresponde examinar el procedimiento para la expedición de un certificado de operación para operar el transporte selectivo y si el seguido en la expedición del certificado de operación otorgado a Yessica Lineth Lao Mencomo cumple con los requisitos establecidos en el Decreto Ejecutivo No. 543 de 8 de octubre de 2003 "Por el cual se reglamenta la concesión del certificado de operación".

La legitimidad del actor para presentar la demanda, se basa en el contenido del acto atacado, el cual es de interés de la colectividad por tratarse de la expedición de un certificado de operación para la prestación del transporte selectivo de pasajeros.

El artículo 3 del Decreto Fjecutivo No.543 de 8 de octubre de 2003 que establece el procedimiento a seguir para la concesión del certificado de operación establece lo siguiente:

"Artículo 3. Los certificados de operación o cupos, podrán otorgarse, previa petición de organización transportista que sea concesionaria de la ruta o zona de trabajo, en su solicitud determinará la cantidad de certificados de operación y la Autoridad los otorgará a toda persona natural o jurídica siempre y cuando cumplan con los requisitos que establece la ley a saber:

1. Un estudio técnico y económico realizado por la concesionaria interesada y que justifique la necesidad de expedir nuevos certificados de operación para incrementar la flota vehícular en la ruta o zona de trabajo. Dicho estudio deberá de ajustarse a los parámetros que se establezcan en la reglamentación que dicte la A.T.T.T., y efectuado por profesionales idóneos en esta materia.

Este estudio será evaluado y aprobado por la A.T.T.T y la decisión será notificada a las concesionarias del área personalmente y las mismas tendrán cinco (5) días hábiles para oponerse una vez concluida la notificación personal, la Autoridad ratificará o revocará su decisión.

2. Memorial de solicitud, habilitado con timbres por un valor de cuatro balboas con 00/100 (B/.4.00), dirigida a la Autoridad. Dicha solicitud debe contener la siguiente información:

a. Generales del solicitante

- b. Características genéricas del vehículo
- c. Línea o rutas en que se prestará el servicio
- 3. Foto tamaño carnet del solicitante

4. Fotocopia de cédula de identidad personal si se trata de persona natural o certificado de personería jurídica y representación legal si se trata de personería jurídica.

5. Prueba de la existencia del vehículo según el servicio que se pretende prestar los cuales son los siguientes:

- a. Registro único vehicular
- b.Certificación del registro correspondiente

c.Ultimo recibo de pago del impuesto de circulación

6. Certificado de la personería jurídica y representación legal de la empresa u organización concesionaria que hace la solicitud.

7.Fotocopia debidamente autenticada del contrato de concesión o constancia expedida por la Dirección de Asesoría Legal de la Autoridad del Tránsito y Transporte Terrestre de que el mismo está en trámite. En su defecto podrá aportar copia debidamente autenticada de la resolución que lo reconoce como prestatario del servicio expedido por la Autoridad.

8. Fotocopia autenticada del acta de la reunión de Junta Directiva o de la asamblea de la organización; mediante la cual se aprobó hacer la solicitud.

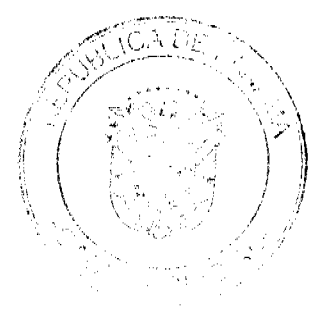

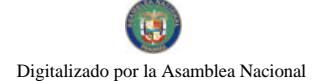

PARÁGRAFO: En aquellas rutas o zonas de trabajo en donde existan varias organizaciones concesionarias que prestan el servicio, la distribución de los certificados de operación se realizará de forma equitativa".

La Sala observa que dentro del presente expediente no se ha cumplido con el procedimiento establecido en el artículo 3 del Decreto Ejecutivo No. 543 de 8 de octubre de 2003, específicamente en sus numerales 1 y 8 y parágrafo final, para la concesión del certificado de operación No.6T-374, a nombre de Yessica Lineth Lao Mencomo, otorgado mediante la Resolución No.013546 de 31 de agosto de 2004, hoy demandada.

De la copia autenticada del expediente administrativo que ha sido incorporada al expediente judicial, no se observa evidencia alguna de los siguientes requisitos establecidos en el Decreto Ejecutivo No.543 de 8 de octubre de 2003:

a- Que las organizaciones de la ciudad de Chitré sustentaran mediante un estudio técnico y económico la necesidad de emitir nuevos certificados de operación, tal como lo establece el numeral 1 del artículo 3 del Decreto Ejecutivo No. 543 de 8 de octubre de 2002.

b- Presentación del acta de la reunión de la Junta Directiva o de la Asamblea de la organización transportista que entre otros, solicitó el certificado de operación otorgado a Yessica Lineth Lao Mencomo, en la que se haya aprobado la decisión de sus miembros de solicitar nuevos certificados de operación. (ver numeral 8 del artículo 3 del Decreto Ejecutivo 543 de 8 de octubre de 2003)

c-La constancia de la distribución equitativa entre los prestarios del área de trabajo de certificados de operación, llevada a cabo con la participación de todas las organizaciones que prestan el servicio público de transporte selectivo en el área urbana de Chitré, Provincia de Herrera, parágrafo del artículo 3 del Decreto Ejecutivo 543 de 8 de octubre de 2003.

Sobre este aspecto, es importante señalar que de foja 12 a 14 del expediente consta el Informe de 16 de noviembre de 2004, elaborado por el jefe y el auditor asistente del Departamento de Auditoria Interna de la Autoridad del Tránsito y Transporte Terrestre y de foja 17 a 22 el Informe en Torno a la Factibilidad de incrementar la Oferta de Transporte Público selectivo en las Ciudades de Chitré y Ocú elaborado por el Departamento de Programación y Evaluación de Proyectos de la Autoridad del Tránsito y Transporte Terrestre, ambos señalan que al efectuar sus respectivas solicitudes, las organizaciones de la ciudad de Chitré no sustentaron mediante un estudio técnico y económico la necesidad de expedir nuevos certificados de operación, tal como lo establece el numeral 1 del artículo 3 del Decreto Ejecutivo 543 de 8 de octubre de 2003.

Dicha situación evidencia la omisión de requisitos de procedimiento exigidos previamente por el Decreto Ejecutivo No. 543 de 8 de octubre de 2003, los cuales son encaminados a proteger los derechos e intereses de la colectividad.

La Resolución No. 013546 del 31 de agosto de 2004, emitida por el Director General de la Autoridad del Tránsito y Transporte Terrestre, violó el debido proceso al no cumplir con los requisitos establecidos para la tramitación de los certificados de operación en el Decreto Ejecutivo No. 543 de 8 de octubre de 2003 porque ha quedado evidenciado que el Director General de la Autoridad del Tránsito y Transporte Terrestre expidió el Certificado de Operación No.6T-374 con prescindencia u omisión de tramites fundamentales como lo es el hecho de haber omitido con la solicitud la presentación del estudio técnico y económico que fundamentara la emisión de nuevos certificados de operación, lo que conlleva darle traslado al resto de los concesionarias del área para que comparezcan a la Autoridad de Tránsito y Transporte Terrestre con el objeto de emitir su criterio, tal cual lo establece el numeral 1 del artículo 3 del Decreto Ejecutivo No. 543 de 8 de octubre de 2003 que preceptúa lo siguiente:

"Artículo 3: Los certificados de operación o cupos, podrán otorgarse, previa petición de la organización transportista que sea concesionaria de la ruta o zona de trabajo, en su solicitud determinará la cantidad de certificado de operación y la Autoridad los otorgará a toda persona natural o jurídica siempre y cuando cumplan con los requisitos que establece la ley a saber:

1. Un estudio técnico y económico realizado por la concesionaria interesada y que justifique la necesidad de expedir nuevos certificados de operación para incrementar la flota vehicular en la ruta o zona de trabajo. Dicho estudio deberá de ajustarse a los parámetros que se establezca en la reglamentación que dicte la A.T.T.T. y efectuado por profesionales idóneos en esta materia.

Este estudio será evaluado y aprobado por la A.T.T.T. y la decisión será notificada a las concesionarias del área personalmente y las mismas tendrán cinco (5) días hábiles para oponerse una vez concluida la notificación personal, la Autoridad ratificará o revocará su decisión."

En este mismo orden de ideas el numeral 4 del artículo 52 de la Ley 38 de 2000 establece lo siguiente:

"Artículo 52. Se incurre en vicio de nulidad absoluta en los actos administrativos dictados, en los siguientes casos:

1. Cuando así esté expresamente determinado por una norma constitucional o legal

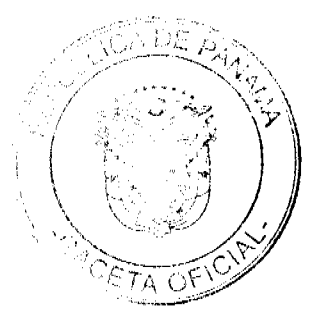

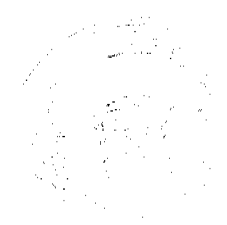

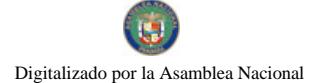

No.26398

Gaceta Oficial Digital, miércoles 28 de octubre de 2009

2. Si se dictan por autoridades incompetentes;

3. Cuando su contenido sea imposible o sea constitutivo de delito;

4. Si se dictan con prescindencia u omisión absoluta de trámites fundamentales que impliquen violación del debido proceso legal:

5. Cuando se agraven, condenen o sancionen por un tributo fiscal, un cargo o causa distinta de aquellos que fueron formulado al interesado.'

La Sala ha podido constatar la vulneración de las normas citadas en el libelo de demanda.

### V. DECISIÓN

En mérito de lo expuesto, los Magistrados de la Sala Tercera de la Corte Suprema de Justicia, administrando justicia en nombre de la República y por autoridad de la Ley, DECLARAN QUE ES NULA POR ILEGAL la Resolución No. 013546 del 31 de agosto de 2004, emitida por el Director General de la Autoridad del Tránsito y Transporte Terrestre mediante la cual se otorga el Certificado de Operación No. 6T-374 a Yessica Lineth Lao Mencomo.

### NOTIFÍOUESE.

ADAN ARNULFO ARJONA L.

VICTOR L. BENAVIDES P.

WINSTON SPADAFORA F.

**JANINA SMALL** 

### **SECRETARIA**

Entrada No.58-08

DEMANDA CONTENCIOSO ADMINISTRATIVA DE NULIDAD interpuesta por el Ledo. Arnoldo Wong, en representación de la AUTORIDAD DEL TRÁNSITO Y TRANSPORTE TERRESTRE, para que se declare nula, por ilegal, la Resolución No. 013561 del 31 de agosto de 2004, emitida por el Director General de la Autoridad del Tránsito y Transporte Terrestre, mediante la cual se otorga el Certificado de Operación No. 6T-375.

MAGISTRADO PONENTE: ADÁN ARNULFO ARJONA L.

CORTE SUPREMA DE JUSTICIA.-SALA DE LO CONTENCIOSO-ADMINISTRATIVO.-

Panamá, veinte (20) de marzo de dos mil nueve (2009)

### VISTOS:

El Licenciado Arnoldo Wong en representación de la AUTORIDAD DEL TRANSITO Y TRANSPORTE TERRESTRE, ha interpuesto demanda contencioso-administrativa de nulidad, con el objeto de que la Sala Tercera de la Corte Suprema de Justicia declare nula, por ilegal, la Resolución No.013561 del 31 de agosto de 2004, mediante la cual el Director General de la Autoridad del Tránsito y Transporte Terrestre otorga el Certificado de Operación No. 6T-375.

De acuerdo con lo manifestado por el apoderado judicial de la Autoridad del Tránsito y Transporte Terrestre, el acto acusado otorga un certificado de operación para la prestación del transporte selectivo de pasajeros en la zona urbana de Chitré, Provincia de Herrera sin el cumplimiento de las formalidades establecidas en la Ley 14 de 26 de mayo de 1993, modificada por la Ley 34 de 28 de julio de 1999 y el Decreto Ejecutivo No. 543 de 8 de octubre de 2003, es decir, la presentación del estudio técnico y económico que avalara la emisión de nuevos certificados de operación, el acta de junta directiva o de la asamblea de la organización donde se aprobara hacer la solicitud y la distribución equitativa entre los prestatarios del área de trabajo.

Esta situación, a juicio del recurrente, impedía el otorgamiento del certificado de operación.

### I . CONTENIDO DEL ACTO ADMINISTRATIVO IMPUGNADO

El acto administrativo impugnado es la Resolución No.013561 de 31 de agosto de 2004, emitida por el Director General de la Autoridad del Tránsito y Transporte Terrestre, por medio de la cual se expide certificado de operación No. 6T-375 a nombre de Rita Doralys Valdés García.

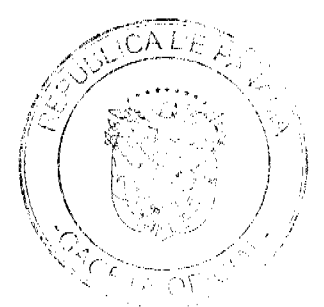

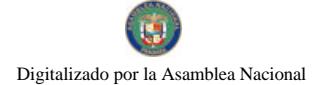

#### Gaceta Oficial Digital, miércoles 28 de octubre de 2009

# II. DISPOSICIONES LEGALES INFRINGIDAS Y CONCEPTO DE INFRACCIÓN.

1 Los numerales 1, 8 y parágrafo del artículo 3 del Decreto Ejecutivo No. 543 de 8 de octubre de 2003 :

"Artículo 3. Los certificados de operación o cupos, podrán otorgarse, previa petición de organización transportista que sea concesionaria de la ruta o zona de trabajo, en su solicitud determinará la cantidad de certificados de operación y la Autoridad los otorgará a toda persona natural o jurídica siempre y cuando cumplan con los requisitos que establece la ley a saber:

1. Un estudio técnico y económico realizado por la concesionaria interesada y que justifique la necesidad de expedir nuevos certificados de operación para incrementar la flota vehicular en la ruta o zona de trabajo. Dicho estudio deberá de ajustarse a los parámetros que se establezcan en la reglamentación que dicte la A.T.T.T., y efectuado por profesionales idóneos en esta materia.

Este estudio será evaluado y aprobado por la A.T.T.T y la decisión será notificada a las concesionarias del área personalmente y las mismas tendrán cinco (5) días hábiles para oponerse una vez concluida la notificación personal, la Autoridad ratificará o revocará su decisión.

2. Memorial de solicitud, habilitado con timbres por un valor de cuatro balboas con 00/100 (B/.4.00), dirigida a la Autoridad. Dicha solicitud debe contener la siguiente información:

- a. Generales del solicitante
- b. Características genéricas del vehículo
- c. Línea o rutas en que se prestará el servicio
- 3. Foto tamaño carnet del solicitante

4. Fotocopia de cédula de identidad personal si se trata de persona natural o certificado de personería jurídica y representación legal si se trata de personería jurídica.

5. Prueba de la existencia del vehículo según el servicio que se pretende prestar los cuales son los siguientes:

a. Registro único vehicular

b.Certificación del registro correspondiente.

c. Ultimo recibo de pago del impuesto de circulación

6. Certificado de la personería jurídica y representación legal de la empresa u organización concesionaria que hace la solicitud.

7. Fotocopia debidamente autenticada del contrato de concesión o constancia expedida por la Dirección de Asesoría Legal de la Autoridad del Tránsito y Transporte Terrestre de que el mismo está en trámite. En su defecto podrá aportar copia debidamente autenticada de la resolución que lo reconoce como prestatario del servicio expedido por la Autoridad.

8. Fotocopia autenticada del acta de la reunión de Junta Directiva o de la asamblea de la organización; mediante la cual se aprobó hacer la solicitud.

PARÁGRAFO: En aquellas rutas o zonas de trabajo en donde existan varias organizaciones concesionarias que prestan el servicio, la distribución de los certificados de operación se realizará de forma equitativa".

En opinión del demandante el acto transgrede la disposición anterior al expedirse el certificado de operación a favor de Rita Doralys Valdés García, sin que se siguieran los supuestos para el otorgamiento del mismo. En el expediente no consta la participación de todas las organizaciones transportistas del área que pudieran ver afectados sus derechos o que estarían en condiciones de brindar el servicio en la mencionada zona de trabajo, actuación que impidió que terceros legitimados pudieran participar, si a bien lo hubiesen considerado, según lo que ordena expresamente la disposición legal. Continua señalando el apoderado judicial de la Autoridad del Tránsito y Transporte Terrestre que el certificado de operación 6T-375 fue otorgado sin que fucra aportada la copia autenticada del acta de reunión de la junta directiva o de la asamblea de la organización mediante la cual se aprobó hacer la solicitud del certificado o cupo.

Por último señala el demandante que los certificados concedidos no fueron distribuidos de forma equitativa entre todas las organizaciones que prestan el servicio de transporte selectivo en la zona urbana de Chitré.

2 Artículo 52, numeral 4, de la Ley 38 de 31 de julio de 2000:

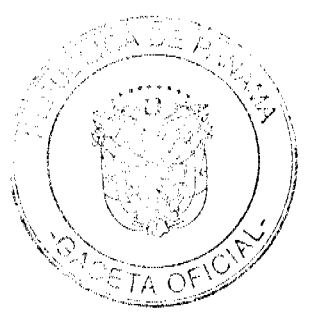

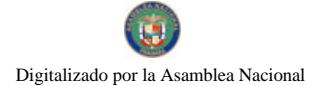

#### Gaceta Oficial Digital, miércoles 28 de octubre de 2009

"Artículo 31. Se incurre en vicio de nulidad absoluta en los actos administrativos dictados, en los siguientes casos:

4.-Si se dictan con prescindencia u omisión absoluta de trámites fundamentales que impliquen violación del debido proceso legal;

La vulneración en que ha incurrido la Resolución No. 013561 contra este artículo se pone de manifiesto a juicio del actor, al conceder el Director General de la Autoridad del Tránsito y Transporte Terrestre un certificado de operación a la señora Rita Doralys Valdés García, con prescindencia de los requisitos establecidos en la norma reglamentaria violándose el procedimiento legal para optar por un certificado de operación.

3. Artículo 34 de la Lev 38 de 2000:

"ARTICULO 34. Las actuaciones administrativas en todas las entidades públicas se efectuarán con arreglo a normas de informalidad, imparcialidad, uniformidad, economía, celeridad y eficacia, garantizando la realización oportuna de la función administrativa, sin menoscabo del debido proceso legal, con objetividad y con apego al principio de estricta legalidad. Los Ministros y las Ministras de Estado, los Directores y las Directoras de entidades descentralizadas, Gobernadores y Gobernadoras, Alcaldes y Alcaldesas y demás Jefes y Jefas de Despachos velarán, respecto de las dependencias que dirijan, por el cumplimiento de esta disposición."

Finalmente señala el actor que ha habido menoscabo del debido trámite al conceder el Director General de la Autoridad del Tránsito y Transporte Terrestre a la señora Rita Doralys Valdés García, el certificado de operación 6T-375 omitiendo requisitos esenciales.

### III. INFORME DE CONDUCTA DEL FUNCIONARIO DEMANDADO

El funcionario demandado señala en su informe de conducta visible de foja 107 a 108 del expediente lo siguiente:

La Autoridad del Tránsito y Transporte Terrestre, mediante Resolución No. 013561 de 31 de agosto de 2004, expidió certificado de operación No. 6T-375, a nombre de la señora RITA VALDES DORALYS VALDES GARCIA, con cédula de identidad personal No. 6-708-1212, perteneciente a la organización transportista Sindicato Chitreano de Taxis Pequeños.

- Que ese certificado fue expedido sin el cumplimiento de las formalidades indicadas en la Ley 14 de 26 de mayo de 1993, modificada por la Ley 34 de 28 de julio de 1999 y el Decreto Ejecutivo No. 543 de 8 de octubre de 2003.

- Que la expedición del referido certificado de operación se hizo sin cumplir con los requisitos necesarios para su otorgamiento, es decir, la presentación del estudio técnico y económico que fundamentara la emisión de nuevos certificados de operación, el acta de junta directiva o de la asamblea de la organización donde se aprobara hacer la solicitud, ni la distribución equitativa entre los prestarios del área de trabajo, conforme lo establece el artículo 3 del Decreto Ejecutivo No. 543 de 8 de octubre de 2003.

-Por otro lado es importante señalar que el Certificado de operación no presta el servicio, por lo tanto no se afectan derechos subjetivos.

-Que en el presente caso, no se cumplieron los presupuestos legales para el otorgamiento del certificado de operación antes descrito, ni reposa en el expediente respectivo la participación de las organizaciones transportistas del área que pudieran ver afectados sus derechos o que estarían en condiciones de brindar el servicio en la mencionada zona de trabajo.

-El Departamento de Auditoria Interna de la Autoridad del Tránsito y Transporte Terrestre, presenta informe con fecha de 16 de noviembre de 2004, corroborando las irregularidades en el otorgamiento de los certificados aludidos.

-La emisión de estos certificados de operación de manera inconsulta crea un desequilibrio en la ruta, ya que causa un percance económico al resto de organizaciones del área, que se traduce en solicitudes de alzas de la tarifa

Como podrá observar señor Magistrado, el acto demandado infringe literalmente los numerales 1 y 8 y el parágrafo del artículo 3 del Decreto Ejecutivo No. 543 de 8 de octubre de 2003, por el cual se reglamenta la concesión del certificado de operación"

### IV. OPINION DE LA PROCURADURIA DE LA ADMINISTRACIÓN

Mediante Vista No.794 de 29 de septiembre de 2008, la Procuraduría de la Administración emitió concepto señalando en el mismo que a juicio de la Procuraduría de la Administración le asiste la razón al demandante, toda vez que ha quedado plenamente acreditado en el expediente en estudio la emisión del certificado de operación con prescindencia de trámites fundamentales lo que implica la alegada violación al debido proceso.

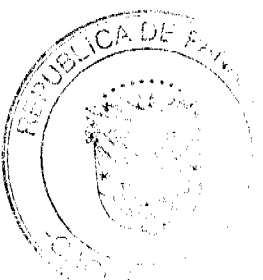

33

Digitalizado por la Asamblea Nacional

No 26398

#### Gaceta Oficial Digital, miércoles 28 de octubre de 2009

### **V CONSIDERACIONES DE LA SALA**

Surtidos los trámites que la Ley establece y encontrándose el negocio en estado de fallar, procede esta Magistratura a resolver la controversia.

De conformidad al artículo 2006, numeral 2 de la Constitución Política, en concordancia con el artículo 97, numeral 1 del Código Judicial y el artículo 42 de la Ley 135 de 1943, reformado por la Ley 33 de 1946, le compete a este Tribunal resolver la acción contenciosa de nulidad incoada.

El acto demandado está contenido en la Resolución No. 013561 del 31 de agosto de 2004 emitida por el Director General de la Autoridad del Tránsito y Transporte Terrestre, mediante la cual se resuelve expedir el Certificado de Operación 6T-00375 a nombre de Rita Doralys Valdés García.

Mediante Auto de diecisiete (17) de abril de dos mil ocho (2008), la Sala suspendió provisionalmente los efectos de la Resolución atacada, señalando que ésta podría ocasionar un grave perjuicio a los concesionarios del área.

El problema jurídico planteado radica en la logalidad del certificado de operación No. 6T-375, a nombre de Rita Doralys Galvez Cortes, para operar el transporte selectivo de pasajeros en la Zona Urbana de Chitré, Provincia de Herrera ya que alega el demandante que se expidió sin que se cumpliera con los requisitos establecidos en el artículo 3 del Decreto Ejecutivo No. 543 de 8 de octubre de 2003.

Atendiendo al planteamiento anterior, a la Sala le corresponde examinar el procedimiento para la expedición de un certificado de operación para operar el transporte selectivo y si el seguido en la expedición del certificado de operación otorgado a Rita Doralys Valdés Caballero cumple con los requisitos establecidos en el Decreto Ejecutivo No. 543 de 8 de octubre de 2003 "Por el cual se reglamenta la concesión del certificado de operación"

La legitimidad del actor para presentar la demanda, se basa en el contenido del acto atacado, el cual es de interés de la colectividad por tratarse de la expedición de un certificado de operación para la prestación del transporte selectivo de pasajeros.

El artículo 3 del Decreto Ejecutivo No.543 de 8 de octubre de 2003 que establece el procedimiento a seguir para la concesión del certificado de operación establece lo siguiente:

"Artículo 3. Los certificados de operación o cupos, podrán otorgarse, previa petición de organización transportista que sea concesionaria de la ruta o zona de trabajo, en su solicitud determinará la cantidad de certificados de operación y la Autoridad los otorgará a toda persona natural o jurídica siempre y cuando cumplan con los requisitos que establece la ley a saber:

1. Un estudio técnico y económico realizado por la concesionaria interesada y que justifique la necesidad de expedir nuevos certificados de operación para incrementar la flota vehicular en la ruta o zona de trabajo. Dicho estudio deberá de ajustarse a los parámetros que se establezcan en la reglamentación que dicte la A.T.T.T., y efectuado por profesionales idóneos en esta materia.

Este estudio será evaluado y aprobado por la A.T.T.T y la decisión será notificada a las concesionarias del área personalmente y las mismas tendrán cinco (5) días hábiles para oponerse una vez concluida la notificación personal, la Autoridad ratificará o revocará su decisión.

2. Memorial de solicitud, habilitado con timbres por un valor de cuatro balboas con 00/100 (B/.4.00), dirigida a la Autoridad. Dicha solicitud debe contener la siguiente información:

- a. Generales del solicitante
- b. Características genéricas del vehículo
- c. Línea o rutas en que se prestará el servicio
- 3. Foto tamaño carnet del solicitante

4. Fotocopia de cédula de identidad personal si se trata de persona natural o certificado de personería jurídica y representación legal si se trata de personería jurídica.

- 5. Prueba de la existencia del vehículo según el servicio que se pretende prestar los cuales son los siguientes:
- a. Registro único vehicular
- b. Certificación del registro correspondiente

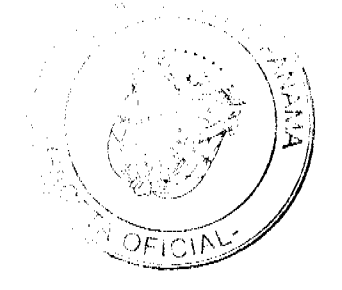

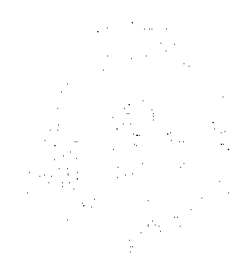

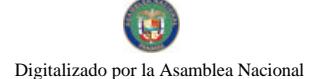

**No.26398** 

#### Gaceta Oficial Digital, miércoles 28 de octubre de 2009

c. Ultimo recibo de pago del impuesto de circulación

6. Certificado de la personería jurídica y representación legal de la empresa u organización concesionaria que hace la solicitud.

7. Fotocopia debidamente autenticada del contrato de concesión o constancia expedida por la Dirección de Asesoría Legal de la Autoridad del Tránsito y Transporte Terrestre de que el mismo está en trámite. En su defecto podrá aportar copia debidamente autenticada de la resolución que lo reconoce como prestatario del servicio expedido por la Autoridad.

8. Fotocopia autenticada del acta de la reunión de Junta Directiva o de la asamblea de la organización; mediante la cual se aprobó hacer la solicitud.

PARÁGRAFO: En aquellas rutas o zonas de trabajo en donde existan varias organizaciones concesionarias que prestan el servicio, la distribución de los certificados de operación se realizará de forma equitativa".

La Sala observa que dentro del presente expediente no se ha cumplido con el procedimiento establecido en el artículo 3 del Decreto Ejecutivo No. 543 de 8 de octubre de 2003, específicamente en sus numerales 1 y 8 y parágrafo final, para la concesión del certificado de operación No.6T-375, a nombre de Rita Doralys Valdés García, otorgado mediante la Resolución No.013561 de 31 de agosto de 2004, hoy demandada.

De la copia autenticada del expediente administrativo que ha sido incorporada al expediente judicial, no se observa evidencia alguna de los siguientes requisitos establecidos en el Decreto Ejecutivo No.543 de 8 de octubre de 2003:

a- Que las organizaciones de la ciudad de Chitré sustentaran mediante un estudio técnico y económico la necesidad de emitir nuevos certificados de operación, tal como lo establece el numeral 1 del artículo 3 del Decreto Ejecutivo No. 543 de 8 de octubre de 2002.

b- Presentación del acta de la reunión de la Junta Directiva o de la Asamblea de la organización transportista que entre otros, solicitó el certificado de operación otorgado a Rita Doralys Valdés García, en la que se haya aprobado la decisión de sus miembros de solicitar nuevos certificados de operación. (ver numeral 8 del artículo 3 del Decreto Ejecutivo 543 de 8 de octubre de 2003)

c-La constancia de la distribución equitativa entre los prestarios del área de trabajo de certificados de operación, llevada a cabo con la participación de todas las organizaciones que prestan el servicio público de transporte selectivo en el área urbana de Chitré, Provincia de Herrera, parágrafo del artículo 3 del Decreto Ejecutivo 543 de 8 de octubre de 2003.

Sobre este aspecto, es importante señalar que de foja 13 a 15 del expediente consta el Informe de 16 de noviembre de 2004, elaborado por el jefe y el auditor asistente del Departamento de Auditoría Interna de la Autoridad del Tránsito y Transporte Terrestre y de foja 18 a 23 el Informe en Torno a la Factibilidad de incrementar la Oferta de Transporte Público selectivo en las Ciudades de Chitré y Ocú elaborado por el Departamento de Programación y Evaluación de Proyectos de la Autoridad del Tránsito y Transporte Terrestre, ambos señalan que al efectuar sus respectivas solicitudes, las organizaciones de la ciudad de Chitré no sustentaron mediante un estudio técnico y económico la necesidad de expedir nuevos certificados de operación, tal como lo establece el numeral 1 del artículo 3 del Decreto Ejecutivo 543 de 8 de octubre de 2003.

Dicha situación evidencia la omisión de requisitos de procedimiento exigidos previamente por el Decreto Ejecutivo No. 543 de 8 de octubre de 2003, los cuales son encaminados a proteger los derechos e intereses de la colectividad.

La Resolución No. 013561 del 31 de agosto de 2004, emitida por el Director General de la Autoridad del Tránsito y Transporte Terrestre, violó el debido proceso al no cumplir con los requisitos establecidos para la tramitación de los certificados de operación en el Decreto Ejecutivo No. 543 de 8 de octubre de 2003 porque ha quedado evidenciado que el Director General de la Autoridad del Tránsito y Transporte Terrestre expidió el Certificado de Operación No.6T-375 con prescindencia u omisión de tramites fundamentales como lo es el hecho de haber omitido con la solicitud la presentación del estudio técnico y económico que fundamentara la emisión de nuevos certificados de operación, lo que conlleva darle traslado al resto de los concesionarias del área para que comparezcan a la Autoridad de Tránsito y Transporte Terrestre con el objeto de emitir su criterio, tal cual lo establece el numeral 1 del artículo 3 del Decreto Ejecutivo No. 543 de 8 de octubre de 2003 que preceptúa lo siguiente:

"Artículo 3: Los certificados de operación o cupos, podrán otorgarse, previa petición de la organización transportista que sea concesionaría de la ruta o zona de trabajo, en su solicitud determinará la cantidad de certificado de operación y la Autoridad los otorgará a toda persona natural o jurídica siempre y cuando cumplan con los requisitos que establece la ley a saber:

1. Un estudio técnico y económico realizado por la concesionaria interesada y que justifique la necesidad de expedir nuevos certificados de operación para incrementar la flota vehicular en la ruta o zona de trabajo. Dicho estudio deberá de ajustarse a los parámetros que se establezca en la reglamentación que dicte la A.T.T.T. y efectuado por profesionales idóneos en esta materia.

 $\label{eq:3.1} \frac{1}{\sqrt{2}}\frac{1}{\sqrt{2}}\left(\frac{1}{\sqrt{2}}\right)^2\left(\frac{1}{\sqrt{2}}\right)^2$ 

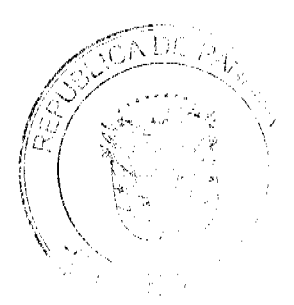

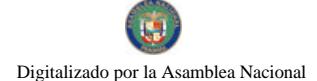

### Gaceta Oficial Digital, miércoles 28 de octubre de 2009

Este estudio será evaluado y aprobado por la A.T.T.T. y la decisión será notificada a las concesionarias del área personalmente y las mismas tendrán cinco (5) días hábiles para oponerse una vez concluida la notificación personal, la Autoridad ratificará o revocará su decisión."

En este mismo orden de ideas el numeral 4 del artículo 52 de la Ley 38 de 2000 establece lo siguiente:

"Artículo 52. Se incurre en vicio de nulidad absoluta en los actos administrativos dictados, en los siguientes casos:

- 1. Cuando así esté expresamente determinado por una norma constitucional o legal;
- 2. Si se dictan por autoridades incompetentes;
- 3. Cuando su contenido sea imposible o sea constitutivo de delito;

4. Si se dictan con prescindencia u omisión absoluta de trámites fundamentales que impliquen violación del debido proceso legal;

5. Cuando se agraven, condenen o sancionen por un tributo fiscal, un cargo o causa distinta de aquellos que fueron formulado al interesado.'

La Sala ha podido constatar la vulneración de las normas citadas en el libelo de demanda.

### V. DECISIÓN

En mérito de lo expuesto, los Magistrados de la Sala Tercera de la Corte Suprema de Justicia, administrando justicia en nombre de la República y por autoridad de la Ley, DECLARAN QUE ES NULA POR ILEGAL la Resolución No. 013561 del 31 de agosto de 2004, emitida por el Director General de la Autoridad del Tránsito y Transporte Terrestre mediante la cual se otorga el Certificado de Operación No. 6T-375 a Rita Doralys Valdés García.

### NOTIFÍQUESE,

ADAN ARNULFO ARJONA L.

VICTOR L. BENAVIDES P.

WINSTON SPADAFORA F.

**JANINA SMALL** 

**SECRETARIA** 

Entrada No. 34-08

DEMANDA CONTENCIOSO ADMINISTRATIVA DE NULIDAD, interpuesta por el Ledo. Arnoldo Wong, en representación de la AUTORIDAD DEL TRÁNSITO Y TRANSPORTE TERRESTRE, para que se declare nula, por ilegal, la Resolución No. 013566 del 31 de agosto de 2004, emitida por el Director General de la Autoridad del Tránsito y Transporte Terrestre, mediante la cual se otorga el Certificado de Operación No. 6T-380.

### MAGISTRADO PONENTE: ADAN ARNULFO ARJONA L.

CORTE SUPREMA DE JUSTICIA.-SALA DE LO CONTENCIOSO-ADMINISTRATIVO.-

Panamá, veinticuatro (24) de marzo de dos mil nueve (2009)

### VISTOS:

El Licenciado Arnoldo Wong en representación de la AUTORIDAD DEL TRANSITO Y TRANSPORTE TERRESTRE, ha interpuesto demanda contencioso-administrativa de nulidad, con el objeto de que la Sala Tercera de la Corte Suprema de Justicia declare nula, por ilegal, la Resolución No.013566 del 31 de agosto de 2004, mediante la cual el Director General de la Autoridad del Tránsito y Transporte Terrestre otorga el Certificado de Operación No. 6T-380.

De acuerdo con lo manifestado por el apoderado judicial de la Autoridad del Tránsito y Transporte Terrestre, el acto acusado otorga un certificado de operación para la prestación del transporte selectivo de pasajeros en la zona urbana de Chitré, Provincia de Herrera sin el cumplimiento de las formalidades establecidas en la Ley 14 de 26 de mayo de 1993, modificada por la Ley 34 de 28 de julio de 1999 y el Decreto Ejecutivo No. 543 de 8 de octubre de 2003, es decir, la presentación del estudio técnico y económico que avalara la emisión de nuevos certificados de operación, el acta de junta directiva o de la asamblea de la organización donde se aprobara hacer la solicitud y la distribución equitativa entre los prestatarios del área de trabajo.

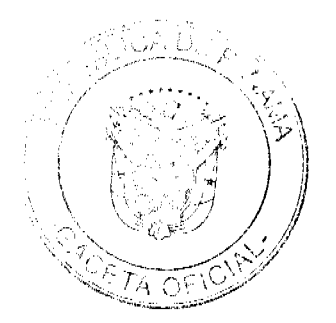

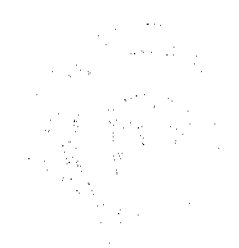

36

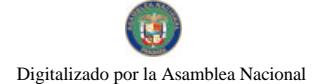

Esta situación, a juicio del recurrente, impedía el otorgamiento del certificado de operación.

### I. CONTENIDO DEL ACTO ADMINISTRATIVO IMPUGNADO

El acto administrativo impugnado es la Resolución No.013566 de 31 de agosto de 2004, emitida por el Director General de la Autoridad del Tránsito y Transporte Terrestre, por medio de la cual se el expide certificado de operación No. 6T-380 a nombre de Jacinto Caballero Poveda.

# II. DISPOSICIONES LEGALES INFRINGIDAS Y CONCEPTO DE INFRACCIÓN.

1. Los numerales 1, 8 y parágrafo del artículo 3 del Decreto Ejecutivo No. 543 de 8 de octubre de 2003 :

"Artículo 3. Los certificados de operación o cupos, podrán otorgarse, previa petición de organización transportista que sea concesionaria de la ruta o zona de trabajo, en su solicitud determinará la cantidad de certificados de operación y la Autoridad los otorgará a toda persona natural o jurídica siempre y cuando cumplan con los requisitos que establece la ley a saber:

1. Un estudio técnico y económico realizado por la concesionaria interesada y que justifique la necesidad de expedir nuevos certificados de operación para incrementar la flota vehicular en la ruta o zona de trabajo. Dicho estudio deberá de ajustarse a los parámetros que se establezcan en la reglamentación que dicte la A.T.T.T., y efectuado por profesionales idóneos en esta materia.

Este estudio será evaluado y aprobado por la A.T.T.T y la decisión será notificada a las concesionarias del área personalmente y las mismas tendrán cinco (5) días hábiles para oponerse una vez concluida la notificación personal, la Autoridad ratificará o revocará su decisión.

2. Memorial de solicitud, habilitado con timbres por un valor de cuatro balboas con 00/100 (B/.4.00), dirigida a la Autoridad. Dicha solicitud debe contener la siguiente información:

a. Generales del solicitante

b. Características genéricas del vehículo

c. Línea o rutas en que se prestará el servicio

3. Foto tamaño carnet del solicitante

4. Fotocopia de cédula de identidad personal si se trata de persona natural o certificado de personería jurídica y representación legal si se trata de personería jurídica.

5. Prueba de la existencia del vehículo según el servicio que se pretende prestar los cuales son los siguientes:

a.Registro único vehicular

b.Certificación del registro correspondiente

c.Ultimo recibo de pago del impuesto de circulación

6. Certificado de la personería jurídica y representación legal de la empresa u organización concesionaria que hace la solicitud.

7. Fotocopia debidamente autenticada del contrato de concesión o constancia expedida por la Dirección de Asesoría Legal de la Autoridad del Tránsito y Transporte Terrestre de que el mismo está en trámite. En su defecto podrá aportar copia debidamente autenticada de la resolución que lo reconoce como prestatario del servicio expedido por la Autoridad.

8. Fotocopia autenticada del acta de la reunión de Junta Directiva o de la asamblea de la organización; mediante la cual se aprobó hacer la solicitud.

PARÁGRAFO: En aquellas rutas o zonas de trabajo en donde existan varias organizaciones concesionarias que prestan el servicio, la distribución de los certificados de operación se realizará de forma equitativa".

En opinión del demandante el acto transgrede la disposición anterior al expedirse el certificado de operación a favor de Jacinto Caballero Poveda, sin que se siguieran los supuestos para el otorgamiento del mismo. En el expediente no consta la participación de todas las organizaciones transportistas del área que pudieran ver afectados sus derechos o que estarían en condiciones de brindar el servicio en la mencionada zona de trabajo, actuación que impidió que terceros legitimados pudieran participar, si a bien lo hubiesen considerado, según lo que ordena expresamente la disposición legal. Continua señalando el apoderado judicial de la Autoridad del Tránsito y Transporte Terrestre que el certificado de operación 6T-380 fue otorgado sin que fuera aportada la copia autenticada del acta de reunión de la junta directiva o de la asamblea de la organización mediante la cual se aprobó hacer la solicitud del certificado o cupo.

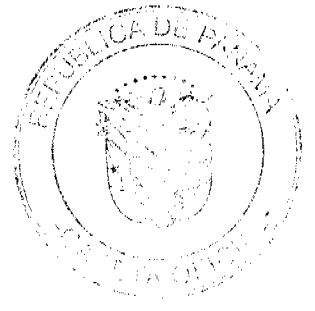

37

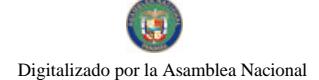

Gaceta Oficial Digital, miércoles 28 de octubre de 2009

Por último señala el demandante que los certificados concedidos no fueron distribuidos de forma equitativa entre todas las organizaciones que prestan el servicio de transporte selectivo en la zona urbana de Chitré.

2. Artículo 52, numeral 4, de la Ley 38 de 31 de julio de 2000:

"Artículo 31. Se incurre en vicio de nulidad absoluta en los actos administrativos dictados, en los siguientes casos:

4.-Si se dictan con prescindencia u omisión absoluta de trámites fundamentales que impliquen violación del debido proceso legal;

La vulneración en que ha incurrido la Resolución No. 013566 contra este artículo se pone de manifiesto a juicio del actor, al conceder el Director General de la Autoridad del Tránsito y Transporte Terrestre un certificado de operación al señor Jacinto Caballero Poveda, con prescindencia de los requisitos establecidos en la norma reglamentaria violándose el procedimiento legal para optar por un certificado de operación.

3. Artículo 34 de la Ley 38 de 2000:

"ARTICULO 34. Las actuaciones administrativas en todas las entidades públicas se efectuarán con arreglo a normas de informalidad, imparcialidad, uniformidad, economía, celeridad y eficacia, garantizando la realización oportuna de la función administrativa, sin menoscabo del debido proceso legal, con objetividad y con apego al principio de estricta legalidad. Los Ministros y las Ministras de Estado, los Directores y las Directoras de entidades descentralizadas, Gobernadores y Gobernadoras, Alcaldes y Alcaldesas y demás Jefes y Jefas de Despachos velarán, respecto de las dependencias que dirijan, por el cumplimiento de esta disposición."

Finalmente señala el actor que ha habido menoscabo del debido trámite al conceder el Director General de la Autoridad del Tránsito y Transporte Terrestre al señor Jacinto Caballero Poveda, el certificado de operación 6T-380 omitiendo requisitos esenciales.

### III. INFORME DE CONDUCTA DEL FUNCIONARIO DEMANDADO

El funcionario demandado señala en su informe de conducta visible de foja 105 a 106 del expediente lo siguiente:

La Autoridad del Tránsito y Transporte Terrestre, mediante Resolución No. 013566 de 31 de agosto de 2004, expidió certificado de operación No. 6T-380, a nombre del señor Jacinto Caballero Poveda, con cédula de identidad personal No. 6-33-711, perteneciente a la organización transportista Sindicato Chitreano de Taxis Pequeños.

- Que ese certificado fue expedido sin el cumplimiento de las formalidades indicadas en la Ley 14 de 26 de mayo de 1993, modificada por la Ley 34 de 28 de julio de 1999 y el Decreto Ejecutivo No. 543 de 8 de octubre de 2003.

- Que la expedición del referido certificado de operación se hizo sin cumplir con los requisitos necesarios para su otorgamiento, es decir, la presentación del estudio técnico y económico que fundamentara la emisión de nuevos certificados de operación, el acta de junta directiva o de la asamblea de la organización donde se aprobara hacer la solicitud, ni la distribución equitativa entre los prestarios del área de trabajo, conforme lo establece el artículo 3 del Decreto Ejecutivo No. 543 de 8 de octubre de 2003.

-Por otro lado es importante señalar que el Certificado de operación no presta el servicio, por lo tanto no se afectan derechos subjetivos.

-Que en el presente caso, no se cumplicron los presupuestos legales para el otorgamiento del certificado de operación antes descrito, ni reposa en el expediente respectivo la participación de las organizaciones transportistas del área que pudieran ver afectados sus derechos o que estarían en condiciones de brindar el servicio en la mencionada zona de trabajo.

-El Departamento de Auditoría Interna de la Autoridad del Tránsito y Transporte Terrestre, presenta informe con fecha de 16 de noviembre de 2004, corroborando las irregularidades en el otorgamiento de los certificados aludidos.

-La emisión de estos certificados de operación de manera inconsulta crea un desequilibrio en la ruta, ya que causa un percance económico al resto de organizaciones del área, que se traduce en solicitudes de alzas de la tarifa

Como podrá observar señor Magistrado, el acto demandado infringe literalmente los numerales 1 y 8 y el parágrafo del artículo 3 del Decreto Ejecutivo No. 543 de 8 de octubre de 2003,por el cual se reglamenta la concesión del certificado de operación".

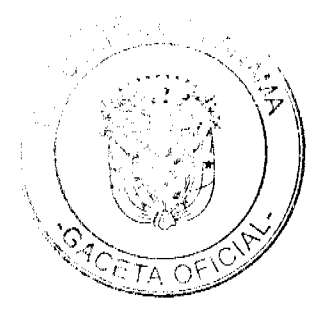

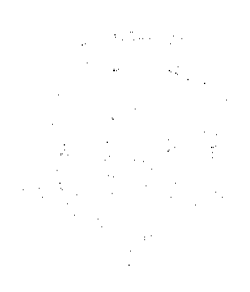

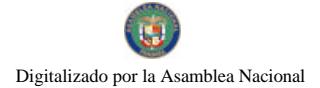

### IV. OPINION DE LA PROCURADURIA DE LA ADMINISTRACIÓN

Mediante Vista No.776 de 29 de septiembre de 2008, la Procuraduria de la Administración emitió concepto señalando en el mismo que a juicio de la Procuraduría de la Administración le asiste la razón al demandante, toda vez que ha quedado plenamente acreditado en el expediente en estudio la emisión del certificado de operación con prescindencia de trámites fundamentales lo que implica la alegada violación al debido proceso.

### **V CONSIDERACIONES DE LA SALA**

Surtidos los trámites que la Ley establece y encontrándose el negocio en estado de fallar, procede esta Magistratura a resolver la controversia.

De conformidad al artículo 2006, numeral 2 de la Constitución Política, en concordancia con el artículo 97, numeral 1 del Código Judicial y el artículo 42 de la Ley 135 de 1943, reformado por la Ley 33 de 1946, le compete a este Tribunal resolver la acción contenciosa de nulidad incoada.

El acto demandado está contenido en la Resolución No. 013566 del 31 de agosto de 2004 emitida por el Director General de la Autoridad del Tránsito y Transporte Terrestre, mediante la cual se resuelve expedir el Certificado de Operación 6T-00380 a nombre de Jacinto Caballero Poveda.

Mediante Auto de diecisiete (17) de abril de dos mil ocho (2008), la Sala suspendió provisionalmente los efectos de la Resolución atacada, señalando que ésta podría ocasionar un grave perjuicio a los concesionarios del área.

El problema jurídico planteado radica en la legalidad del certificado de operación No. 6T-380, a nombre de Jacinto Caballero Poveda, para operar el transporte selectivo de pasajeros en la Zona Urbana de Chitré, Provincia de Herrera ya que alega el demandante que se expidió sin que se cumpliera con los requisitos establecidos en el artículo 3 del Decreto Ejecutivo No. 543 de 8 de octubre de 2003.

Atendiendo al planteamiento anterior, a la Sala le corresponde examinar el procedimiento para la expedición de un certificado de operación para operar el transporte selectivo y si el seguido en la expedición del certificado de operación otorgado a Jacinto Caballero Poveda cumple con los requisitos establecidos en el Decreto Ejecutivo No. 543 de 8 de octubre de 2003 "Por el cual se reglamenta la concesión del certificado de operación".

La legitimidad del actor para presentar la demanda, se basa en el contenido del acto atacado, el cual es de interés de la colectividad por tratarse de la expedición de un certificado de operación para la prestación del transporte selectivo de pasajeros.

El artículo 3 del Decreto Ejecutivo No.543 de 8 de octubre de 2003 que establece el procedimiento a seguir para la concesión del certificado de operación establece lo siguiente:

"Artículo 3. Los certificados de operación o cupos, podrán otorgarse, previa petición de organización transportista que sea concesionaria de la ruta o zona de trabajo, en su solicitud determinará la cantidad de certificados de operación y la Autoridad los otorgará a toda persona natural o jurídica siempre y cuando cumplan con los requisitos que establece la ley a saber:

1. Un estudio técnico y económico realizado por la concesionaria interesada y que justifique la necesidad de expedir nuevos certificados de operación para incrementar la flota vehicular en la ruta o zona de trabajo. Dicho estudio deberá de ajustarse a los parámetros que se establezcan en la reglamentación que dicte la A.T.T.T., y efectuado por profesionales idóneos en esta materia.

Este estudio será evaluado y aprobado por la A.T.T.T y la decisión será notificada a las concesionarias del área personalmente y las mismas tendrán cinco (5) días hábiles para oponerse una vez concluida la notificación personal, la Autoridad ratificará o revocará su decisión.

2. Memorial de solicitud, habilitado con timbres por un valor de cuatro balboas con 00/100 (B/.4.00), dirigida a la Autoridad. Dicha solicitud debe contener la siguiente información:

a. Generales del solicitante

- b. Características genéricas del vehículo
- c. Línea o rutas en que se prestará el servicio
- 3. Foto tamaño carnet del solicitante

4. Fotocopia de cédula de identidad personal si se trata de persona natural o certificado de personería jurídica y representación legal si se trata de personería jurídica.

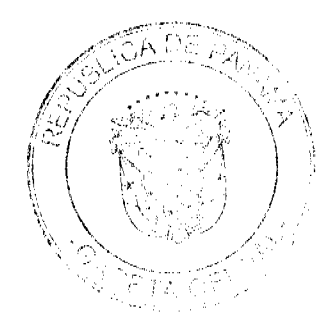

40

5. Prueba de la existencia del vehículo según el servicio que se pretende prestar los cuales son los siguientes;

a. Registro único vehicular

b.Certificación del registro correspondiente.

c.Ultimo recibo de pago del impuesto de circulación

6. Certificado de la personería jurídica y representación legal de la empresa u organización concesionaria que hace la solicitud.

7. Fotocopia debidamente autenticada del contrato de concesión o constancia expedida por la Dirección de Asesoría Legal de la Autoridad del Tránsito y Transporte Terrestre de que el mismo está en trámite. En su defecto podrá aportar copia debidamente autenticada de la resolución que lo reconoce como prestatario del servicio expedido por la Autoridad.

8. Fotocopia autenticada del acta de la reunión de Junta Directiva o de la asamblea de la organización; mediante la cual se aprobó hacer la solicitud.

PARÁGRAFO: En aquellas rutas o zonas de trabajo en donde existan varias organizaciones concesionarias que prestan el servicio, la distribución de los certificados de operación se realizará de forma equitativa".

La Sala observa que dentro del presente expediente no se ha cumplido con el procedimiento establecido en el artículo 3 del Decreto Ejecutivo No. 543 de 8 de octubre de 2003, especificamente en sus numerales 1 y 8 y parágrafo final, para la concesión del certificado de operación No.6T-380, a nombre de Jacinto Caballero Poveda, otorgado mediante la Resolución No.013566 de 31 de agosto de 2004, hoy demandada.

De la copia autenticada del expediente administrativo que ha sido incorporada al expediente judicial, no se observa evidencia alguna de los siguientes requisitos establecidos en el Decreto Ejecutivo No.543 de 8 de octubre de 2003:

a- Que las organizaciones de la ciudad de Chitré sustentaran mediante un estudio técnico y económico la necesidad de emitir nuevos certificados de operación, tal como lo establece el numeral 1 del artículo 3 del Decreto Ejecutivo No. 543 de 8 de octubre de 2002.

b- Presentación del acta de la reunión de la Junta Directiva o de la Asamblea de la organización transportista que entre otros, solicitó el certificado de operación otorgado a Jacinto Caballero Poveda, en la que se haya aprobado la decisión de sus miembros de solicitar nuevos certificados de operación. (ver numeral 8 del artículo 3 del Decreto Ejecutivo 543 de 8 de octubre de 2003)

c-La constancia de la distribución equitativa entre los prestarios del área de trabajo de certificados de operación, llevada a cabo con la participación de todas las organizaciones que prestan el servicio público de transporte selectivo en el área urbana de Chitré, Provincia de Herrera, parágrafo del artículo 3 del Decreto Ejecutivo 543 de 8 de octubre de 2003.

Sobre este aspecto, es importante señalar que de foja 11 a 13 del expediente consta el Informe de 16 de noviembre de 2004, elaborado por el jefe y el auditor asistente del Departamento de Auditoría Interna de la Autoridad del Tránsito y Transporte Terrestre y de foja 16 a 21 el Informe en Torno a la Factibilidad de incrementar la Oferta de Transporte Público selectivo en las Ciudades de Chitré y Ocú elaborado por el Departamento de Programación y Evaluación de Proyectos de la Autoridad del Tránsito y Transporte Terrestre, ambos señalan que al efectuar sus respectivas solicitudes, las organizaciones de la ciudad de Chitré no sustentaron mediante un estudio técnico y económico la necesidad de expedir nuevos certificados de operación, tal como lo establece el numeral | del artículo 3 del Decreto Ejecutivo 543 de 8 de octubre de 2003.

Dicha situación evidencia la omisión de requisitos de procedimiento exigidos previamente por el Decreto Ejecutivo No. 543 de 8 de octubre de 2003, los cuales son encaminados a proteger los derechos e intereses de la colectividad.

La Resolución No. 013566 del 31 de agosto de 2004, emitida por el Director General de la Autoridad del Tránsito y Transporte Terrestre, violó el debido proceso al no cumplir con los requisitos establecidos para la tramitación de los certificados de operación en el Decreto Ejecutivo No. 543 de 8 de octubre de 2003 porque ha quedado evidenciado que el Director General de la Autoridad del Tránsito y Transporte Terrestre expidió el Certificado de Operación No.6T-380 con prescindencia u omisión de tramites fundamentales como lo es el hecho de haber omitido con la solicitud la presentación del estudio técnico y económico que fundamentara la emisión de nuevos certificados de operación, lo que conlleva darle traslado al resto de los concesionarias del área para que comparezcan a la Autoridad de Tránsito y Transporte Terrestre con el objeto de emitir su criterio, tal cual lo establece el numeral 1 del artículo 3 del Decreto Ejecutivo No. 543 de 8 de octubre de 2003 que preceptúa lo siguiente:

"Artículo 3: Los certificados de operación o cupos, podrán otorgarse, previa petición de la organización transportista que sea concesionaria de la ruta o zona de trabajo, en su solicitud determinará la cantidad de certificado de operación y la Autoridad los otorgará a toda persona natural o jurídica siempre y cuando cumplan con los requisitos que establece la ley

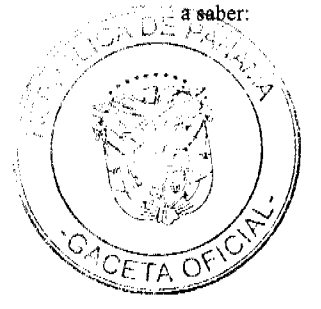

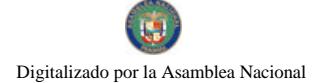

### Gaceta Oficial Digital, miércoles 28 de octubre de 2009

1. Un estudio técnico y económico realizado por la concesionaria interesada y que justifique la necesidad de expedir nuevos certificados de operación para incrementar la flota vehicular en la ruta o zona de trabajo. Dicho estudio deberá de ajustarse a los parámetros que se establezca en la reglamentación que dicte la A.T.T.T. y efectuado por profesionales idóneos en esta materia

Este estudio será evaluado y aprobado por la A.T.T.T. y la decisión será notificada a las concesionarias del área personalmente y las mismas tendrán cinco (5) días hábiles para oponerse una vez concluida la notificación personal, la Autoridad ratificará o revocará su decisión."

En este mismo orden de ideas el numeral 4 del artículo 52 de la Ley 38 de 2000 establece lo siguiente:

"Artículo 52. Se incurre en vicio de nulidad absoluta en los actos administrativos dictados, en los siguientes casos:

1. Cuando así esté expresamente determinado por una norma constitucional o legal.

2.Si se dictan por autoridades incompetentes;

3. Cuando su contenido sea imposible o sea constitutivo de delito;

4.Si se dictan con prescindencia u omisión absoluta de trámites fundamentales que impliquen violación del debido proceso legal;

5. Cuando se agraven, condenen o sancionen por un tributo fiscal, un cargo o causa distinta de aquellos que fueron formulado al interesado."

La Sala ha podido constatar la vulneración de las normas citadas en el libelo de demanda.

### V. DECISIÓN

En mérito de lo expuesto, los Magistrados de la Sala Tercera de la Corte Suprema de Justicia, administrando justicia en nombre de la República y por autoridad de la Ley, DECLARAN QUE ES NULA POR ILEGAL la Resolución No. 013566 del 31 de agosto de 2004, emitida por el Director General de la Autoridad del Tránsito y Transporte Terrestre mediante la cual se otorga el Certificado de Operación No. 6T-380 a Jacinto Caballero Poveda.

#### NOTIFÍQUESE,

ADAN ARNULFO ARJONA L.

VICTOR L. BENAVIDES P

WINSTON SPADAFORA F.

**JANINA SMALL** 

**SECRETARIA** 

Entrada Nº97-06

DEMANDA CONTENCIOSO-ADMINISTRATIVA DE NULIDAD, INTERPUESTA POR LA FIRMA DE ABOGADOS ALEMÁN, CORDERO, GALINDO & LEE, QUIEN ACTÚA EN REPRESENTACIÓN DE CABLE & WIRELESS PANAMÁ, S.A., PARA QUE SE DECLAREN NULOS, POR ILEGALES, LA TOTALIDAD DE LOS APARTES 1.1.2.5.05 (VENTAS AL POR MENOR DE MERCANCÍAS), 1.1.2.5.28.02 8AGENTE COMISIONISTA), 1.1.2.5.77 (CASETAS TELEFÓNICAS) Y LA SECCIÓN SOBRE EMPRESAS DE SERVICIOS DE COMUNICACIONES DEL APARTE 1.1.2.5.99 (OTRAS ACTIVIDADES LUCRATIVAS Y COMERCIALES) DEL ARTÍCULO 2 DEL NUEVO RÉGIMEN IMPOSITIVO DEL DISTRITO DE PENONOMÉ, ADOPTADO MEDIANTE ACUERDO Nº 105 DE 22 DE SEPTIEMBRE DE 2005, EMITIDO POR EL CONSEJO MUNICIPAL DEL DISTRITO DE PENONOMÉ.

MAGISTRADO PONENTE: ADAN ARNULFO ARJONA L.

CORTE SUPREMA DE JUSTICIA.-SALA DE LO CONTENCIOSO-ADMINISTRATIVO.-

Panamá, siete (7) de abril de dos mil nueve (2009)

### VISTOS:

La firma forense ALEMAN, CORDERO, GALINDO Y LEE, quien actúa en representación de CABLE AND WIRELESS PANAMA, S.A., ha presentado demanda contencioso administrativa de nulidad, a fin de que se declaren nulos, por ilegales, la totalidad de los apartes 1.1.2.5.05 (VENTAS AL POR MENOR DE MERCANCÍAS), 1.1.2.5.28.02

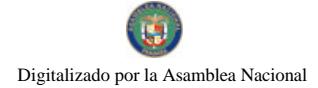

(AGENTE COMISIONISTA), 1.1.2.5.77 (CASETAS TELEFÓNICAS) y la Sección sobre Empresas de Servicios de Comunicaciones del aparte 1.1.2.5.99 (OTRAS ACTIVIDADES LUCRATIVAS Y COMERCIALES) del artículo 2 del nuevo régimen impositivo del Distrito de Penonomé, adoptado mediante Acuerdo Nº 105 de 22 de septiembre de 2005, emitido por el Consejo Municipal del Distrito de Penonomé, publicado en la Gaceta Oficial 25,431 de 23 de noviembre de 2005.

### I. ACTO ADMINISTRATIVO IMPUGNADO:

El acto administrativo impugnado lo constituye el Acuerdo Nº 105 de 22 de septiembre de 2005, emitido por el Consejo Municipal de Penonomé, Provincia de Coclé, mediante el cual se derogan todos los acuerdos relacionados con los impuestos, tasas, derechos y contribuciones y se establece el nuevo régimen impositivo del Municipio de Penonomé.

Los apartes cuya ilegalidad ha sido demandada son a saber:

1.- Artículo 2, aparte 1.1.2.5.05, relativo al establecimiento de ventas al por menor de mercancías.

2.- Artículo 2, aparte 1.1.2.5.28.02, relativo a los agentes comisionistas.

3.- Artículo 2, aparte 1.1.2.5.77, relativo a las casetas telefónicas.

4.- Artículo 2, aparte 1.1.2.5.99, específicamente la sección que se refiere a las Empresas de servicios de comunicaciones.

### II. FUNDAMENTO DE LA DEMANDA:

La sociedad demandante estructura su pretensión de ilegalidad contra el Acto Administrativo acusado sosteniendo que con el mismo se han infringido las siguientes normas jurídicas:

1.- Artículo 17, numeral 8 de la Ley 106 de 8 de octubre de 1973, norma que establece el principio básico y fundamental de legalidad en materia tributaria municipal y mediante la cual se reitera la facultad que poseen los Municipios de establecer gravámenes que dispongan las normas constitucionales y legales.

2.- Artículo 21, numeral 6 de la Ley N° 106 de 8 de octubre de 1973, que establece la imposibilidad de que los Consejos Municipales graven con impuestos lo que ha sido gravado por la Nación.

3.- Artículo 74 de la Ley N° 106 de 8 de octubre de 1973, mediante el cual se establece que los Municipios pueden gravar únicamente aquellas actividades que se realicen en el Distrito, en consonancia con la norma constitucional que establece que sólo son municipales aquellos impuestos que no tienen incidencia fuera del Distrito.

4.- Artículo 79 de la Ley Nº 106 de 8 de octubre de 1973, que reitera la prohibición de la doble tributación, salvo que exista una ley que autorice especialmente su establecimiento.

5.- Artículo 3 de la Ley 26 de 29 de enero de 1996, que dispone que los Municipios no pueden gravar, con ningún tipo de tributo, salvo los enumerados, ni las actividades del servicio público de telecomunicaciones, ni los bienes dedicados a la prestación de tal servicio, dada su incidencia de carácter nacional y por ende, extradistrital.

# III. INFORME DE ACTUACIÓN DEL ENTE DEMANDADO:

El Alcalde del Distrito de Penonomé, el Profesor Manuel Cárdenas, rindió informe explicativo de conducta mediante escrito fechado 7 de junio de 2006, visible de fojas 241 a 247 del expediente contentivo del presente proceso.

#### El precitado informe explica que:

"...por un error involuntario en el mismo estado de cuenta del 2006, al pasarlo se colocó en vez de rótulos, se colocó un impuesto lo cual no es correcto y se ha procedido a enviar el estado de cuenta corregido en el cual se detallan los cobros correspondientes de la renta 1.1.2.530 Rótulos y la Renta 1.2.4.1.2.6.00 Anuncios y Avisos en Vías Públicas correspondientes a las tarifas del Nuevo régimen y las cuales sí pueden ser cobrados por los Municipios de acuerdo al Artículo 43 de la Ley 24 de 30 de junio de 1999....Por la razón anterior, se están implementando las medidas correctivas correspondientes, mediante la presentación y aprobación de un nuevo Acuerdo Municipal que reforma este aparte, en el sentido de eliminar el régimen impositivo del Municipio de Penonomé a las Empresas de Servicio de Comunicaciones, por que (sic) efectivamente, consideramos que hubo un error en la redacción del mismo. Sin embargo este Municipio, a través del Departamento de Tesorería, no ha hecho cobro alguno a la Compañía Cable & Wireless de ningún tipo de impuestos a través de la renta 1.1.2.5.05 (ventas al por menor de mercancías) por lo que no vemos cual es la razón profunda de la parte demandante en este rubro....si la Honorable Corte Suprema de Justicia a través de la Sala Contenciosa Administrativa declara nulo por ilegal esta renta, las consecuencias financieras de nuestro Municipio, serían catastróficas..." (ver fojas 242 y 243 del expediente).

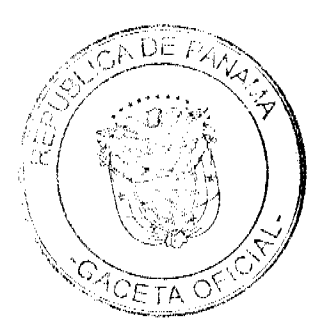

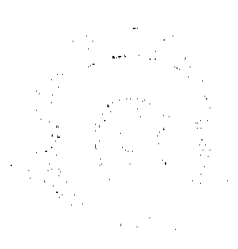

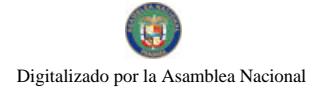

# IV. POSICIÓN DE LA PROCURADURÍA DE LA ADMINISTRACIÓN:

La Procuraduría de la Administración a través de su Vista No.944 de 29 de diciembre de 2006 expresó su opinión en relación con el mérito de la demanda propuesta y consideró que los apartes del artículo 2, constitutivos del Acuerdo 105 de 22 de septiembre de 2005, emitido por el Consejo Municipal del Distrito de Penonomé, que han sido demandados, son nulos por ilegales, ya que "...en la situación que se analiza al no existir una disposición legal que autorizara al Consejo Municipal de Penonomé a gravar la actividad de las telecomunicaciones y los medios utilizados para prestar dicho servicio, en nuestra opinión dicha autoridad ha vulnerado mediante las disposiciones tributarias impugnadas lo dispuesto por las normas aducidas por la sociedad demandante como infringidas..." (ver foja 258 del expediente contentivo del presente proceso).

### V. EXAMEN Y DECISIÓN DE LA SALA TERCERA:

Luego de cumplidas las etapas procesales correspondientes, la presente controversia se encuentra en condiciones de ser decidida, tarea que pasa a desarrollarse seguidamente:

### **FUNDAMENTOS DE LA DECISIÓN.**

### 1. Competencia.

Esta Sala de la Corte Suprema de Justicia es competente para conocer y decidir de las acciones Contencioso-Administrativa de Nulidad que se propongan contra los Decretos, órdenes, resoluciones y demás actos individuales que, en materia administrativa, se acusen de ilegales, conforme lo establece el numeral 1 del artículo 97 del Código Judicial.

### 2. Legitimación Activa y Pasiva.

En el presente caso, la sociedad CABLE & WIRELESS PANAMA, S.A., comparece mediante apoderado y propone en tiempo oportuno demanda Contencioso-Administrativa de Nulidad en contra de los apartes 1.1.2.5.05 (VENTAS AL POR MENOR DE MERCANCÍAS), 1.1.2.5.28.02 (AGENTE COMISIONISTA), 1.1.2.5.77 (CASETAS TELEFÓNICAS) y la Sección sobre Empresas de Servicios de Comunicaciones del aparte 1.1.2.5.99 (OTRAS ACTIVIDADES LUCRATIVAS Y COMERCIALES) del artículo 2 del nuevo régimen impositivo del Distrito de Penonomé, adoptado mediante Acuerdo Nº 105 de 22 de septiembre de 2005, emitido por el Consejo Municipal del Distrito de Penonomé, mediante el cual se derogan todos los acuerdos relacionados con los impuestos, tasas, derechos y contribuciones y se establece el nuevo régimen impositivo del Municipio de Penonomé publicado en la Gaceta Oficial 25,431 de 23 de noviembre de 2005 y que afectan el servicio público de las telecomunicaciones, razón por la que se encuentra legitimada para reclamar.

### 3. Análisis jurídico,

El fundamento medular del acto impugnado consiste en determinar si los apartes del artículo 2 del acuerdo impugnado, violentan el principio de que los Municipios no pueden gravar lo que ya ha sido gravado por la Nación.

Los apartes cuya ilegalidad ha sido demandada son del tenor siguiente:

"Artículo 2:

1.1.2.5.05 Establecimientos de ventas al por menor de mercancías pagarán por mes o fracción de mes así:

- a) Tiendas de Abarrotería B/.8.00 a B/.30.00
- b) Minisuper B/.30.00 a B/.75.00
- c) Super Mercado B/.50.00 a B/.150.00
- d) Almacén B/.30.00 a B/.150.00
- e) Buhoneros, vendedores ambulantes dentro del Distrito B/5.00 a B/10.00
- f) Otros B/.5.00 a B/.10.00

### 1.1.2.5.28.02 Agentes Comisionistas.

Se entiende por tal la persona natural o jurídica que actuando como intermediaria, entre uno y otro cliente, obtiene una comisión por sus servicios, ya sea del comprador o del vendedor y sin que incurra en gastos en el manejo d (sic) las mercancias o servicios, sino de los de su propia administración pagarán por mes así:

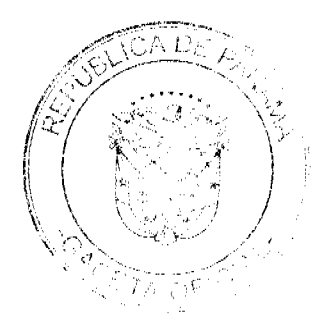

43

Gaceta Oficial Digital, miércoles 28 de octubre de 2009

De B/.10.00 a B/.100.00

1.1.2.5.77 Casetas telefónicas por mes:

a) Las casetas telefónicas establecidas en servidumbre municipal pagarán por mes así: De B/.10.00 a B/.20.00. b) Las ubicadas en propiedad privada pagarán así: B/.3.00 a B/.5.00.

1.1.2.5.99 Otras actividades lucrativas, comerciales no especificadas se trata de aquellas actividades gravables por el municipio que no se encuentran contempladas en el régimen impositivo cuyas actividades son lucrativas.

Empresas de servicios se comunicaciones B/.30.00 a B/.75.00.

Empresas recicladoras y recolectoras de basura:

Recicladora B/.100.00 a B/.200.00

Recolectora B/.50.00 a B/.100.00

Transporte de carnes empacadas para su distribución pagarán de B/.10.00 a B/.50.00

Otras actividades de B/.5.00 a B/.200.00".

Por otra parte, las normas cuya infracción ha sido alegada son las siguientes:

"Ley 106 de 8 de octubre de 1973:

Artículo 17: Los Consejos Municipales tendrán competencia exclusiva para el cumplimiento de las siguientes funciones:

8. Establecer impuestos, contribuciones, derechos y tasas, de conformidad con las Leyes, para atender a los gastos de la administración, servicios e inversiones municipales.

Artículo 21: Es prohibido a los Consejos:

6. Gravar con impuestos lo que ya ha sido gravado por la Nación.

Artículo 74. Son gravables por los Municipios con impuestos y contribuciones todas las actividades, industriales, comerciales o lucrativas de cualquier clase que se realicen en el Distrito.

Artículo 79: Las cosas, objetos y servicios ya gravados por la Nación no pueden ser materia de impuestos, derechos y tasas municipales sin que la ley autorice especialmente el establecimiento.

### Ley 26 de 29 de enero de 1996.

Artículo 3. Competencia. El Ente Regulador ejercerá el poder de regular y controlar la prestación de los servicios públicos de abastecimiento de agua potable, alcantarillado sanitario, electricidad, telecomunicaciones, radio y televisión, así como la transmisión y distribución de gas natural, en adelante llamados servicios públicos, según lo establecen la presente Ley y las Leyes sectoriales.

Por tener incidencia de carácter nacional y por ende, extradistrital, y para los fines legales correspondientes, los servicios públicos de abastecimiento de agua potable, alcantarillado sanitario, electricidad, telecomunicaciones, radio y televisión, así como la transmisión y distribución de gas natural, y los bienes dedicados a la prestación de tales servicios, solamente estarán gravados con tributos de carácter nacional, entre ellos, la contribución nacional establecida en el artículo 5 de la presente Ley. Por lo tanto, dichas actividades, servicios o bienes destinados a la prestación de los servicios públicos antes mencionados, no podrán ser gravados con ningún tipo de tributo de carácter municipal, con excepción de los impuestos de anuncios y rótulos, placas para vehículos y construcción de edificaciones y reedificaciones.

La administración de los concesionarios que prestan los servicios públicos antes mencionados, no estará sujeta a ninguna medida cautelar.

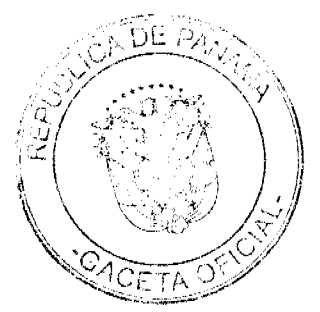

44

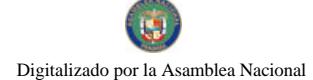

Adicionalmente, los bienes inherentes a la prestación de los servicios públicos de radio y televisión, tampoco estarán sujetos a medidas cautelares, salvo que estos bienes garanticen obligaciones contractuales contraídas por sus propietarios".

Observa la Sala que por medio de la expedición de la Ley No. 26 de 29 de enero de1996, se faculta al Ente Regulador de los Servicios Públicos, que es una entidad de carácter nacional, al cobro de la tasa de servicios de control, vigilancia y fiscalización a las empresas prestadoras del servicio público de telecomunicaciones.

A juicio de esta Superioridad, los apartados del artículo 2 del Acuerdo Nº 105 de 22 de septiembre de 2005 del Consejo Municipal del Distrito de Penonomé, que han sido impugnados por la demandante, en efecto violentan el principio de que los Municipios no pueden gravar lo que ya ha sido gravado por la Nación, el cual se encuentra previsto en el numeral 6 del artículo 21 de la Ley 106 de 1973.

De igual forma, las disposiciones atacadas infringen lo dispuesto en los artículos 74 y 79 de la Ley No. 106 de 1973, ya que por medio de ellas se ha gravado un servicio que trasciende los límites del Distrito de Penonomé. Mediante los apartes 1.1.2.5.05 y 1.1.2.5.28.02 del artículo 2 del acuerdo municipal, se establecieron impuestos mensuales a la venta al por menor de mercancías, así como impuestos a los quienes realicen actividades de agentes comisionistas, lo que aplica a la venta de teléfonos celulares. Con ello se han creado impuestos municipales al servicio público de las telecomunicaciones.

Siendo que la actividad de las telecomunicaciones es un servicio de utilidad pública que se presta dentro de un área de concesión que comprende todo el territorio de la República de Panamá, no puede estar sujeta a gravámenes tributarios de carácter local.

En cuanto a lo dispuesto en los apartes 1.1.2.5.77 y 1.1.2.5.99 del artículo 2 en comento, que estableció impuestos municipales para las casetas telefónicas y asignó impuestos mensuales para las empresas de servicios de comunicaciones, esta Sala considera que la actuación de la entidad demandada es ilegal, toda vez que de conformidad con lo dispuesto en el artículo 3 de la Ley 26 de 29 de enero de 1996, modificada por la Ley 24 de 30 de junio de 1999, la actividad de las telecomunicaciones o los bienes dedicados a la prestación de dicha actividad únicamente estarán gravados con tributos de carácter nacional, no pudiendo gravarse con tributos de carácter municipal.

Reiterada jurisprudencia de la Corte Suprema de Justicia ha sostenido que los Consejos Municipales no pueden gravar ningún tipo de actividades que tengan incidencia extramunicipal, salvo que existiese alguna Ley que autorice el establecimiento de dicho gravamen, pese al carácter extradistrital de la actividad gravada.

En ese sentido el Pleno de la Corte Suprema en sentencia de 11 de noviembre de 1999, en relación a la facultad de los Municipios para gravar actividades que se desarrollen fuera de sus límites, ha señalado lo siguiente:

"La jurisprudencia del Pleno de la Corte, fundamentada en los artículos 48 y 243 de la Constitución Política, ha sostenido reiteradamente que los Consejos Municipales no pueden gravar ningún tipo de actividades que tengan incidencia extramunicipal, salvo que existese alguna Lcy que autorice al establecimiento de dicho gravamen, pese al carácter extradistrital de la actividad gravada. Así lo ha expresado el Pleno en numerosas sentencias mediante las cuales declaró inconstitucionales diversos actos administrativos que gravaban actividades que incidían fuera de los límites de los respectivos distritos, entre ellas, las sentencias del 12 de septiembre de 1996; 20 y 21 de marzo de 1997 y de 26 de septiembre de 1997.'

Adicionalmente, en decisión fechada 25 de mayo de 2001, proferida por esta Sala dentro de la Demanda Contencioso Administrativa de Nulidad interpuesta por la representación judicial de CABLE & WIRELESS PANAMÁ, S. A., para que se declarara nulo, por ilegal, el artículo primero del Acuerdo N°25 de 18 de febrero de 1998, expedido por el Consejo Municipal del Distrito de Bugaba, se determinó lo siguiente:

"Cabe destacar que el artículo 3 de lal Ley N°26 de 29 de enero de 1996, modificado por el artículo 43 de la Ley N°24 de 30 de junio de 1999, prohíbe que los servicios de telecomunicaciones sean gravados con tributos de carácter municipal y que sólo permite que los municipios graven los anuncios, rótulos, placas para vehículos y construcciones de edificaciones y reedificaciones.

En virtud de lo antes expuesto, la Sala considera que debe declararse la nulidad del acto impugnado, toda vez que el mismo infringe normas de superior jerarquía como lo son los artículos 17, 21, numeral 6; 74, 75 y 79 de la Ley No. 106 de 1973 y el artículo 3 de la Ley No. 26 de 1996, tal como quedó modificada por el artículo 43 de la Ley No. 24 de 1999".

Dadas las anteriores consideraciones, esta Superioridad pasa a declarar la ilegalidad de los apartes señalados por el demandante, constitutivos del artículo 2 del Acuerdo Nº 105 de 22 de septiembre de 2005, proferido por el Consejo Municipal del Distrito de Penonomé.

En mérito de lo expuesto, la Sala Tercera de la Corte Suprema de Justicia, administrando justicia en nombre de la República y por autoridad de la Lev.

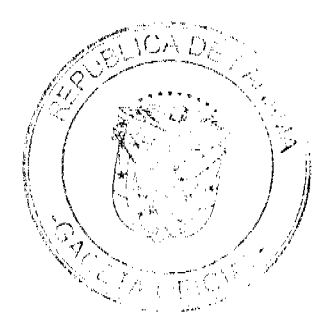

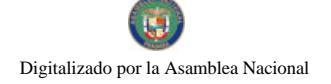

#### Gaceta Oficial Digital miércoles 28 de octubre de 2009

### **RESUELVE:**

1.- Que es NULO, POR ILEGAL, el aparte 1.1.2.5.05 (VENTAS AL POR MENOR DE MERCANCÍAS) del artículo 2 del nuevo régimen impositivo del Distrito de Penonomé, adoptado mediante Acuerdo Nº 105 de 22 de septiembre de 2005, emitido por el Consejo Municipal del Distrito de Penonomé, publicado en la Gaceta Oficial 25.431 de 23 de noviembre de 2005.

2.- Que es NULO, POR ILEGAL, el aparte 1.1.2.5.28.02 (AGENTE COMISIONISTA) del artículo 2 del nuevo régimen impositivo del Distrito de Penonomé, adoptado mediante Acuerdo Nº 105 de 22 de septiembre de 2005, emitido por el Consejo Municipal del Distrito de Penonomé, publicado en la Gaceta Oficial 25,431 de 23 de noviembre de 2005.

3.- Que es NULO, POR ILEGAL, el aparte 1.1.2.5.77 (CASETAS TELEFÓNICAS) del artículo 2 del nuevo régimen impositivo del Distrito de Penonomé, adoptado mediante Acuerdo Nº 105 de 22 de septiembre de 2005, emitido por el Consejo Municipal del Distrito de Penonomé, publicado en la Gaceta Oficial 25,431 de 23 de noviembre de 2005.

4.- Que es NULA, POR ILEGAL la sección sobre Empresas de Servicios de Comunicaciones del aparte 1.1.2.5.99 (OTRAS ACTIVIDADES LUCRATIVAS, COMERCIALES) del artículo 2 del nuevo régimen impositivo del Distrito de Penonomé, adoptado mediante Acuerdo Nº 105 de 22 de septiembre de 2005, emitido por el Consejo Municipal del Distrito de Penonomé, publicado en la Gaceta Oficial 25,431 de 23 de noviembre de 2005.

### NOTIFIQUESE.

### ADAN ARNULFO ARJONA L.

### **VICTOR L. BENAVIDES P.**

# WINSTON SPADAFORA F.

# **JANINA SMALL**

# **SECRETARIA**

### REPÚBLICA DE PANAMÁ

### ORGANO JUDICIAL

### **CORTE SUPREMA DE JUSTICIA -PLENO-**

### PANAMÁ, VEINTISÉIS (26) DE MARZO DE DOS MIL NUEVE (2009)

Exp. No. 189-07/247-07 ACCIÓN DE INCONSTITUCIONALIDAD PROMOVIDA CONTRA EL ARTÍCULO 126 DE LA LEY No. 19 DE 11 DE JUNIO DE 1997 POR LA CUAL SE ORGANIZA LA AUTORIDAD DEL CANAL DE PANAMA Y QUE DESCONOCE LAS FACULTADES DE LA JURISDICCIÓN CONTENCIOSA ADMINISTRATIVA.

#### Vistos:

Conoce el Pleno de la Corte Suprema de Justicia, la acción de Inconstitucionalida promovida contra el artículo 126 de la Ley 19 de 11 de junio de 1997, por medio de la cual se Organiza la Autoridad del Canal de Panamá.

Conviene manifestar que en el presente caso, se presentaron sendas acciones de Inconstitucionalidad contra la misma disposición legal; razón por la cual se efectuó la consiguiente acumulación. Es por ello que nos referiremos a los argumentos expuestos en los escritos de demanda tanto del licenciado Donatilo Ballesteros, como de la firma forense De Obaldía & García De Paredes.

Así tenemos que a juicio del licenciado Donatilo Ballesteros, la citada disposición legal contraviene el artículo 126 de la Constitución Nacional, toda vez que:

"Nuestra Constitución Nacional al organizar el Estado, distribuyó el ejercicio de la función pública entre los Órganos Ejecutivo, Legislativo y Judicial......

En ninguna de las disposiciones del ...Título XIV de la Constitución Nacional, se excluye a la jurisdicción contencioso administrativa o se le restringe sus facultades decisorias, así como tampoco le asigna revisión de sus actos a la Autoridad, pues tal facultad resulta privativa del Órgano Judicial como atribución de jerarquía constitucional, y en especial a la jurisdicción contencioso administrativo.......

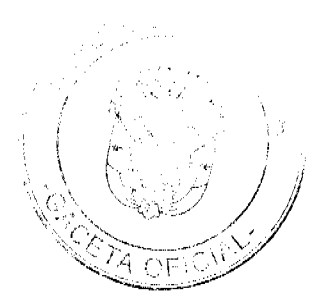

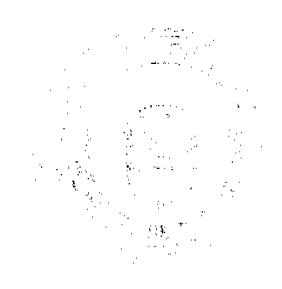

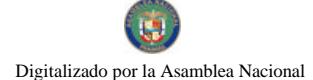

#### Gaceta Oficial Digital, miércoles 28 de octubre de 2009

La jurisdicción contencioso administrativa ha sido regulada y las modificaciones que se le han introducido desde su creación, no restringen sus facultades, sino que las amplían, ya que es una jurisdicción especializada y con propósitos dirigidos a sustentar la legalidad, la vigencia del derecho y la salvaguarda de los derechos subjetivos.

....el art. 126 de la Ley 19 del 11 de junio de 1997... decide excluir la competencia de la jurisdicción contencioso administrativa para suspender los efectos legales de los actos, si se produce la impugnación de los actos administrativos generados en la Autoridad del Canal, en sus instancias de gobierno o administrativas, cuando son violatorios de la Ley y causen perjuicios al desconocer derechos subjetivos.

Es precisamente para evitar que los perjuicios aumenten, que se presenten situaciones irreversibles y notoriamente contrarias a derecho, que se le reviste de la facultad de "suspender" los efectos del acto impugnado, impidiendo de esta forma el abuso, la arbitrariedad, la injusticia y hasta mecanismos de ingobernabilidad en manos de funcionarios infractores de los derechos de terceros.

En primer lugar las entidades públicas autónomas, quedan sujetas al procedimiento contencioso administrativo por mandato constitucional. En segundo lugar, siendo la Autoridad del Canal de Panamá una de ellas, sus actos se subordinan a esa jurisdicción y sobre los mismos se puede pronunciar la Corte Suprema de Justicia (Sala Tercera), prejudicialmente, lo que permite la suspensión provisional de los efectos legales de los mismos, pues al considerar su sentido y alcance, si estiman que efectivamente son contrarios a derecho, los suspenden para evitar un daño mayor y que el perjudicado no resulte más agraviado con el acto impugnado".

Por su parte, el licenciado Carlos De Obaldía en nombre de la firma De Obaldía & García De Paredes, manifestó que el artículo 126 de la Ley 19 de 11 de junio de 1997, contraviene la Constitución Nacional, especificamente en sus artículos 2, 17, 18, 206, 207 y 323. En esta oportunidad, los argumentos respecto a la supuesta inconstitucionalidad de la norma, se centran en los siguientes planteamientos:

"Se ha infringido el artículo 2 de la Constitución....:

... constituye una intromisión de una entidad supuestamente autónoma en la esfera del poder del Órgano Judicial. Ello es así, pues se le sustrae a la Corte Suprema de Justicia una de sus funciones constitucionales y legales, cual es la recogida en el artículo 206, numeral 2 que establece la facultad de la misma para decretar la suspensión de cualquier acto que consideren debe ser suspendido por infringir disposiciones legales. Es decir, que la función constitucional, que no cuenta con ninguna excepción dentro de la propia Constitución viene a señalar que la Corte no tiene ninguna facultad para estudiar la viabilidad o no prima facie de un Acto Administrativo de la Autoridad del Canal de Panamá que podría ser incluso flagantemente (sic) ilegal restándole la facultad de ordenar la suspensión o no de una resolución emitida por ella, aunque dicho acto vulnere normas constitucionales, legales y/o cause perjuicios a los particulares.

Por esto, nuestra Constitución Nacional consagra en el artículo 2 el principio de la separación de funciones, que viene a fijar la esfera de competencia de cada órgano del estado, requisito indispensable para la existencia de nuestro Estado de Derecho Constitucional y democrático. Sin embargo, se viene a romper el equilibrio si se le permite a una entidad autónoma que pueda dictar su propia legislación y determinar si la misma es o no legal, sin que pueda ser fiscalizada por otro entidad cuva función constitucional le está adscrita.

Se ha infringido el artículo 17 de la Constitución....:

...................................

....la norma atacada crea una excepción a nuestro sistema jurídico constitucional, de impedir la suspensión de un acto de la Autoridad del Canal de Panamá, sin valorar que por mandato constitucional existe el mecanismo consagrado para velar por el respeto de los derechos de los asociados. En este sentido, nuestra legislación contempla la Acción Contencioso-administrativa y el Amparo de Garantías constitucionales, pero el artículo 126, viene a señalar que ninguno de estos mecanismos sirve para que una persona natural o jurídica que vea afectada su vida, honra y bienes puedan acudir a la instancia prevista para solicitar la suspensión de ese acto, cuya premisa principal debe de ser que esté afectando derechos fundamentales reconocidos en la Constitución Nacional.

De aquí, que surgiría una interrogante para demostrar la inconstitucionalidad de la norma en cuestión ¿no importa que el acto atacado de la Autoridad del Canal de Panamá, viole derechos fundamentales, la misma nunca podría ser suspendida? Consideramos que aceptar esta premisa sería desconocer Principios Fundamentales de Derechos Humanos reconocidos en el ámbito internacional. Aunado a que, las facultades llevan un profundo y detenido análisis del acto que se impugne para evitar e impedir graves perjuicios de sus atribuciones constitucionales y legales y no invadiría terrenos de competencias de otras autoridades, pues constitucionalmente están facultados.

Por lo anterior somos del criterio que la suspensión de un acto, no importa la autoridad que lo emita, que viole derechos fundamentales, está amparada por el respeto y la aplicación del principio In Dubio Pro Libertate.......

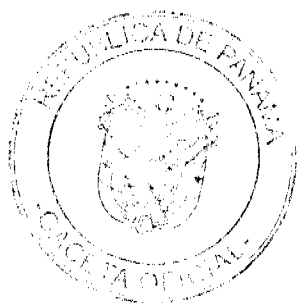

Se ha infringido el artículo 18 de la Constitución....:

....la norma atacada de inconstitucional impide a la Sala Tercera de la Corte Suprema entrar a conocer de los elementos centrales de la suspensión de un acto que por mandato constitucional le esta(sic) adscrito.

.....una norma legal no puede llevar al desconocimiento de una obligación constitucional, máxime cuando un estudio del acto administrativo, de las constancias procesales y de la propia resolución impugnada, le demostraría a la Sala Tercera, la 

Se ha infringido el artículo 206, numeral 2 de la Constitución....:

En este sentido, se hace necesario aclarar que constituye una atribución constitucional de la jurisdicción contencioso-administrativa de la Corte Suprema de Justicia, según el artículo 206, poder determinar la legalidad o no de todos los actos, la prestación defectuoso o deficiente de los servicios públicos, resoluciones, órdenes o disposiciones que ejecuten, adopten, expidan o que incurran en el ejercicio de sus funciones, los funcionarios públicos y autoridades nacionales, provinciales, municipales y de las entidades autónomas o semi-autónomas. Es decir, que no se consagra ninguna excepción constitucional a la aplicación de esta normativa......

...el aludido precepto constitucional expresa en términos genéricos, que cualquier persona puede acudir a la jurisdicción contencioso-administrativa e interponer la demanda respectiva contra cualquier acto, resolución, orden o disposición, sin haber abstracción de ninguna naturaleza de un acto administrativo en particular, por lo que cualquier acto administrativo de carácter ilegal que cause daño, puede ser demandado en la vía contencioso-administrativa. Es por ello, que....la resolución demandada de ilegalidad expedida por la Autoridad del Canal de Panamá es revisable o susceptible de ser recurrida en la jurisdicción contencioso-administrativa.

De acuerdo con el artículo 73 de la Ley 135 de 1943, la Sala Tercera de la Corte goza de facultad discrecional para suspender los efectos del acto impugnado, "si a su juicio ello es necesario para evitar un perjuicio notoriamente grave"....................

Se ha infringido el artículo 207 de la Constitución...:

....la norma constitucional consagra los únicos actos los cuales no cabe los recursos de inconstitucionalidad o amparo. Es decir que sobre los fallos de la Corte Suprema no puede caber un amparo de garantías constitucionales, pero sobre las demás actuaciones si se pudiese presentar, contrario a lo que consagra la norma atacada de inconstitucionalidad, al no permitir la suspensión del acto ni por la Sala Tercera a través de contencioso administrativo o a través de un amparo de garantías constitucionales. Lo anterior en virtud de que, el amparo de garantías constitucionales ha sido claramente definido en nuestra legislación y sirve para suspender los efectos de un acto que vulnere derechos fundamentales.

...pues si bien es cierto, la Ley Nº198 de 1997, regula procedimientos especiales para resolver las reclamaciones, quejas o recursos legales contra las actuaciones de la Autoridad del Canal de Panamá en materias específicas, la misma omite un procedimiento general aplicable a las demás actuaciones de los afectados por actos de la Institución.........

Se ha infringido el artículo 323 de la Constitución....:

....ni la normativa general de esta ley y ninguna otra puede estar por encima de la vigencia de nuestra Constitución Nacional, que establece la facultad de la jurisdicción Contenciosa Administrativa para decidir sobre todos los actos señalados en el Artículo 206 de la Constitución, sin ninguna excepción. De aquí que cualquier acto puede ser solicitado su suspensión provisional frente a la Sala Tercera de la Corte, siendo ésta la que le corresponde determinar sobre la viabilidad o no de la suspensión para evitar un perjuicio notoriamente grave o una lesión potencial al ordenamiento jurídico. Aceptar lo contrario, sería crear un privilegio a la Autoridad del Canal de Panamá, como una entidad con un superpoder por encima aún de la Constitución Nacional. Aunado al hecho de que representaría una intromisión de esta entidad en la esfera de las Funciones Constitucionales del Órgano Judicial, atentando contra la seguridad jurídica de las decisiones de la Sala Tercera".

Seguidamente, la acción constitucional bajo estudio, se corrió en traslado a la señora Procuradora General de la Nación, licenciada Ana Matilde Gómez Ruiloba, quien mediante Vista Nº10 de 20 de junio de 2007, consideró que la norma atacada, no es Inconstitucional. Conclusión a la que se arribó luego de hacer un análisis de la norma atacada, desde el punto de vista de la suspensión del acto ante la Sala Tercera de lo Contencioso Administrativa y frente al recurso de Amparo de Garantías Constitucionales. Respecto al primero de los planteamientos, la señora Procuradora General de la Nación, manifestó lo siguiente:

"La jurisdicción contencioso administrativa, al igual que otros procesos especiales, tales, como el laboral, marítimo y familia, por mencionar algunos, rigen reglas especiales y es así que el artículo 74 de la Ley Nº 135 de 1943, modificada por la Ley Nº33 de 1946, dispone:

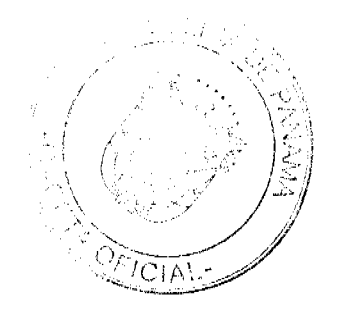

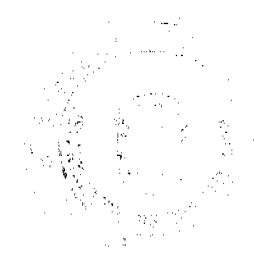

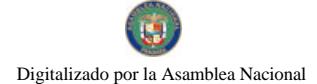

Gaceta Oficial Digital, miércoles 28 de octubre de 2009

49

Artículo 74. No habrá lugar a suspensión provisional en los siguientes casos:

4. Cuando la ley expresamente lo dispone.

En la jurisdicción contencioso administrativa, en los procesos que se impugna un acto dictado por el Estado, las normas que gobiernan el proceso ante la Sala Tercera, de lo Contencioso Administrativo de la Corte Suprema de Justicia, se encuentran consignadas en la Ley Orgánica de la Jurisdicción Contencioso Administrativa, las cuales tienen aplicación preferente según el artículo 98 del Código Judicial, que establece: 'Las leyes 135 de 1943, 33 de 1946 y 39 de 1954, se aplicarán por la Sala Tercer en cuanto no contradigan lo dispuesto en este Código.

La Ley N°135 de 1943 modificada por la ley N° 33 de 1946, regulo lo atinente a las funciones del Tribunal y del procedimiento que se sigue en éste,....... y establece en un capítulo la suspensión provisional del acto administrativo.

En efecto, el Capítulo V de la Ley Nº135 de 1943 modificado por la Ley Nº33 de 1946, establece la prohibición para reproducir los actos suspendidos y además, existe una previsión legal que contiene limitaciones para decretar la suspensión provisional del acto administrativo impugnado y en el presente caso, el artículo 126 de la Ley Orgánica de la Autoridad del Canal de Panamá, se ajusta a las normas procesales que rigen la jurisdicción contencioso administrativa, las cuales permiten que en determinados supuestos, la Sala Tercera de la Corte Suprema de Justicia se vea imposibilitada para decretar esta medida cautelar, lo que en ningún momento debe entenderse como el desconocimiento de las atribuciones constitucionales de este Tribunal, que le corresponde el análisis de la legalidad de los actos administrativos.

A nuestro juicio, en cuanto a los artículo 2, 17, 18 y al numeral 2 del artículo 206 de la Constitución Política no se produce la alegada violación, toda vez que las normas rectoras de la jurisdicción contencioso administrativa permiten que mediante Ley se establezca la no viabilidad de esta solicitud bajo determinados supuestos".

Respecto a la suspensión del acto a través de la acción de Amparo de Garantías Constitucionales, la señora Procuradora General de la Nación manifestó lo siguiente:

"....reviste de importancia hacer la distinción entre el amparo de garantías constitucionales general y el amparo de garantías constitucionales contra resoluciones judiciales.

El amparo de garantías constitucionales general, es aquel que puede interponcrse contra toda clase de acto administrativo, expedido o ejecutado por un servidor público, que vulnere o lesione los derechos o garantías fundamentales que consagra la Constitución......... En esos casos, se impone la suspensión inmediata de la ejecución del acto o la abstención de realizarlo, mientras se decida el recurso..............

Por mandato de la ley, la interposición de amparo de garantías constitucionales contra resoluciones judiciales, no suspenderá la tramitación del proceso en que se dictó la resolución judicial impugnada o su ejecución, salvo que el tribunal a quien se dirija la demanda lo considere indispensable para evitar que el demandante sufra perjuicios graves, evidentes y de difícil reparación.

Luego entonces, resulta que en ambos casos, procede la suspensión de la orden demandada; en el primer caso, opera de pleno derecho, y en el segundo, siempre que la autoridad judicial que conoce la demanda de amparo de garantías constitucionales, así lo considere.........

...consideramos que la frase.....contenida en el artículo 126 de la Ley N°19 de 1997, no vulnera el artículo 2 de la Constitución Política, pues dicha disposición legal no desconoce la posibilidad para interponer el recurso de Amparo de Garantías Constitucionales y las facultades que tiene el Poder Judicial para conocer y decidir esta acción.......

Referente a las supuestas infracciones a los artículo 17 y 18 de la Constitución Política no compartimos los argumentos del demandante, toda vez que........ estas disposiciones constitucionales resultarían vulneradas si la autoridad administrativa cometieses o dictase una resolución contraria a lo que permiten las leyes y tal como se encuentra impedida para decretar la suspensión provisional del acto administrativo, ya sea ante la jurisdicción contencioso administrativa como en la constitucional.

En relación con la aludida violación al artículo 207 de la Constitución Política, este Despacho no comparte los argumentos del recurrente porque de acuerdo con esta excerta constitucional el recurso de Amparo de Garantías Constitucionales no es viable contra los fallos de la Corte Suprema de Justicia o sus Salas, y es claro que, el acto dictado por la Autoridad del Canal de Panamá no corresponde a ninguna de estas categorías.

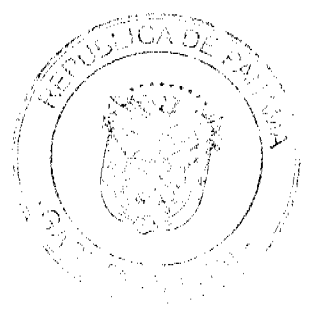

#### Gaceta Oficial Digital, miércoles 28 de octubre de 2009

La norma legal atacada como inconstitucional no veda la posibilidad para que el administrado acuda antes los estrados judiciales, a través del Amparo de los derechos fundamentales, ya que sólo tiene el propósito de restringir la discrecionalidad para suspender un acto dictado por la Autoridad del Canal de Panamá, pues esta medida podría contravenir el funcionamiento continuo que debe brindar esta institución".

Seguidamente, y posterior al concepto emitido por la señora Procuradora General de la Nación, se inició la fase de alegatos, que fue aprovechada por el licenciado Donatilo Ballesteros, quien hizo alusión de manera breve, a las consideraciones previamente detalladas. Por su parte, el licenciado Álvaro Cabal, en nombre y representación de la Autoridad del Canal de Panamá manifestó:

"....la petición de suspensión provisional del acto no es un requisito constitucional para el ejercicio de la jurisdicción contencioso-administrativa ni para el recurso de amparo de garantías constitucionales, como pretenden hacer ver los demandantes, ya que la suspensión provisional sólo es autorizada por disposición de la ley, y las normas constitucionales no la establecen como condición esencial en estos recursos.

El hecho de que no se pueda ordenar la suspensión provisional de sus actos no contradice, como veremos al tratar el numeral 2 del Artículo 206, las facultades del Órgano Judicial por cuanto que a éste no se le impide decidir o fallar la respectiva causa que se le dirija contra un acto expedido por la ACP.

.... la presunción de los demandantes de que la facultad de suspensión de los actos administrativos es una condición sine qua non de los procesos contenciosos administrativos carece de fundamento jurídico y no es respaldada ni por la jurisprudencia ni por la doctrina nacional.....esta medida cautelar es de carácter discrecional y por motivos muy especiales regulados en la propia ley de lo contencioso administrativo, y en el caso del amparo de garantías constitucionales, el Código Judicial también ha establecido excepciones a su aplicación.

Para poder acusar el Artículo 126 de la Ley 19 de 1997 de violación directa por omisión del Artículo 17 de la Constitución Política, es necesario probar que la facultad de suspensión provisional del acto administrativo tiene carácter de derecho y garantía consagrado constitucionalmente. Es decir, que se tiene que presentar una norma constitucional que expresamente ordene que en todo proceso contencioso-administrativo o de amparo de garantías constitucionales se debe suspender provisionalmente el acto acusado de ilegal o de inconstitucional.

En el caso de la acción de amparo de garantías constitucionales, resulta que el Artículo 54, que es la norma constitucional que establece este recurso, no contempla tal medida, y es necesario acudir al Artículo 2621 del Código Judicial para encontrar la norma en donde se señala que una vez admitida la demanda de amparo el tribunal ordenará la suspensión inmediata del acto. Es decir, que a pesar de que se trata de un mecanismo de protección a los derechos y garantías constitucionales, no es la Constitución la que señala la obligación de suspensión del acto sino que es la ley, que desarrolla la norma constitucional, la que la establece. Y es en ese mismo cuerpo normativo, el Código Judicial, en donde se establecen, en su Artículo 2615, excepciones a la suspensión obligatoria del acto y a la admisión del recurso.

Y en el caso de la jurisdicción contencioso-administrativa, la facultad de suspender provisionalmente un acto tampoco es de carácter constitucional sino legal, pues la norma que la establece es el Artículo 73 de la Ley Nº135 de 30 de abril de 1943, Orgánica de la Jurisdicción Contencioso-Administrativa. El error de los demandantes está en darle un carácter constitucional a dicha facultad apoyándose en su interpretación del numeral 2 del Artículo 206 de la Constitución en la parte que le confiere a la Corte la potestad de interpretación prejudicial acerca del alcance y sentido de los actos administrativos o de su valor legal.

......el objeto de la jurisdicción contencioso administrativa es el de hacer efectivo el principio de legalidad, de modo que los actos administrativos se ajusten a la ley..........Ninguna de estas facultades ha sido conculcada por el Artículo 126, acusado de inconstitucional, pues de él no se deduce pretensión de impedir que la Corte determine la legalidad o la anulación de los actos de la ACP, que es lo que significaría la violación directa de la norma constitucional por impedir el ejercicio de la jurisdicción contencioso administrativa.

Las demandantes encuentran que se ha violado....el numeral 2 del Artículo 206 de la Constitución por cuanto suponen que en él se establece un fundamento constitucional para las solícitudes de suspensión provisional de los actos administrativos acusados de ilegales y el Artículo 126 de la Ley 19 de 1997 desconoce las facultades de la jurisdicción contenciosa administrativa al impedir que se decrete tal suspensión provisional del acto.

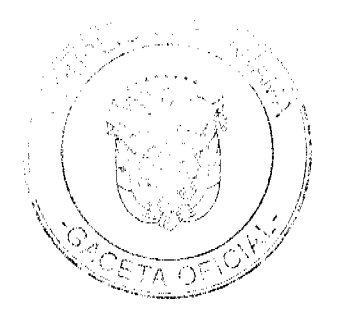

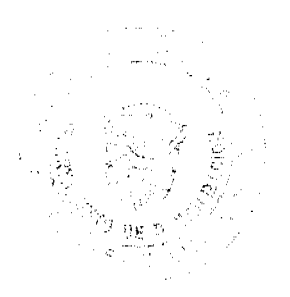

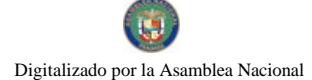

No.26398

#### Gaceta Oficial Digital, miércoles 28 de octubre de 2009

Claramente señala la norma que la facultad que se le concede a la Corte Suprema de Justicia en la jurisdicción contencioso-administrativa es el de: a) anular los actos acusados de ilegalidad, b) restablecer el derecho particular violado; c) estatuir nuevas disposiciones en reemplazo de las impugnadas y, d) pronunciarse perjudicialmente acerca del sentido y alcance de un acto administrativo o de su valor legal. Ninguna de esas facultades es conculcada por lo dispuesto en el Artículo 126 de la Ley 19 de 1997

Es claro que lo normado en el Artículo 126 de la Ley 19 de 1997 en nada contraviene ni impide la facultad dada por el numeral 2 del Artículo 206 de la Constitución Política a la Corte para fallar ........... la medida provisional de suspensión que es una acción precautelar dentro algunos de los procesos contencioso-administrativos.

.........En el caso del Artículo 207 de la Constitución, que establece que contra los fallos de la Corte Suprema de Justicia o sus salas no se admitirán recursos de inconstitucionalidad ni de amparo de garantías constitucionales, los demandantes estiman que el Artículo 126 de la Ley 19 de 1997 viola tal disposición en concepto de violación directa por omisión por considerar que aquellos son los únicos actos contra los cuales no cabe tales recurso por disponerlo así la Constitución. Según este razonamiento, a contrario sensu, contra todos los demás actos administrativos, legislativos o jurisdiccionales debe admitirse la interposición de ambos recursos y la correspondiente suspensión provisional del acto.

Tendrian razón en su planteamiento los demandantes si la norma hubiera antepuesto algún adverbio como solo o solamente para excluir otro posibilidad de aplicación de tal prohibición, cosa que no lo hace.............

......con esa interpretación de la demanda, quedarían de plano excluidas por inconstitucionales todas las excepciones establecidas en el Artículo 74 de la Ley 135 de 30 de abril de 1943, y las del Artículo 2615, numerales 1 y 2 del Código Judicial, con lo cual hasta las decisiones judiciales en que se dictó una resolución sería de forzosa suspensión, una vez se interpusiera la demanda de amparo.

Pero como ya hemos visto, el Artículo 73 de la Ley 135 de 30 de abril de 1943, Orgánica de la Jurisdicción Contencioso-Administrativa, es el que establece la facultad del Tribunal de lo contencioso-administrativo, en pleno, de suspender los efectos de un acto, resolución o disposición, si a su juicio, ello es necesario para evitar un perjuicio notoriamente grave. Y como la medida de suspensión enfrenta el principio de presunción de legalidad de los actos administrativos, la norma no ordena que sea obligatoria la interrupción del acto, sino que al decir 'podrá', lo deja a discreción del tribunal y solo del Pleno.

......cualquier Ley vigente en la República de Panamá, que expresamente prohíba la suspensión provisional de cualquier acto administrativo en la jurisdicción contencioso-administrativa es conforme a lo establecido en la ley orgánica de esta jurisdicción y en nada menoscaba las atribuciones de la Corte Suprema de Justicia. De aceptarse la tesis de los demandantes también habría que declarar inconstitucional este Artículo 74 por establecer causales de prohibición a la suspensión provisional en la esfera contencioso-administrativa.

Como hemos visto en párrafos anteriores, ninguna de las dos disposiciones constitucionales que establecen tanto la jurisdicción contencioso-administrativa como el amparo de garantías constitucionales declaran expresamente que la suspensión provisional del acto demandado sea una condición de los mismos. Por lo tanto, el pretender que una garantia dada a la Corte, sus salas y el Tribunal Electoral, para que sus decisiones no puedan ser demandadas mediante estos recurso, se pueda interpretar que a contrario sensu los demás actos administrativos y jurisdiccionales se tienen que suspender de plano una vez se les demande entra en conflicto con el principio de presunción de legalidad de los actos de las autoridades y hace insostenible la administración pública".

#### Consideraciones y Decisión del Pleno:

 $\mathcal{H}_{\text{max}}$  ,  $\mathcal{F}_{\text{max}}^{(1)}$ 

Luego que las partes interesadas hicieran uso de la fase de alegatos, corresponde determinar por parte de este Máximo Tribunal de Justicia, si la ley acusada mediante esta acción, vulnera o no la Constitución Nacional. Tomando en consideración para ello, los argumentos expuestos tanto por el recurrente, el licenciado Álvaro Cabal en representación de la Autoridad del Canal de Panamá como por la señora Procuradora General de la Nación.

En virtud de estos planteamientos, conviene retomar el punto que la disposición que por este remedio constitucional se impugna, lo es el artículo 126 de la Ley 19 de 11 de junio de 1997, por medio de la cual se crea la Autoridad del Canal de Panamá. Dicha disposición que a juicio de los accionantes es inconstitucional, es del tenor siguiente:

"Artículo 126. En ningún caso podrá decretarse, en la jurisdicción contencioso administrativa, la suspensión de cualquier acto de la Autoridad demandado ante aquella, ni procede la suspensión del acto de la Autoridad recurrido en amparo de garantías constitucionales".

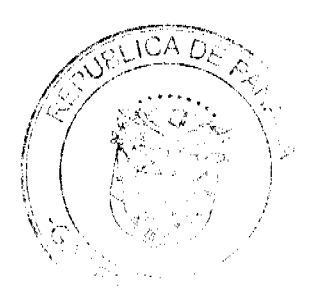

No.26398

#### Gaceta Oficial Digital, miércoles 28 de octubre de 2009

A criterio de quienes recurren, esta disposición vulnera los artículos 2, 17, 18, 206 numeral 2, 207 y 323 de la Constitución Nacional, toda vez que entre otras consideraciones, se le pretende excluir de la jurisdicción contencioso administrativa, la facultad de suspender el efecto de los actos proferidos por la Autoridad del Canal de Panamá que han sido impugnados de ilegales.

Como consecuencia de la anterior afirmación, remitámonos primeramente al contenido del artículo 206 numeral 2 de la Carta Magna, que recoge de manera específica la jurisdicción contencioso administrativa y sus funciones, para verificar si en efecto el acto atacado es violatorio del mismo y de las demás disposiciones contenidas en el Máximo Cuerpo Normativo.

Primeramente debemos acotar, que la precitada disposición constitucional alude a algunas de las atribuciones que ejerce la Corte Suprema de Justicia, ya sea en sede plenaria o a través de sus Salas. Específicamente el numeral 2 de dicha disposición, reconoce la jurisdicción contencioso-administrativa, estableciéndose igualmente las funciones y tipos de actos que se pueden recurrir ante esta esfera jurisdiccional. Es así como establece que en el ejercicio de estas funciones, la jurisdicción contencioso-administrativa "podrá anular los actos acusados de ilegalidad; restablecer el derecho particular violado.....'

Siendo ello así, corresponde determinar de dónde proviene o en qué tipo de norma se encuentra establecida dicha facultad de suspender los actos acusados de ilegales. Lo anterior es importante, porque de comprobarse que efectivamente esta atribución se encuentra fuera del reconocimiento constitucional, el fundamento utilizado por el recurrente, carecería de eficacia para la materia que nos ocupa.

Ante este planteamiento advertimos de manera diáfana, que la simple lectura de la normativa constitucional antes citada. nos ubica frente al hecho que la misma, en forma alguna establece o reconoce la facultad de suspender los actos atacados de ilegales.

En este orden de ideas, es importante recordar, que según el criterio desarrollado por los recurrentes, el tema a tratar es lo relacionado a la facultad de suspensión y no el de anulación del acto, restablecimiento de derechos y otras funciones reconocidas en la norma constitucional que establece la jurisdicción contencioso administrativa.

Ante estas circunstancias, habrá que determinar qué tipo de norma recoge la facultad de suspensión de los actos generados por el sector público, incluyendo los de la Autoridad del Canal de Panamá. Para ello, debemos determinar dónde se encuentra reconocida esta facultad.

Verificándose claramente que la Constitución Nacional no recoge la atribución de suspensión de los actos de conocimiento de la jurisdicción contencioso-administrativa, nos remitimos en primer lugar al Código Judicial.

Al revisar las normas que en éste código regulan dicha jurisdicción, se puede verificar que se desarrollan los tipos de actos susceptibles de impugnación (artículo 97 del Código Judicial), algunos aspectos de formalidad, procedimiento y efectos de las decisiones proferidas (artículo 98 y 99 del Código Judicial). Lo anterior, pone en evidencia que tampoco el Código Judicial estipula esta facultad, sin embargo brinda las herramientas para determinar la procedencia de la misma, ya que dentro de sus presupuestos remite a las leyes 135 de 1943, 33 de 1946 y 39 de 1954.

El estudio de estas normas, permiten verificar que es en la ley 135 de 1943, modificada por la ley 33 de 1946, donde se desarrolla y determina lo relativo a la suspensión de los actos considerados ilegales. Al respecto, el artículo 74 contenido en el Capítulo V (De la Suspensión Provisional), del cuerpo legal antes citado, dispone lo siguiente:

Artículo 74. No habrá lugar a la suspensión provisional en los siguientes casos:

1. En las acciones referentes a cambios, remociones, suspensión o retiro en el personal administrativo, salvo los casos de empleados nombrados por períodos fijos;

2. En las acciones sobre monto, atribución o pago de impuestos, contribuciones o tasas;

3. Cuando la acción principal esté prescrita;

4. Cuando la ley expresamente lo dispone".(Lo resaltado es de la Corte).

La lectura de ésta sola norma, que aún está vigente, conduce a una serie de planteamientos. Primero, que la atribución de suspensión del acto administrativo impugnado, no procede de la Constitución Nacional, sino de una disposición de menor jerarquía que ésta. Segundo, que esta misma normativa permite a otra de menor rango (ley), excluir la facultad de suspensión de determinados actos.

Si esto es así, resulta evidente que el posible vicio de la disposición impugnada se traslada más bien al ámbito de la legalidad que de lo constitucional, toda vez que el choque de criterios jurídicos, se da más bien entre normas legales de menor jerarquía que la Constitución Nacional. Se afirma lo anterior, porque es una ley la que permite y abre la posibilidad de que otra normativa legal (que no es la Carta Magna) excluya la medida cautelar de suspensión del acto, tal y como lo ha desarrollado la norma que en estos momentos se impugna. Es decir, que el artículo ahora recurrido, ha sido redactado

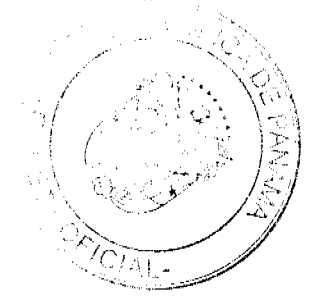

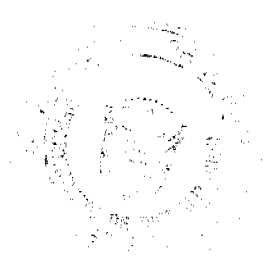

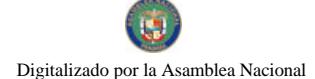

tomando en consideración lo que mandata o permite la ley 135 de 1943, modificada por la ley 33 de 1946.

Este análisis permite concluir, que el acto atacado en forma alguna vulnera el artículo 206 numeral 2 de la Norma Fundamental, ya que como bien se ha visto, con él no se impide a la Sala Tercera de lo Contencioso Administrativo, realizar su labor de garante de la legalidad de los actos de la administración pública. Su contenido se encuentra en concordancia a lo que dispone la ley que establece la facultad de suspensión de los actos considerados ilegales; sin olvidar que se trata de una potestad no obligante para el juzgador, tal y como lo dispone el artículo 73 de la enunciada ley.

Respecto a la figura del Amparo de Garantías Constitucionales, advertimos que la norma que directamente se refiere a esta acción y que a juicio del recurrente es contravenida con el texto del artículo 126 de la Ley 19 de 1997 (artículo 207 de la Constitución Nacional), establece los casos en que no puede promoverse la acción de tutela, es decir, que desarrolla una limitante o restricción para el ejercicio de dicho derecho. Es así como indica que contra las decisiones proferidas por la Corte Suprema de Justicia o sus Salas, no se puede promover la acción de Amparo de Garantías Constitucionales. A contrario sensu, las demás actuaciones provenientes de funcionarios públicos, pueden ser impugnadas a través de esta vía; incluyendo los actos emanados o provenientes de la Autoridad del Canal de Panamá. Es decir, que los actos emitidos por esta autoridad, son susceptibles de ser recurridos a través de la acción constitucional antes descrita.

La disposición constitucional bajo estudio, como bien indicamos, desarrolla los casos o resoluciones que no son objeto de análisis a través de la acción de Amparo de Garantías Constitucionales, sin establecer dentro de sus presupuestos, la facultad u obligación de suspender los actos que a través de dicho remedio se impugnen.

Es más, la norma constitucional que recoge la acción de Amparo de Garantias Constitucionales (artículo 54 de la Carta Magna), y que es otro medio utilizado para la suspensión de actos realizados por funcionarios públicos, tampoco establece la facultad de suspensión del mismo.

Por su parte, el artículo 2615 del Código Judicial, establece las reglas a seguir para la interposición de esta acción constitucional. En ese sentido, el numeral 1 de la misma, establece lo relativo a la suspensión del acto, que no será obligatorio cuando se trata de una resolución de carácter judicial. Es decir, que queda a consideración del funcionario conocedor del mismo, la suspensión o no del acto que se impugna.

Lo anterior nos sirve de referencia para traer a colación nuevamente, el punto referente a que en el presente caso, la posible vulneración no se concreta de una norma legal con respecto a una constitucional, sino más bien, en cuanto al contenido de disposiciones legales de menor jerarquía, y que es a la categoría a la que pertenece aquella que establece la facultad de suspender los actos acusados de ilegales.

Si bien es cierto en relación a la acción de Amparo de Garantías Constitucionales, la situación varía un poco por el hecho de que la ley, en este caso el Código Judicial, no enumera los casos en que se puede limitar la suspensión de los actos impugnados, no hay que olvidar que ello no implica que se sustraiga de la Corte Suprema de Justicia, la facultad de conocer y decidir sobre las acciones de Amparo. Así como tampoco impide a los supuestos afectados, la posibilidad de promover la misma. Es decir, que en forma alguna se impide o restringe el acceso a la justicia constitucional.

Puede afirmarse entonces, que a través de estas normas legales se restringe el campo de acción sobre el que opera la suspensión de los actos, pero no así la facultad constitucional de conocer de las posibles violaciones a la ley y la Constitución.

Por otro lado, no puede el Pleno culminar el análisis de esta causa, sin que previamente se haga la aclaración, que no obstante lo señalado y en vías de preservar la esencia y el fin del Amparo de Garantías Constitucionales, así como las facultades conferidas por ley a la Sala Tercera de lo Contencioso Administrativo, consideramos que cuando a juicio del juzgador el acto impugnado sea de aquellos que no pongan en peligro el funcionamiento del Canal de Panamá, podrá declararse la suspensión del mismo, pretendiéndose con esto, no sólo evitar que se afecte el servicio continúo de la vía interoceánica, sino dejar abierta la posibilidad de impedir un perjuicio o vulneración flagrante de la Constitución o la ley, todo esto reconociendo el Pleno, tanto el regimen jurídico especial que regula la Autoridad del Canal de Panamá, como las facultades constitucionales inherentes al Órgano Judicial.

Las anteriores consideraciones permiten concluir, que la disposición legal atacada a través de la acción de Inconstitucionalidad que nos ocupa, no vulnera la Constitución Nacional, en ninguno de los artículo aludidos por el recurrente, ni ningún otro inmerso dentro del Máximo Cuerpo Legal de la República.

En consecuencia, el Pleno de la Corte Suprema, administrando justicia en nombre de la República y por autoridad de la Ley, DECLARA QUE NO ES INCONSTITUCIONAL el artículo 126 de la Ley 19 de 1997.

Notifiquese.

MAG. ALBERTO CIGARRUISTA CORTÉZ

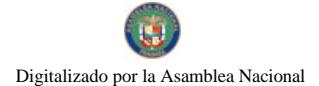

MAG. JERÓNIMO MEJÍA E . (CON VOTO RAZONADO) MAG. HARLEY J. MITCHELL D MAG. VIRGILIO TRUJILLO LOPEZ MAG. WINSTON SPADAFORA F. MAG. OYDÉN ORTEGA DURÁN MAG. ADAN A. ARJONA L. (CON EXPLICACIÓN DE VOTO) MAG. MIRTHA VANEGAS DE PAZMIÑO MAG. VICTOR L. BENAVIDES P. DR. CARLOS H. CUESTAS G.

Secretario General.

### **VOTO RAZONADO**

### DEL MGDO. JERÓNIMO E. MEJÍA E.

Respetuosamente, debo manifestar al resto del Pleno que difiero de algunas consideraciones y de la parte resolutiva de la Sentencia que resuelve la ACCION DE INCONSTITUCIONALIDAD interpuesta por el licenciado DONATILO BALLESTEROS y la firma forense OBALDÍA & GARCIA DE PAREDES contra el artículo 126 de la Ley 19 de 11 de junio de 1997, "Por la cual se Organiza la Autoridad del Canal de Panamá", que a la letra expresa:

"En ningún caso podrá decretarse, en la jurisdicción contencioso-administrativa, la suspensión provisional de cualquier acto de la Autoridad demandada ante aquella; ni procede la suspensión del acto de la autoridad recurrido en amparo de garantías constitucionales".

### · La parte resolutiva de la Sentencia que antecede. Su carácter de Sentencia interpretativa.

La parte resolutiva de la Sentencia en comento, indica que la disposición recurrida no es inconstitucional, conclusión que considero, no era la más afortunada.

Y es que, alguno que lea al descuido el referido fallo puede entender que esta Superioridad consideró correcto el planteamiento que hace el artículo 126 de la Ley 19 de 1997, de que en ningún caso puede decretarse la suspensión de actos de la Autoridad del Canal de Panamá impugnados en lo contencioso administrativo o mediante amparo de derechos fundamentales

No obstante, es importante destacar que, tras una amplia discusión, esta Superioridad decidió incluir en uno de los párrafos finales de la decisión el criterio que tornó en una sentencia interpretativa la decisión mayoritaria, al señalar que:

"Por otro lado, no puede el Pleno culminar el análisis de esta causa, sin que previamente se haga la aclaración, que no obstante lo señalado y en vías de preservar la esencia y el fin del Amparo de Garantías Constitucionales, así como las facultades conferidas por la ley a la Sala Tercera de lo Contencioso Administrativo, consideramos que cuando a juicio del juzgador el acto impugnado sea de aquellos que no pongan en peligro el funcionamiento del Canal de Panamá, podrá declararse la suspensión del mismo, pretendiéndose con esto, no sólo evitar que se afecte el servicio continuo de la vía interoceánica, sino dejar abierta la posibilidad de impedir un perjuicio o vulneración flagrante de la Constitución o la ley, todo esto reconociendo el Pleno, tanto el régimen jurídico especial que regula la Autoridad del Canal de Panamá, como las facultades constitucionales inherentes al Órgano Judicial". (El destacado es mío).

En virtud de la inclusión de este párrafo decidí votar a favor de la Sentencia, con la salvedad de que haría un voto razonado para externar algunas consideraciones sobre el carácter interpretativo de la misma y sobre las implicaciones de este fallo atendiendo a la protección internacional del amparo como derecho fundamental, ya que soy de la opinión de que las decisiones de la Corte deben ser claras tanto para el jurista que maneja los conceptos especiales del derecho, como para cualquier otro miembro de la colectividad.

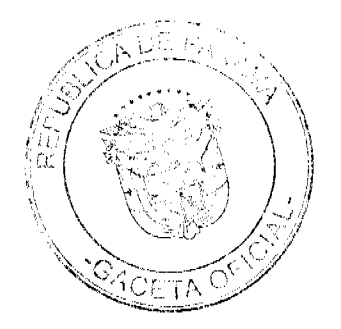

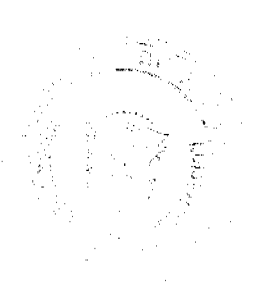

54

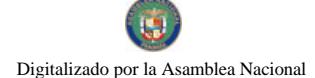

No.26398

En ese sentido, me apoyaré en lo expuesto por el constitucionalista argentino Néstor Pedro Sagüés, quien indica que en materia de control de constitucionalidad la sentencia clásica es la que acepta la postulación que impugna la constitucionalidad de un precepto (sentencia estimatoria) o la que rechaza el acuse de inconstitucionalidad (sentencia desestimatoria). Por su parte, las sentencias atípicas, es decir, las que son parcialmente estimatorias o desestimatorias, surgen en aras de conservar en lo posible el vigor de las normas infraconstitucionales. En este orden de ideas, existen sentencias de diversas clases, entre las que se encuentran, las sentencias manipulativas, interpretativas y modulatorias, las cuales a su vez tienen diversas clasificaciones dentro del Derecho Procesal Constitucional. (Cfr. Revista Estudios Constitucionales, año 4, Nº 2, Centro de Estudios Constitucionales, Providencia, 2006, p. 191-193).

Este concepto de Sentencia interpretativa, no es nada novedoso en nuestro medio ya que la Corte lo ha utilizado en ocasiones anteriores, entre las que podemos señalar las Sentencias de Inconstitucionalidad de 24 de octubre de 1991 y de 12 de julio de 1993, entre otras

En la referida sentencia de 12 de julio de 1993, el Pleno adoptó el criterio del Primer Presidente del Tribunal Constitucional de España, MANUEL GARCIA PELAYO, que explica cómo surgen las Sentencias Interpretativas indicando que:

"De acuerdo con el principio de la llamada "interpretación conforme a la Constitución" cuando entre todas las posibles interpretaciones razonables que cabe hacer de una norma, hay una de ellas por la que dicha norma es conforme a la Constitución, la ley debe ser considerada como constitucional, siempre que se interprete del modo admitido o establecido por el Tribunal. Este principio ha conducido a las llamadas sentencias interpretativas en las que la constitucionalidad de la ley queda vinculada a la interpretación llevada a cabo por el Tribunal en su calidad de l'interprete supremo de la Constitución". (Manuel García Pelayo "Estado Legal y Estado Constitucional de Derecho. El Tribunal Constitucional Español, página 30, Revista del 1988-1989, No.23 y 24)." (Véase Sentencia del Pleno de 12 de julio de 1993, Mgda Ponente: Mirtza De Aguilera. El énfasis es mío).

Con las sentencias interpretativas, el Tribunal Constitucional lo que hace es fijar el significado de una norma que admite una interpretación incompatible con la Norma Fundamental y otra compatible con ella, de modo que, para efectos de su aplicación posterior, tiene que ser interpretada de la forma que el Tribunal ha determinado que se adapta al ordenamiento jurídico constitucional, desechando a su vez las interpretaciones que le son incompatibles.

En este caso, el Pleno de la Corte Suprema de Justicia por decisión mayoritaria, mediante sus facultades interpretativas de la Constitución, lo que ha hecho es dar un nuevo sentido al artículo 126 de la Ley 19 de 11 de junio de 1997 que, a mi entender, puede leerse más o menos así:

Cuando a juicio del juzgador un acto dictado por la Autoridad del Canal de Panamá sea impugnado vía amparo de derechos fundamentales o ante la Sala Tercera de lo contencioso administrativo podrá declararse la suspensión del mismo para impedir un perjuicio o vulneración flagrante de la Constitución o la ley, siempre que la suspensión no ponga en peligro el funcionamiento del Canal de Panamá.

La interpretación anterior satisface la posibilidad de tutelar los derechos fundamentales y la observancia de la ley, pues siempre será posible interponer un amparo o una demanda ante la Sala Tercera de lo Contencioso Administrativo pudiéndose obtener, en ambos casos, la suspensión del acto impugnado, salvo cuando dicha suspensión ponga en peligro el funcionamiento del Canal.

Sin embargo, de lo planteado, surgen varias interrogantes y preocupaciones. En primer lugar, me pregunto ¿si el fallo que comparto parcialmente no significa exactamente lo que tiene establecido nuestra legislación cuando autoriza al juez a suspender actos, tras ponderar los efectos que generaría la suspensión, lo cual en ningún caso puede realizar arbitraria, discrecional o desmedidamente?. La respuesta es afirmativa.

También me pregunto, desde este punto de vista, ¿no hubiera sido preferible declarar inconstitucional el artículo 126 de la Ley 19 de 11 de junio de 1997 porque contradice el sistema de derechos y garantías fundamentales (previsto en la Constitución Nacional y en las Convenciones de Derechos Humanos que, a la luz del segundo párrafo del artículo 17 de la Constitución Nacional en concordancia con el artículo 4 ibidem, conforman un Sistema reforzado de derechos y garantías fundamentales y un bloque normativo de constitucionalidad, que sirven de parámetro constitucional), y expresar o destacar el cuidado que deben tener los jueces al decretar la suspensión de actos impugnados mediante la prudente ponderación de los intereses en tensión, no sólo en los temas del Canal sino en todos los casos, pues de lo que se trata es que en cada situación concreta se determine la proporcionalidad y efectos de la medida de suspensión? La respuesta también es afirmativa.

Entiendo y comparto la preocupación por los temas del Canal. Por ello, si el Canal y su funcionamiento están en peligro no debería ningún funcionario judicial decretar la suspensión del acto impugnado. Pero la vía para lograr tales menesteres no es dejar en el ordenamiento jurídico una norma que contraría la Constitución y el bloque de constitucionalidad.

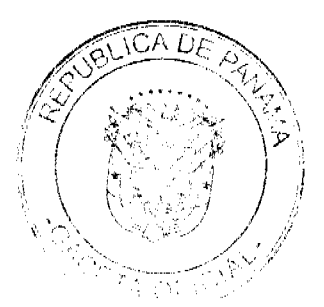

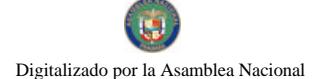

#### Gaceta Oficial Digital, miércoles 28 de octubre de 2009

Igualmente, me preocupa la manera en que se hizo la interpretación del artículo 126 de la Ley 19 de 1997, al señalar que "...cuando a juicio del juzgador el acto impugnado sea de aquellos que no pongan en peligro el funcionamiento del Canal de Panamá, podrá declararse la suspensión del mismo...". Ello es así porque estoy convencido que no sólo la existencia de un peligro concreto para el funcionamiento del Canal es lo que debería impedir la suspensión del acto, sino que los potenciales peligros (que no se mencionan en el fallo) también deben oponerse a cualquier pretensión de suspensión del acto, todo lo cual hacía que la mejor opción de tutela de ambos intereses (del afectado y del Canal) se obtenía con la declaratoria de inconstitucionalidad, dejando la vigencia plena del Sistema de tutela antes mencionado que se sustenta, como condición sine quanon, en la prudencia del juez al momento de decidir si suspende o no el acto.

Finalmente debo indicar que, en materia de amparo de derechos fundamentales y en las demandas contencioso administrativas, siempre debe existir la posibilidad de que el juzgador dicte una medida cautelar de suspensión contra un acto impugnado, cuando considere prudentemente que la situación jurídica del caso concreto lo justifique, previa ponderación de los efectos de la suspensión.

En el presente caso, el criterio de la mayoría del Pleno que lleva a declarar constitucional la norma recurrida se fundamenta en el carácter de servicio esencial que tiene el Canal de Panamá para nuestro país y en el beneficio que brinda a la comunidad internacional, ante quien el Estado panameño tiene la responsabilidad de mantener abierto y en funcionamiento el Canal de forma expedita e ininterrrumpida.

Sin embargo, aunque reconozco ese carácter "esencial" del servicio que brinda el Canal de Panamá, es innegable que existe una gran cantidad de actos que dicta la Autoridad del Canal de Panamá que nada tienen que ver con que pueda verse interrumpido el funcionamiento de la vía interoceánica. Son esos actos los que no pueden quedar sin tutela judicial efectiva y, evidentemente, sin posibilidad de suspensión, no hay tutela judicial efectiva.

A este respecto debo puntualizar que, tal cual sostiene el connotado autor Joan Pico i Junoy, en su obra "Las Garantías Constitucionales del Proceso", la posibilidad de que contra un acto administrativo -como lo son los actos de la ACP- se dicte una medida cautelar de suspensión de su ejecución es inherente a la defensa de los derechos fundamentales que se reclama, ya que la tutela judicial efectiva "... no es tal sin medidas cautelares que aseguren el efectivo cumplimiento de la futura resolución definitiva que recaiga en el proceso..." (PICÓ i JUNOY, JOAN, "Las Garantías Constitucionales del Proceso", J.M. Bosch Editor, Barcelona, 1997, p. 73. El destacado es mío).

El mismo autor manifiesta, respecto a la medidas cautelares de suspensión contra los actos administrativos, lo siguiente:

"...del derecho a la tutela judicial efectiva se deriva la potestad jurisdiccional para adoptar una medida cautelar y suspender la ejecución de tales actos al objeto de asegurar la eficacia real del pronunciamiento futuro que recaiga en el proceso, evitando así un daño irremediable en el mismo. La fiscalización plena, sin inmunidad de poder, de la actuación administrativa impuesta por el art. 106 C.E. comporta que el control judicial se extienda también al carácter inmediatamente ejecutivo de sus actos. Así el derecho del art. 24.1 C.E. se satisface facilitando que la ejecutividad del acto administrativo pueda ser sometida a la decisión de un Tribunal y que éste resuelva sobre su suspensión.

### Por ello, son inconstitucionales las normas que impiden radicalmente suspender, por vía jurisdiccional, la ejecutividad de las decisiones de la Administración". (PICÓ i JUNOY, JOAN, Ob. Cit. p.75. El énfasis es mío).

Sobra decir que la decisión tomada crea para todas las autoridades y para la colectividad el deber de interpretar la Sentencia que antecede de la forma en que ha sido fijada su interpretación por la Corte y desechar toda aplicación que pretenda ceñirse a la lectura simple del texto impugnado mediante la acción de inconstitucionalidad que nos ocupa.

Fecha ut supra,

### MGDO. JERÓNIMO E. MEJÍA E.

**DR. CARLOS H. CUESTAS** 

### **SECRETARIO GENERAL**

# EXPLICACIÓN DE VOTO DEL MAGISTRADO

### ADAN ARNULFO ARJONA L.

He decidido suscribir la presente decisión en atención a que la misma modula la interpretación constitucional que debe dársele de aquí en adelante al artículo 126 de la Ley 19 de 11 de junio de 1997 por medio de la cual se organiza la Autoridad del Canal de Panamá.

Concuerdo con la decisión en la medida en que la prohibición de no admitir la suspensión de actos de la Autoridad del Canal de Panamá sea en la vía Contencioso Administrativa o en la esfera de la jurisdiccional Constitucional subjetiva, únicamente puede tener conformidad constitucional si se tiene en cuenta que tal restricción jamás puede ser absoluta y que ellacitene como límite razonable el que la suspensión no afecte en ningún momento la prestación del servicio público internacional que debe brindar el Canal de Panamá.

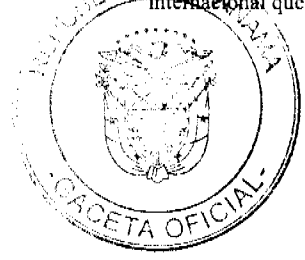

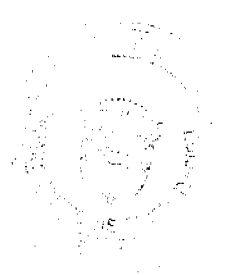

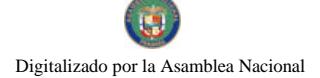

La suspensión judicial que puede adoptarse en sede Contencioso Administrativa o a través del ejercicio de la acción de Amparo de Garantías Constitucionales es una medida cautelar que busca precaver el surgimiento de agravios por la adopción de actos con infracción de la Ley o la Constitución.

La posibilidad de obtener medidas cautelares integra el derecho a una tutela judicial efectiva y es por ello que las actuaciones de los servidores públicos, entre las cuales se encuentra incluidas obviamente las desarrolladas por la Autoridad del Canal de Panamá, no pueden considerarse inmunes al control judicial.

La limitación que se consigna en el pronunciamiento estimo que es justificada y tiene fundamento constitucional y la misma deberá ser tomada en cuenta al momento de la aplicación del artículo 126 de la Ley 19 de 1997 para evitar equívocos, ya que la no declaratoria de inconstitucionalidad de ningún modo significa que la prohibición de decretar la medida cautelar de suspensión es incondicionada y absoluta respecto de los actos de la Autoridad del Canal de Panamá.

Luego de esta decisión constitucional el artículo 126 de la Ley 19 de 1997 ha recibido una relectura en cuanto a su alcance y finalidad, la cual estimo adecuada porque preserva con ecuanimidad dos intereses constitucionales superiores como lo son, por un lado, el derecho a la tutela judicial efectiva que deben dispensar tanto la jurisdicción Contencioso Administrativa como la Justicia Constitucional (cfr. art. 206 C.N.), y, por otra parte, la responsabilidad internacional del país de administrar, funcionar, conservar y mantener el Canal de Panamá y sus actividades conexas en condiciones que aseguren un tránsito pacífico e ininterrumpido de las naves de todas las naciones de manera segura, continúa, eficiente y rentable (art.316 C.N.).

En conclusión el análisis constitucional que ha recibido el artículo 126 de la Ley 19 de 1997 es que es admisible la suspensión de actos de la Autoridad del Canal de Panamá sea en la vía Contencioso Administrativa o en la Constitucional cuando se interponga la acción de Amparo, siempre que la adopción de esta medida cautelar no afecte en ninguna forma el funcionamiento seguro, continúo, eficiente y rentable de la vía interoccánica

Con lo anterior dejo sentado mi criterio en relación con la presente resolución.

Fecha ut supra.

### ADAN ARNULFO ARJONA L.

DR. CARLOS H. CUESTAS G.

### **SECRETARIO GENERAL**

**AVISOS** 

I-TEKK CELLULAR, S.A., una sociedad organizada y existente según las leyes de la República de Panamá, en adelante "cedente", propietaria del aviso de operación No. 1209298-1-583898-2007-100067; por este medio declara que a partir de la fecha 7 de octubre de 2009, transfiere todos los derechos de propietario a MUNDO MOVIL, S.A., en adelante "cesionario" una sociedad organizada y existente según las leyes de la República de Panamá, inscrita a la Ficha 677328, Documento 1659304, con domicilio en la ciudad de Panamá, del antes referido aviso de operación denominado I-TEKK CELULAR y todas las sucursales que el mismo posea. L. 201-326798. Segunda publicación.

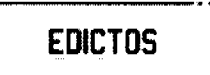

REPÚBLICA DE PANAMÁ MINISTERIO DE DESARROLLO AGROPECUARIO DEPARTAMENTO DE REFORMA AGRARIA REGIÓN No. 1, CHIRIQUÍ. EDICTO No. 393-09. El Suscrito Funcionario Sustanciador de la Dirección Nacional de Reforma Agraria, en la provincia de Panamá al público. HACE CONSTAR: Que el señor (a) EDWIN DAIVIS FUENTES GARCIA, vecino (a) de Palmarito, corregimiento de Santa Clara, distrito de Renacimiento, provincia de Chiriquí, portador de la cédula de identidad No. 4-804-1958, ha solicitado a la Dirección Nacional de Reforma Agraria, mediante solicitud No. 4-0095, según plano aprobado No. 410-08-20640, la adjudicación del título oneroso de una parcela de tierra Baldía Nacional adjudicable, con una superficie total de 0 Has + 1,186.65 mc. El terreno está ubicado en la localidad de Palmarito, corregimiento Santa Clara, distrito de Renacimiento, provincia de Chiriquí, comprendido dentro de los siguientes linderos. Norte: Cecilia Martínez. Sur: Carretera. Este: Herminda S. de García, Cecilia Martínez. Oeste: Alcibíades Miranda. Para los efectos legales se fija el presente Edicto en lugar visible de este Despacho, en la Alcaldía del Distrito de Renacimiento o en la corregiduria de Santa Clara y copias del mismo se entregará al interesado para que lo haga publicar en los órganos de publicidad correspondientes, tal como lo ordena el artículo 108

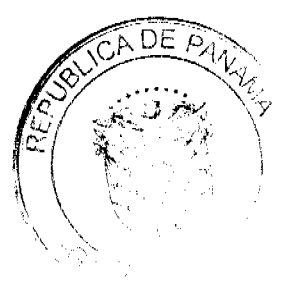

del Código Agrario. Este Edicto tendrá una vigencia de quince (15) días a partir de la última publicación. Dado en David, a los 28 días del mes de agosto de 2009. (fdo.) ING. FULVIO ARAUZ G. Funcionario Sustanciador. (fdo.) ELVIA ELIZONDO. Secretaria Ad-Hoc. L.201-324010.

EDICTO No. 308 DIRECCIÓN DE INGENIERÍA MUNICIPAL DE LA CHORRERA.- SECCIÓN DE CATASTRO ALCALDÍA MUNICIPAL DEL DISTRITO DE LA CHORRERA. EL SUSCRITO ALCALDE DEL DISTRITO DE LA CHORRERA, HACE SABER: QUE EL SEÑOR (A) GUSTAVO SIERRA CASTELLANOS, varón, nacionalizado, mayor de edad, con residencia en El Bosque Panamá, Calle Laurel cerca de Club de Montaña de Tumba Mucrto, casa 60-E, teléfono No. 223-5512, con cédula de identidad personal No. N-16-487, en su propio nombre en representación de su propia persona, ha solicitado a este Despacho que se le adjudique a título de plena propiedad, en concepto de venta de un lote de terreno Municipal Urbano, localizado en el lugar denominado Calle El Cerro, de la Barriada Las Lomas,  $\Box$ , y cuyos linderos v Corregimiento El Coco, donde se llevará a cabo una construcción distingue con el número \_ medidas son los siguientes: Norte: Finca 9535, Tomo 297, Folio 472 propiedad del Municipio de La Chorrera con: 19.115 Mts. Sur: Calle El Cerro con; 15.373 Mts. Este: Calle 23 de Noviembre con: 26.53 Mts. Oeste: Zanja pluvial con: 34.001 Mts. Área total del terreno quinientos dos metros cuadrados con nueve decimetros cuadrados (502.09 Mts.2). Con base a lo que dispone el Artículo 14 del Acuerdo Municipal No. 11-A del 6 de marzo de 1969, se fija el presente Edicto en un lugar visible al lote de terreno solicitado, por el término de diez (10) días, para que dentro de dicho plazo o término pueda oponerse la (s) que se encuentran afectadas. Entréguesele, sendas copias del presente Edicto al interesado, para su publicación por una sola vez en un periódico de gran circulación y en la Gaceta Oficial. La Chorrera, 8 de octubre de dos mil nueve. Alcalde: (fdo.) SR. TEMÍSTOCLES JAVIER HERRERA DOMÍNGUEZ. Jefa de la Sección de Catastro (fdo.) SRTA. IRISCELYS DIAZ G. Es fiel copia de su original. La Chorrera, ocho (8) de octubre de dos mil nueve. SRTA. IRISCELYS DIAZ G. Jefa de la Sección de Catastro Municipal. L. 201-326941.

EDICTO No. 390 DIRECCIÓN DE INGENIERÍA MUNICIPAL DE LA CHORRERA.- SECCIÓN DE CATASTRO ALCALDÍA MUNICIPAL DEL DISTRITO DE LA CHORRERA. EL SUSCRITO ALCALDE DEL DISTRITO DE LA CHORRERA, HACE SABER: QUE EL SEÑOR (A) EUGENIO RAMOS BARRIA, varón, panameño, mayor de edad, con residencia en Playa Leona, cerca de a escuela, calle principal, teléfono No. 244-1798, con cédula de identidad personal No. 6-39-575, en su propio nombre en representación de su propia persona, ha solicitado a este Despacho que se le adjudique a título de plena propiedad, en concepto de venta de un lote de terreno Municipal Urbano, localizado en el lugar denominado Vereda, de la Barriada Playa Leona, Corregimiento Playa Leona, donde se llevará a cabo una construcción distingue con el número \_\_, y cuyos linderos y medidas son los siguientes: Norte: Finca 109255, Rollo 6965, Doc. No. 3 propiedad del Municipio de La Chorrera con: 23.104 Mts. Sur: Finca 109255, Rollo 6965, Doc. No. 3 propiedad del Municipio de La Chorrera con: 8.982 Mts. Este: Finca 109255, Rollo 6965, Doc. No. 3 propiedad del Municipio de La Chorrera y vereda con: 73.225 Mts. Oeste: Finca 109255, Rollo 6965, Doc. No. 3 propiedad del Municipio de La Chorrera con: 71.237 Mts. Área total del terreno mil cuatrocientos veintiocho metros cuadrados con cuatro mil trescientos diez decímetros cuadrados (1,428.4310 Mts.2). Con base a lo que dispone el Artículo 14 del Acuerdo Municipal No. 11-A del 6 de marzo de 1969, se fija el presente Edicto en un lugar visible al lote de terreno solicitado, por el término de diez (10) días, para que dentro de dicho plazo o término pueda oponerse la (s) que se encuentran afectadas. Entréguesele, sendas copias del presente Edicto al interesado, para su publicación por una sola vez en un periódico de gran circulación y en la Gaceta Oficial. La Chorrera, 16 de octubre de dos mil nueve. Alcalde: (fdo.) SR. TEMISTOCLES JAVIER HERRERA. Jefe de la Sección de Catastro (fdo.) SRTA. IRISCELYS DIAZ G. Es fiel copia de su original. La Chorrera, dieciséis (16) de octubre de dos mil nueve. SRTA. IRISCELYS DIAZ G. Jefa de la Sección de Catastro Municipal. L. 201-326948.

EDICTO No. 391 DIRECCIÓN DE INGENIERÍA MUNICIPAL DE LA CHORRERA.- SECCIÓN DE CATASTRO ALCALDÍA MUNICIPAL DEL DISTRITO DE LA CHORRERA. EL SUSCRITO ALCALDE DEL DISTRITO DE LA CHORRERA, HACE SABER: QUE EL SEÑOR (A) GUILLERMO RAMOS, varón, panameño, mayor de edad, con residencia en Playa Leona, cerca de a escuela, calle principal, teléfono No. 244-1798, con cédula de identidad personal No. 6-10-680, en su propio nombre en representación de su propia persona, ha solicitado a este Despacho que se le adjudique a título de plena propiedad, en concepto de venta de un lote de terreno Municipal Urbano, localizado en el lugar denominado Vereda, de la Barriada Playa Leona, Corregimiento Playa Leona, donde hay una casa distingue con el y cuyos linderos y medidas son los siguientes: Norte: Finca 109255, Rollo 6965, Doc. No. 3 propiedad del número Municipio de La Chorrera con: 69.012 Mts. Sur: Finca 109255, Rollo 6965, Doc. No. 3 propiedad del Municipio de La Chorrera y vereda con: 35.089 Mts. Este: Finca 109255, Rollo 6965, Doc. No. 3 propiedad del Municipio de La Chorrera

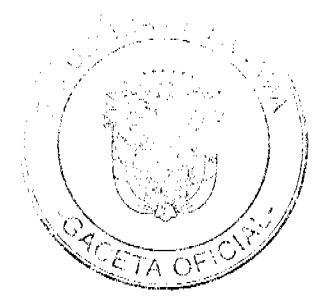

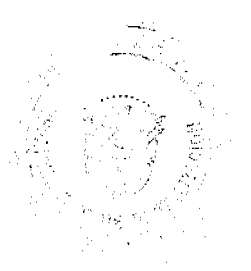

con: 13.19 Mts. Oeste: Finca 109255, Rollo 6965, Doc. No. 3 propiedad del Municipio de La Chorrera con: 18.939 Mts. Área total del terreno novecientos cincuenta y cinco metros cuadrados con dieciocho decímetros cuadrados (955.18 Mts.2). Con base a lo que dispone el Artículo 14 del Acuerdo Municipal No. 11-A del 6 de marzo de 1969, se fija el presente Edicto en un lugar visible al lote de terreno solicitado, por el término de diez (10) días, para que dentro de dicho plazo o término pueda oponerse la (s) que se encuentran afectadas. Entréguesele, sendas copias del presente Edicto al interesado, para su publicación por una sola vez en un periódico de gran circulación y en la Gaceta Oficial. La Chorrera, 16 de octubre de dos mil nueve. Alcalde: (fdo.) SR. TEMISTOCLES JAVIER HERRERA. Jefe de la Sección de Catastro (fdo.) SRTA. IRISCELYS DIAZ G. Es fiel copia de su original. La Chorrera, dieciséis (16) de octubre de dos mil nueve. SRTA. IRISCELYS DIAZ G. Jefa de la Sección de Catastro Municipal. L. 201-326946.

EDICTO No. 420 DIRECCIÓN DE INGENIERÍA MUNICIPAL DE LA CHORRERA.- SECCIÓN DE CATASTRO ALCALDÍA MUNICIPAL DEL DISTRITO DE LA CHORRERA. EL SUSCRITO ALCALDE DEL DISTRITO DE LA CHORRERA, HACE SABER: QUE EL SEÑOR (A) ANDRES SAMANIEGO FERNANDEZ, varón, panameño, mayor de edad, soltero, residente en Calle 11 de Octubre, casa No. 3899, cédula de identidad personal No. 8-499-763, en su propio nombre en representación de su propia persona, ha solicitado a este Despacho que se le adjudique a título de plena propiedad, en concepto de venta de un lote de terreno Municipal Urbano, localizado en el lugar denominado Calle al Cholo, de la Barriada El Campesino, Corregimiento Barrio Colón, donde hay una casa distingue con el número cuyos linderos y medidas son los siguientes: Norte: Finca 6028, Folio 104, Tomo 194 propiedad del Municipio de La Chorrera con: 30.00 Mts. Sur: Finca 6028, Folio 104, Tomo 194 propiedad del Municipio de La Chorrera con: 30.00 Mts. Este: Finca 6028, Folio 104, Tomo 194 propiedad del Municipio de La Chorrera con: 20.00 Mts. Oeste: Calle El Cholo con: 20.00 Mts. Área total del terreno seiscientos metros cuadrados (600.00 Mts.2). Con base a lo que dispone el Artículo 14 del Acuerdo Municipal No. 11-A del 6 de marzo de 1969, se fija el presente Edicto en un lugar visible al lote de terreno solicitado, por el término de dicz (10) días, para que dentro de dicho plazo o término pueda oponerse la (s) que se encuentran afectadas. Entréguesele, sendas copias del presente Edicto al interesado, para su publicación por una sola vez en un periódico de gran circulación y en la Gaceta Oficial, La Chorrera, 19 de octubre de dos mil nueve. Alcalde: (fdo.) SR. TEMISTOCLE JAVIER HERRERA. Jefe de la Sección de Catastro (fdo.) SRTA. IRISCELYS DIAZ G. Es fiel copia de su original. La Chorrera, diecinueve (19) de octubre de dos mil nueve. SRTA. IRISCELYS DIAZ G. Jefa de la Sección de Catastro Municipal. L. 201-326911.

REPÚBLICA DE PANAMÁ MINISTERIO DE DESARROLLO AGROPECUARIO DIRECCIÓN NACIONAL DE REFORMA AGRARIA REGIÓN METROPOLITANA. EDICTO No. 8-AM-168-09. El Suscrito Funcionario Sustanciador de la Dirección Nacional de Reforma Agraria, en la provincia de Panamá al público, HACE CONSTAR: Que el señor (a) ALBERTO JEREMIAS POLASTRES PINTO y MARIA DEL CARMEN AZNAR SEGOVIA, vecinos (a) Cerro Castillo, Sector 3, corregimiento de Burunga, del distrito de Arraiján, provincia de Panamá, portadores de la cédula de identidad personal No. 8-165-2294 y E-8-89200, respectivamente, han solicitado a la Dirección Nacional de Reforma Agraria, mediante solicitud No. AM-095-06 del 24 de abril de 2006, según plano aprobado No. 801-07-20126, del 20 de marzo de 2009, la adjudicación del título oneroso de una parcela de tierra patrimonial adjudicable, con una superficie de 0 Has. + 400.01 m2 que forma parte de la Finca No. 94938, Tomo 3053, Doc. 7 propiedad del Ministerio de Desarrollo Agropecuario. El terreno está ubicado en la localidad de Cerro Castillo, Sector 3, corregimiento Burunga, distrito de Arraiján, provincia de Panamá, comprendido dentro de los siguientes linderos. Norte: Yaneth Elizabeth Palacio Moreno. Sur: José Anastasio Sanjur Gálvez. Este: Vereda de 6.00 metros de ancho. Oeste: Iseliz Jovanis Rivera Batista. Para los efectos legales se fija el presente Edicto en lugar visible de este Despacho, en la Alcaldía del distrito de Arraiján, o en la corregiduría de Cabecera, copia del mismo se le entregará al interesado para que lo haga publicar en los órganos de publicidad correspondientes, tal como lo ordena el artículo 108 del Código Agrario. Este Edicto tendrá una vigencia de quince (15) días a partir de la última publicación. Dado en Panamá a los 15 días del mes de octubre de 2009. (fdo.) ING. PABLO E. VILLALOBOS D. Funcionario Sustanciador. (fdo.) SRA. JUDITH E. CAICEDO S. Secretaria Ad-Hoc. L.201-326944.

REPÚBLICA DE PANAMÁ MINISTERIO DE DESARROLLO AGROPECUARIO DIRECCIÓN NACIONAL DE REFORMA AGRARIA REGIÓN No. 5, PANAMÁ OESTE. EDICTO No. 336-DRA-2009. El Suscrito Funcionario Sustanciador de la Dirección Nacional de Reforma Agraria, del Ministerio de Desarrollo Agropecuario, en la provincia de Panamá. HACE CONSTAR: Que el señor (a) ARTURO RODRÍGUEZ MONTERO, vecino (a) de El Lirio. corregimiento de El Arado, del distrito de La Chorrera, provincia de Panamá, portador de la cédula de identidad personal No. 8-209-254, ha solicitado a la Dirección Nacional de Reforma Agraria, mediante solicitud No. 8-5-536-2005 del 17 de

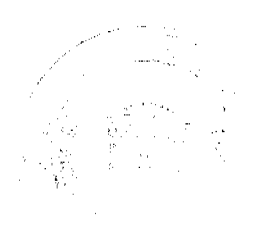

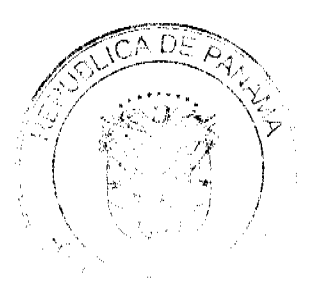

noviembre de 2005, según plano aprobado No. 807-05-18604, la adjudicación a título oneroso de una parcela de tierra baldía nacional adjudicable, con una superficie de 1 Has. + 1013.48 M2, ubicada en la localidad de El Lirio, corregimiento El Arado, distrito de La Chorrera, provincia de Panamá, comprendida dentro de los siguientes linderos. Norte: Escuela El Lirio y Serv. de 3 mt. Hacia Carret. principal de El Lirio. Sur: Carretera de tosca de 10 mts. hacia El Cañito y hacia Río Congo. Este: Octavio Rodríguez Montero, Ismael Rivera Rodríguez, Alejandrina Rodríguez Montero, Serv. de 3 mt. Oeste: Vidal Rodríguez. Para los efectos legales se fija el presente Edicto en lugar visible de este Despacho, en la Alcaldía del distrito de La Chorrera, o en la corregiduría de El Arado, copia del mismo se le entregará al interesado para que lo haga publicar en los órganos de publicidad correspondientes, tal como lo ordena el artículo 108 del Código Agrario. Este Edicto tendrá una vigencia de quince (15) días a partir de la última publicación. Dado en Capira a los 25 días del mes de septiembre de 2009. (fdo.) ING. MARIBEL I. ARDÍNES. Funcionario Sustanciador. (fdo.) LIC. MARUQUEL RODRÍGUEZ. Secretaria Ad-Hoc. L.201-326929.

REPÚBLICA DE PANAMÁ MINISTERIO DE DESARROLLO AGROPECUARIO, REGIÓN No. 2, VERAGUAS. EDICTO No. 335-2009. EL SUSCRITO FUNCIONARIO SUSTANCIADOR DE LA DIRECCIÓN NACIONAL DE REFORMA AGRARIA EN LA PROVINCIA DE VERAGUAS AL PÚBLICO. HACE SABER: Que el señor (a) YAURY MONALISA PEREZ QUINTERO, vecino (a) de Los Algarrobos, corregimiento Los Algarrobos, distrito de Santiago, provincia de Veraguas, portador de la cédula No. 9-709-2399, ha solicitado a la Dirección Nacional de Reforma Agraria, mediante solicitud No. 9-143, plano aprobado No. 909-01-13872, adjudicación de un título oneroso, de una parcela de tierras baldías Nacionales adjudicable, con una superficie de 1 Has + 9003.56 M2, ubicadas en Tute Arriba, corregimiento Cabecera, distrito de Santa Fe, provincia de Veraguas, comprendida dentro de los siguientes linderos. Norte: Yaury Monalisa Pérez Quintero. Sur: Faustino González, Hortensio Palma. Este: Carretera de tierra de 15.00 mts. de ancho a Tute Abajo a Las Trancas. Oeste: Samuel Vernaza. Para los efectos legales se fija este Edicto en lugar visible de este Despacho y en la Alcaldía del distrito de Santa Fe y copia del mismo se entregará al interesado para que las haga publicar en los órganos de publicidad correspondientes, tal como lo ordena el artículo 108 del Código Agrario. Este Edicto tendrá una vigencia de 15 días hábiles a partir de la última publicación. Dado en la ciudad de Santiago, a los 24 días del mes de septiembre de 2009. (fdo.) MGTER. ABDIEL ÁBREGO CEDEÑO. Funcionario Sustanciador. (fdo.) SRA. ERIKA BATISTA. Secretaria. L.9063494.

REPÚBLICA DE PANAMÁ MINISTERIO DE DESARROLLO AGROPECUARIO, REGIÓN No. 2, VERAGUAS. EDICTO No. 337-2009. EL SUSCRITO FUNCIONARIO SUSTANCIADOR DE LA DIRECCIÓN NACIONAL DE REFORMA AGRARIA EN LA PROVINCIA DE VERAGUAS AL PÚBLICO. HACE SABER: Que el señor (a) ARCADIA ORTEGA DE PINO, vecino (a) de Ojo de Agua, corregimiento Las Lomas, distrito de La Pintada, provincia de Coclé, portador de la cédula No. 2-101-2234, ha solicitado a la Dirección Nacional de Reforma Agraria, mediante solicitud No. 9-426, plano aprobado No. 902-08-13799, adjudicación de un título oneroso, de una parcela de tierras baldías Nacionales adjudicable, con una superficie de 0 Has + 8764.72 M2, ubicadas en El Rincón, corregimiento de La Tetilla, distrito de Calobre, provincia de Veraguas, comprendida dentro de los siguientes linderos. Norte: Camino de 15.00 mts. de ancho a La Raya a carretera San Francisco - Calobre. Sur: Gerardo Hernández Cossio, río San Juan. Este: Quebrada sin nombre, Rufino Pino. Oeste: Gerardo Hernández Cossio. Para los efectos legales se fija este Edicto en lugar visible de este Despacho y en la Alcaldía del distrito de Calobre y copia del mismo se entregará al interesado para que las haga publicar en los órganos de publicidad correspondientes, tal como lo ordena el artículo 108 del Código Agrario. Este Edicto tendrá una vigencia de 15 días hábiles a partir de la última publicación. Dado en la ciudad de Santiago, a los 25 días del mes de septiembre de 2009. (fdo.) MGTER. ABDIEL ÁBREGO CEDEÑO. Funcionario Sustanciador. (fdo.) SRA. ERIKA BATISTA. Secretaria. L.9064524.

REPÚBLICA DE PANAMÁ MINISTERIO DE DESARROLLO AGROPECUARIO, REGIÓN No. 2, VERAGUAS. EDICTO No. 338-2009. EL SUSCRITO FUNCIONARIO SUSTANCIADOR DE LA DIRECCIÓN NACIONAL DE REFORMA AGRARIA EN LA PROVINCIA DE VERAGUAS AL PÚBLICO. HACE SABER: Que el señor (a) JUAN FRANCISCO CASTILLO CONCEPCION, vecino (a) de El Coco, corregimiento El Coco, distrito de Chorrera, provincia de Panamá, portador de la cédula No. 9-207-461, ha solicitado a la Dirección Nacional de Reforma Agraria, mediante solicitud No. 9-0173, plano aprobado No. 902-01-12068, adjudicación de un título oneroso, de una parcela de tierras baldías Nacionales adjudicable, con una superficie de 0 Has + 1015.54 M2, ubicadas en Llano Abajo, corregimiento de Cabecera, distrito de Calobre, provincia de Veraguas, comprendida dentro de los siguientes linderos. Norte: Secundina Vásquez de Taylor. Sur: Calle de 12.00 mts. de ancho al Cruce a otros lotes. Este: José Cupertino Díaz. Oeste: Leandro Tuñón. Para los efectos legales se fija este Edicto en lugar visible de este Despacho y en la Alcaldía del

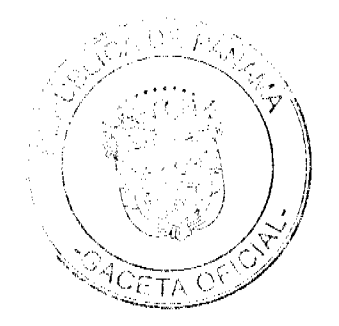

#### Gaceta Oficial Digital, miércoles 28 de octubre de 2009

distrito de Calobre y copia del mismo se entregará al interesado para que las haga publicar en los órganos de publicidad correspondientes, tal como lo ordena el artículo 108 del Código Agrario. Este Edicto tendrá una vigencia de 15 días hábiles a partir de la última publicación. Dado en la ciudad de Santiago, a los 1 días del mes de septiembre de 2009. (fdo.) MGTER. ABDIEL ÁBREGO CEDEÑO. Funcionario Sustanciador. (fdo.) SRA. ERIKA BATISTA. Secretaria. L.9064584.

REPÚBLICA DE PANAMÁ MINISTERIO DE DESARROLLO AGROPECUARIO, REGIÓN No. 2, VERAGUAS. EDICTO No. 339-2009. EL SUSCRITO FUNCIONARIO SUSTANCIADOR DE LA DIRECCIÓN NACIONAL DE REFORMA AGRARIA EN LA PROVINCIA DE VERAGUAS AL PÚBLICO. HACE SABER: Que el señor (a) RAFAEL AGUILAR, vecino (a) de Bajo San Juan, corregimiento Cabecera, distrito de Santa Fe, provincia de Veraguas, portador de la cédula No. 9-66-106, ha solicitado a la Dirección Nacional de Reforma Agraria, mediante solicitud No. 9-154, plano aprobado No. 909-01-13914, adjudicación de un título oneroso, de una parcela de tierras baldías Nacionales adjudicable, con una superficie de 1 Has + 5895.71 M2, ubicadas en Cerro Redondo, corregimiento de Cabecera, distrito de Santa Fe, provincia de Veraguas, comprendida dentro de los siguientes línderos. Norte: Valentin Aguilar. Sur: Servidumbre de 3.00 mts. de ancho a otros lotes a camino principal. Este: Valentín Aguilar, Rogelio Rodriguez, servidumbre de 3.00 mts. de ancho a otros lotes a camino principal. Oeste: Quebrada sin nombre, María del Carmen de Vargas, María Inés Aguilar Toribio y otra, servidumbre de 3.00 mts. de ancho a otros lotes a camino principal. Para los efectos legales se fija este Edicto en lugar visible de este Despacho y en la Alcaldía del distrito de Santa Fe y copia del mismo se entregará al interesado para que las haga publicar en los órganos de publicidad correspondientes, tal como lo ordena el artículo 108 del Código Agrario. Este Edicto tendrá una vigencia de 15 días hábiles a partir de la última publicación. Dado en la ciudad de Santiago, a los 22 días del mes de septiembre de 2009. (fdo.) MGTER. ABDIEL ÁBREGO CEDEÑO. Funcionario Sustanciador. (fdo.) SRA. ERIKA BATISTA. Secretaria. L.9064627.

REPÚBLICA DE PANAMÁ MINISTERIO DE DESARROLLO AGROPECUARIO DIRECCIÓN NACIONAL DE REFORMA AGRARIA REGIÓN No. 2, VERAGUAS. EDICTO No. 340-2009. El Suscrito Funcionario Sustanciador de la Dirección Nacional de Reforma Agraria, en la provincia de Veraguas al público: HACE SABER: Que el señor (a) ISMAEL DIAZ CANO, vecino (a) de Arenas, corregimiento de Arenas, distrito de Mariato, provincia de Veraguas, portador de la cédula No. 7-103-77, ha solicitado a la Dirección Nacional de Reforma Agraria, mediante solicitud No. 9-535, del 18-11-2005, según plano aprobado No. 912-02-13576, la adjudicación de título oneroso, de una parcela de tierra patrimonial adjudicable, con una superficie de 0 Has + 1973.96 M2, que forma parte de la finca No. 135, Rollo 14218, Doc. 12, propiedad del Ministerio de Desarrollo Agropecuario. El terreno está ubicado en la localidad de Arenas, corregimiento de Arenas, distrito de Mariato, provincia de Veraguas, comprendido dentro de los siguientes linderos. Norte: Agustin De Jesús Cano Domínguez, carretera de asfalto a Arenas. Sur: Agustín De Jesús Cano Domínguez, Deisy Velis de Jaramillo. Este: Carretera de asfalto a Quebro a Arenas. Oeste: Agustín De Jesús Cano Domínguez. Para los efectos legales se fija el presente Edicto en lugar visible de este Despacho, en la Alcaldía del distrito de Mariato y copia del mismo se entregará al interesado para que lo haga publicar en los órganos de publicidad correspondientes, tal como lo ordena el artículo 108 del Código Agrario. Este Edicto tendrá una vigencia de quince (15) días hábiles a partir de la última publicación. Dado en Santiago, a los 22 días del mes de septiembre de 2009. (fdo.) MGTER. ABDIEL ÁBREGO CEDEÑO. Funcionario Sustanciador. (fdo.) SRA. ERIKA B. BATISTA. Secretaria. L.9064647.

REPÚBLICA DE PANAMÁ MINISTERIO DE DESARROLLO AGROPECUARIO, REGIÓN No. 2, VERAGUAS. EDICTO No. 342-2009. EL SUSCRITO FUNCIONARIO SUSTANCIADOR DE LA DIRECCIÓN NACIONAL DE REFORMA AGRARIA EN LA PROVINCIA DE VERAGUAS AL PÚBLICO. HACE SABER: Que el señor (a) EMILIANA MORALES DE MORALES, vecino (a) de El Potrero, corregimiento El Potrero, distrito de Calobre, provincia de Veraguas, portador de la cédula No. 9-116-1061, ha solicitado a la Dirección Nacional de Reforma Agraria, mediante solicitud No. 9-242, plano aprobado No. 902-05-13928, adjudicación de un título oneroso, de una parcela de tierras baldías Nacionales adjudicable, con una superficie de 8 Has + 3926.22 M2, ubicadas en Aguacatal, corregimiento de El Potrero, distrito de Calobre, provincia de Veraguas, comprendida dentro de los siguientes linderos. Norte: Quebrada Mala, cerro, Agapito Rodríguez. Sur: Quebrada Mala, camino de 10.00 mts. de ancho a Aguacatal, quebrada Amarilla. Este: Agapito Rodríguez. Oeste: Quebrada Mala. Para los efectos legales se fija este Edicto en lugar visible de este Despacho y en la Alcaldía del distrito de Calobre y copia del mismo se entregará al interesado para que las haga publicar en los órganos de publicidad correspondientes, tal como lo ordena el artículo 108 del Código Agrario. Este Edicto tendrá una vigencia de 15 dias hábiles a partir de la última publicación. Dado en la ciudad de Santiago, a los 1 días del mes de octubre de 2009. (fdo.) MGTER. ABDIEL ÁBREGO CEDEÑO. Funcionario Sustanciador. (fdo.) SRA. ERIKA

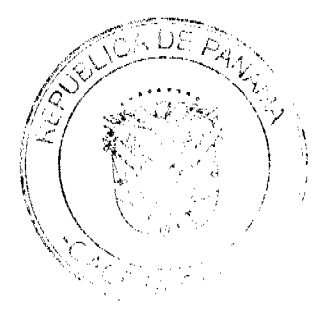

Digitalizado por la Asamblea Nacional

No 26398

BATISTA. Secretaria. L.9065691.

REPÚBLICA DE PANAMÁ MINISTERIO DE DESARROLLO AGROPECUARIO, REGIÓN No. 2, VERAGUAS. EDICTO No. 343-2009. EL SUSCRITO FUNCIONARIO SUSTANCIADOR DE LA DIRECCIÓN NACIONAL DE REFORMA AGRARIA EN LA PROVINCIA DE VERAGUAS AL PÚBLICO. HACE SABER: Que el señor (a) FRANKLIN VEGA PERALTA, vecino (a) de Urbanización Río Escondido, corregimiento Cabecera, distrito de Santiago, provincia de Veraguas, portador de la cédula No. 9-127-64, ha solicitado a la Dirección Nacional de Reforma Agraria, mediante solicitud No. 9-388, plano aprobado No. 909-01-13881, adjudicación de un título oneroso, de una parcela de tierras baldías Nacionales adjudicable, con una superficie de 0 Has + 5166.18 M2, ubicadas en El Tute Arriba, corregimiento de Cabecera, distrito de Santa Fe, provincia de Veraguas, comprendida dentro de los siguientes linderos. Norte: Ramón Quiroz, servidumbre de 10.00 mts. de ancho, Yolanda Cisneros. Sur: José Rodríguez. Este: Yolanda Cisneros. Oeste: Ramón Quiroz. Para los efectos legales se fija este Edicto en lugar visible de este Despacho y en la Alcaldía del distrito de Santa Fe y copia del mismo se entregará al interesado para que las haga publicar en los órganos de publicidad correspondientes, tal como lo ordena el artículo 108 del Código Agrario. Este Edicto tendrá una vigencia de 15 días hábiles a partir de la última publicación. Dado en la ciudad de Santiago, a los 1 días del mes de octubre de 2009. (fdo.) MGTER. ABDIEL ÁBREGO CEDEÑO. Funcionario Sustanciador. (fdo.) SRA. ERIKA BATISTA. Secretaria. L.9064943.

REPÚBLICA DE PANAMÁ MINISTERIO DE DESARROLLO AGROPECUARIO DIRECCIÓN NACIONAL DE REFORMA AGRARIA REGIÓN No. 2, VERAGUAS. EDICTO No. 344-2009. El Suscrito Funcionario Sustanciador de la Dirección Nacional de Reforma Agraria, en la provincia de Veraguas al público: HACE SABER: Que el señor (a) FRANCISCA ESCOBAR CASTRELLON Y OTROS, vecino (a) de El Espino de Santa Rosa, corregimiento de Carlos Santana Avila, distrito de Santiago, provincia de Veraguas, portador de la cédula No. 9-94-644, ha solicitado a la Dirección Nacional de Reforma Agraria, mediante solicitud No. 9-264, del 18-4-2008, según plano aprobado No. 910-09-13909, la adjudicación de título oneroso, de una parcela de tierra patrimonial adjudicable, con una superficie de 2 Has + 1853.03 M2, que forma parte de la finca No. 8498, Rollo No. 22615, Doc. 13, propiedad del Ministerio de Desarrollo Agropecuario. El terreno está ubicado en la localidad de El Espino de Santa Rosa, corregimiento de Carlos Santana Avila, distrito de Santiago, provincia de Veraguas, comprendido dentro de los siguientes linderos. Norte: Victoriano Escobar. Sur: Carretera de Material Selecto de 30.00 mts. de ancho a La Raya de Santa María a la C.I.A., Carretera Interamericana Divisa - Santiago. Este: Alejandro Felipe Virzi, carretera de Material Selecto de 30.00 mts. de ancho a La Raya de Santa María a la C.I.A. Oeste: Ulpiano Quintero, Teodosia Sáenz, Leopoldo Escobar, calle de 12.80 mts, de ancho. Para los efectos legales se fija el presente Edicto en lugar visible de este Despacho, en la Alcaldía del distrito de Santiago y copia del mismo se entregará al interesado para que lo haga publicar en los órganos de publicidad correspondientes, tal como lo ordena el artículo 108 del Código Agrario. Este Edicto tendrá una vigencia de quince (15) días hábiles a partir de la última publicación. Dado en Santiago, a los 5 días del mes de octubre de 2009. (fdo.) MAGISTER ABDIEL ÁBREGO CEDEÑO. Funcionario Sustanciador. (fdo.) SRA. ERIKA B. BATISTA. Secretaria. L.9066011

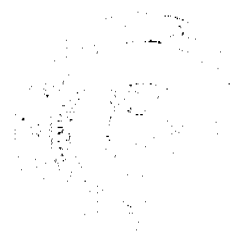